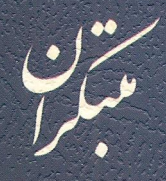

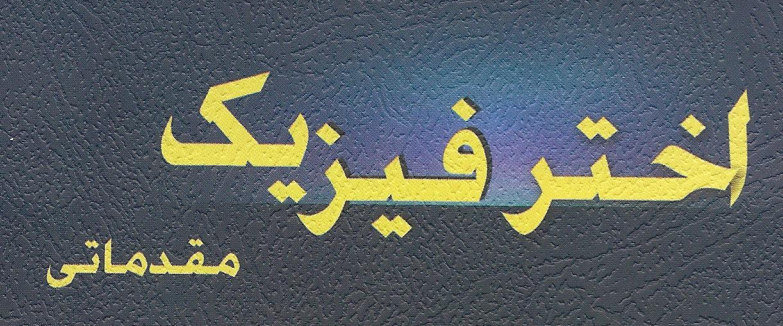

بابک کبیریمنش

اخترفیزیک مقدماتی

بابک کبیریمنش

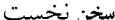

به نام خدا

### سخن نخست

دانش اخترفیزیک امروزه بسیاری از دانشجویان و دانشپژوهان را به سمت و سوی خـود مـی کـشد. در این زمینه، کتابهای بسیاری چه در سطح پیشرفته و چه در سـطح عامــهپـسند (بـدون آسـتفاده از روابط ریاضی) نوشته شده است. این کتاب پلی است بین این دو روش پیشرفته و عامهپسند و میتوانـد برای بسیاری از دانشجویان مفید باشد. روابط ریاضی استفاده شده در این کتاب بهطور عمـده در سـطح دبیرستان و فقط در یک مورد در سطح سال اول دانشگاه میباشد.

شیوهی طرح موضوع و ارائهی مطالب در این کتـاب در غالـب اوقـات از روی کتـاب «اخترفیزیـک» نوشتهی کریستوفر بیشاب برگرفته شده است که در قسمت منابع به آن اشاره شده است.

 $\mathcal{L}^{\text{max}}_{\text{max}}$  and  $\mathcal{L}^{\text{max}}_{\text{max}}$ 

 $\mathcal{L}^{\text{max}}_{\text{max}}$ 

با سپاس

بابک کبیریمنش

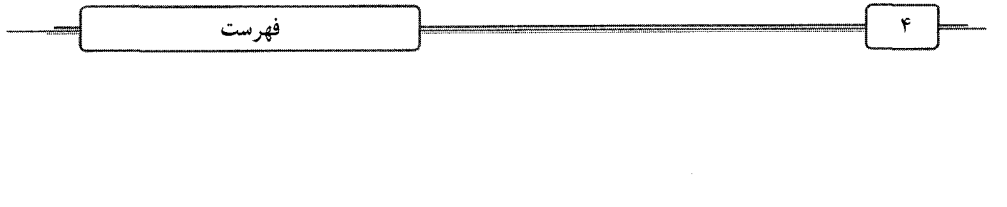

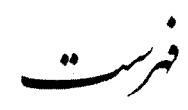

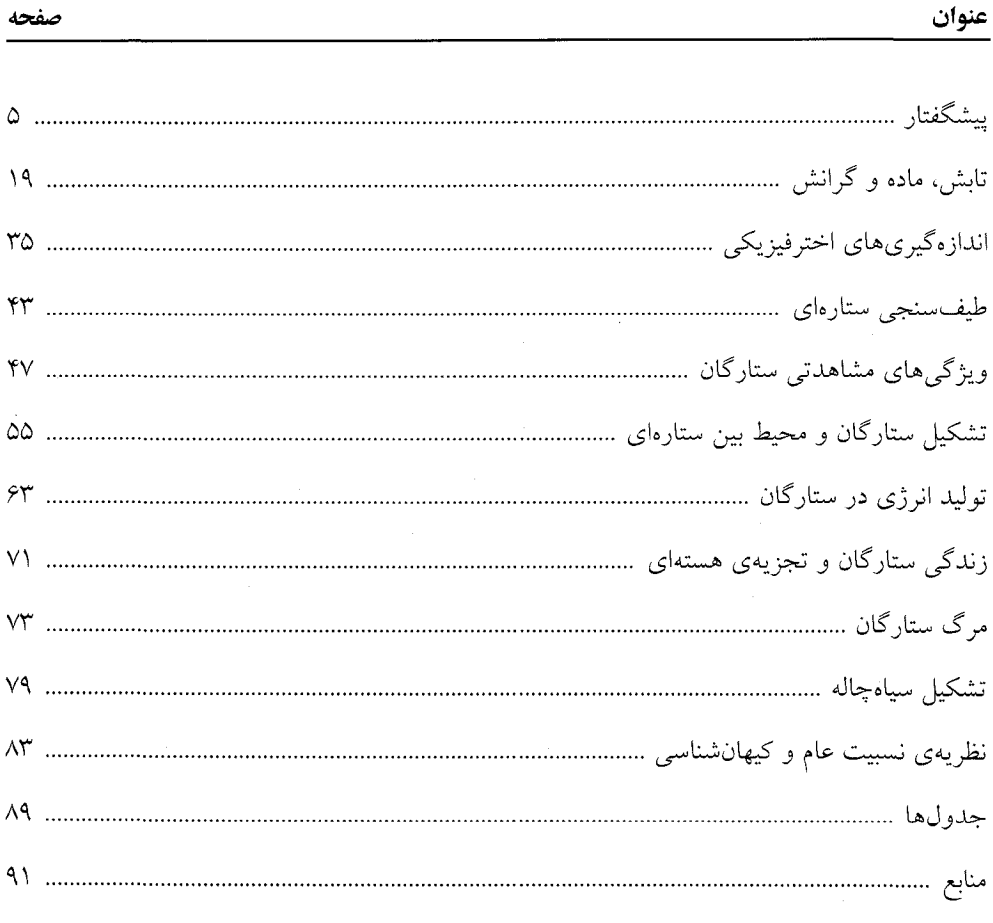

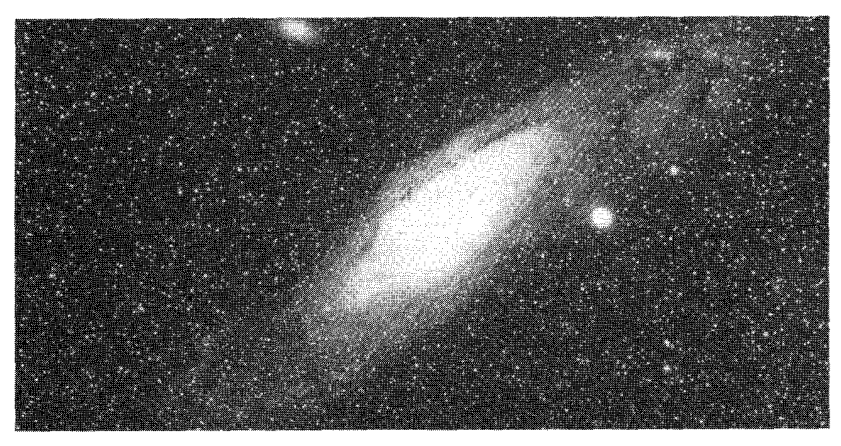

Andromeda

ييشگفتار

می،دانیم که بابلی ها از ۳۰۰۰ سال قبل از میلاد باور داشتند کـه جایگـاه و حرکـت اجـرام آســمانی (celestial bodies) در سرنوشت انسان تـأثير مـي6لـذارد، بنـابراين نجـوم (Astronomy) بـا باورهـاي اختربيني (Astrology) در ابتدا پيوند خورده بود. اين پيوند تا سال&ا ادامه پيدا كرد، ولـي كـمكـم از آن جداً شد و اختربینی به عنوان توهّمات انسان ماقبل علمی به کنار گذاشته شد.

نجوم (ستارهشناسی) به معنای دانشی میباشد، که در آن به مشاهدهی سیستموار اجــرام آســمانی و پدیدههایی مانند خورشیدگرفتگی، ماهگرفتگی، ستارههای دنبالهدار، نواخترها و ماه میپردازد.

هیپارکوس BC (Hipparchus) 190 به عنوان یکی از بنیانگزاران اخترشناسبی بـا اسـتفاده از روش اختلاف منظر (parallax) فاصله ی ماه تا زمین را محاسبه کرد. او نخستین نقشههای دقیــق ســتارگان را ایجساد کسرد، کسه در آن بسا اسستفاده از روشسنایی سستاره (star brightness) طبسق مقیساس قسدر (magnitude scale) که سپس کامل تر شد، به طبقهبندی سیستموار ستارگان پرداخت. اختراع تلسکوپ و استفاده از آن در قرن هفدهم میلادی، اخترشناسی را دچار انقلاب کرد و کشفیات زیادی پـس از اَن انجام شد. در این میان قانون جهانی گرانش نیوتن با پژوهشهای او در زمینـهی طبیعـت نــور، باعـث ايجاد پيوند بين نجوم و فيزيک شد.

امروزه اخترفیزیک (Astrophysics) مطالعــهی ویژگــیهــای فیزیکــی و ترکیبــات اجــسام آســمانی میباشد که با استفاده از قوانین و الگوهای فیزیکی انجام میگیرد. بیش تر اطلاعـات در مـورد طبیعـت فیزیکی جهان نجومی به وسیلهی امواج الکترومغناطیسی که اجرام اسمانی با طول مـوجهـای متفـاوت گسیل می کنند، صورت می گیـرد. بـا تحلیـل شــدت (intensity) و شـكل (form) طيـف (spectrum) اخترفیزیکدانان می توانند از شرایط داخلی ستاره و فضای بین ستارهای و طبیعت کهکشانها (galaxies) اطلاعاتی به دست آورند و حتی حدس بزنند که جهان نخستین به چه صورت بوده است. احترفيزيك

گوستاو كيرشهف G. Kirchhoff) 7 (G. Kirchhoff) به عنوان اولين اخترفيزيكدان شـناخته مـيشـود. او اولین طیفسنج (spectroscope) را توسعه بخشید، که میتواند خطوط طیف عناصر شیمیایی را وقتــی آنان را تا دمای بالا حرارت میدهیم، مشخص کند. هر عنصر شـیمیایی طیـف مخـصوص بـه خـود را دارد. برای مثال بخار داغ سدیم، طیف زرد دوگانهی ویژه خود را دارد. با توجه به این نکته مــیتــوانیم ترکیب شیمیایی ستاره را مطالعه کنیم. او با تحلیل نور خورشید فهمید که بسیاری از عناصـر طیـف در زمین پیدا میشود.

باید توجه کرد که نجوم یک دانش مشاهدتی می<sub>ن</sub>اشد که به حرکت و پخش اجرام آسمانی مربــوط میباشد. در حالی که اخترفیزیک به ویژگیهای فیزیکی اجرام آسمانی و برهمکنش مـاده و انــرژی در اخترفیزیک = فیزیک + اخترشناسی آنها ميپردازد. بهطور ساده:

# زمین در فضا

زمین سیارهای است تقریباً کروی و دارای قطر استوایی (equatorial diameter) تقریبی ۱۲۷۵۶km حول محوری که از قطبینش میگذرد، میچرخد. زمین به دور خورشید با سرعت متوسـط  $\frac{\rm km}{\rm s}$ ۲۹/۸ میگردد. فاصلهی متوسط زمین از خورشید km^۰٬۱۲۹×۱/۱۰ میباشد و زمان تنـاوب مــداری آن تقریبــاً ۳۶۵ روز است. شکل مدار زمین به دور خورشید تقریباً دایره است و محور دوران زمین با خط عمبود صفحهی مداری، زاویهی '۲۳°۲۲ میسازد، که این باعث ایجاد فصلها میشود.

زمین دارای جوی (Atmosphere) است که ۷۸٪ آن نیتروژن، ۲۱٪ آن اکسیژن و ۰/۹٪ آن آرگون و بقیهی آنها گازهای عناصر دیگر هستند. لایهی اتمسفر تا ارتفاع (km (altitude) ۱۰۰۰km گسترش میbبابد و دارای سیستم پیچیدهی آب و هوایی میباشد که به علت جریانات گرمایی هوا ایجاد میشـود کــه از تابش خورشید تغذیه میکند. این جو برای گسترهی محدودی از طول موجها شفاف میباشــد. آســمان آبی به نظر میرسد که به علت پراکندگی نور خورشید به وسیلهی ذرات جو میباشد.

داخل زمین دارای هستهی داخلی (inner core) آهن و نیکل میباشد و یک هستهی مذاب خارجی (outer core) مایع آهن ــ نیکل و یک رویه (mantle) که از صخره تشکیل شده اسـت و ترکیـب آن از آهن و منیزیم است، که با سیلیکون و اکسیژن ترکیب شده است. در روی قلــهی پوســته (crust) جامــد که صخرهایشکل میباشد، ما زندگی میکنیم. دما در هستهی خارجی ۲۶۰۰k میباشد و منبع گرمـا از مواد رادیواکتیو به دام افتاده سرچشمه میگیــرد، ماننــد ایزوتــوپـهــای اورانیــوم و توریــوم کــه انــرژی هستهای را به انرژی گرمایی تبدیل میکنند.

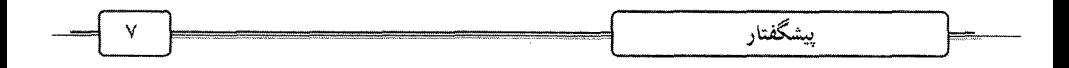

زمین همچنین دارای یک میدان مغناطیسی می,باشد، که دارای شدت متوسط P°°×۱×۵ مـی,باشــد، که به نظر میرسد به علت قسمت سیال هسته باشد، که مانند یک مولد الکتریکی عمل میکنـد. وقتـی که هستهی مایع که فلزی می,باشد به علت دوران زمین حرکت کند، این باعث ایجاد میــدان مغناطیــسی میشود. مدل دینامی پیشنهاد میکند که اگر سیارهای دارای میدان مغناطیسی قدرتمندی باشـد، پـس در هستهی خود دارای یک سیال رسانای در حال حرکت می باشد.

| عنصر | درصد متوسط جرم | عنصر     | درصد متوسط جرم |
|------|----------------|----------|----------------|
| Fe.  | 34.6%          | S        | 1.9 $\%$       |
| Ω    | 29.5%          | Ca       | 1.1%           |
| Si   | $15.2\%$       | Al       | 1.1%           |
| Mg   | $12.7\%$       | Na       | 0.57%          |
| Ni   | 2.4%           | $\rm Cr$ | 0.26%          |

۱۰ عنصری که بیشتر در زمی*ن* یافت میشوند

سن یا عمر زمین با توجه به روزنگاری رادیواکتیو (عمرشماری) (Radioactive Dating)صخرهها مشخص میشود. با توجه به واپاشی ربیدیم به استرانتیوم که به تقریب در حدود ۴/۰×۰۹ سال میباشد.  $\gamma_V^{\text{AV}}$ Rb  $\longrightarrow \gamma_A^{\text{AV}}$ Sr +  $\beta$  +  $\bar{v}$  + Q

 $\begin{cases} \n\text{so } n \\ \n\text{rv } p \n\end{cases}$  $\frac{AV}{TV}Rb$  $n \rightarrow p + e$ 

 $\binom{44}{1}$  $\frac{\lambda V}{\tau \lambda}$ Sr

دمای زمین از بیشینهی ۴۰°C تا کمینهی C°۹۰°C تغییر میکند.

زندگی در سیارهی ما بهطور جدی به داشتن یک مدار پایدار بستگی دارد. اگر بــه خورشــید بــسیار نزدیک شویم، دما بسیار زیاد شده و حیات قابل دوام نمیباشد و اگر از آن بسیار دور شویم، یخ زده و می میریم. این نشان میدهد که زمین دارای مدار پایداری بوده، حداقل از زمانی که حیات وجود داشته

### منظومەي شمسى (Solar system)

زمین همراه با ۹ سیاره و کمربندی از سیارههای کوچک یا سیارکها (Asteroids) (اجرامی که قطر آنها کم تر از ۱۰۰۰km میباشد) در مدارات بیضیشکل پبه علـت نیـروی گرانــشِي بــه دور خورشــید میچرخند. مدارات سیارات کم و بیش دایرهای میباشد و تقریباً در یک صفحه میباشند. ۹ سـیاره بــه نسامهسای عطسارد (Mercury)، زهسره (Venus)، زمسین (Earth)، مسریخ (Mars)، مسشتری (Jupiter)، زحل (Saturn)، اورانوس (Uranus)، نپتون (Neptune) و پلوتو (Pluto) میباشند. به غیــر از عطــارد و زهره، همگی دارای قمرهایی (moons) میباشند. مشتری دارای ۱۶ قمر میباشد که چهار عدد از آن ما با دوربین معمولی قابل رؤیت است.

این نکته قابل توجه است که خورشید و قمر زمین یا ماه دارای قطر زاویهی (Angular Diameter) میباشند. به همین علت وقتی که ماه از میان زمین و خورشید میگذرد، میتوانـد خورشـید را بــهطـور کامل یا بهطور جزئی بپوشاند. این پدیدهی خورشیدگرفتگی (solar eclipse) نامیده می شود. این پدیده چندینبار در یک سده رخ می۵هد. در یک خورشیدگرفتگی کامل، نور خورشید خـاموش مـیشــود و جو ٌخارجی خورشید که تـاج خورشـیدی (solar corona) نـام دارد کـه میلیـونهـا کیلـومتر در فـضا گسترش يافته، قابل ديدن مي شود. اخترشناسان، سیارات را به دو گروه تقسیم میکنند: ۱- سیارات خاکی (terrestrial)

۲– سیارات مشتریگون (Jovian)

- سيارات خاكى

سیارات خاکی مانند عطارد، زهره، زمین و مریخ مـیباشــند کــه از آهــن و صــخرههــای ســیلیکانی تشكيل شدهاند.

– سیارات مشتری گون

سیاراتی مانند زحل، اورانوس و نپتون میباشند که عمدتاً از هیدروژن و هلیم تشکیل شدهاند. سیارات خاکی به خورشید نزدیکترند، در حالی که سیارات مشتریگون بـزرگتـر، پرجـرمتـر و دارای میدان مغناطیسی شدیدتری میباشند و دور محورشـان سـریع تـر مـیچرخنـد. هـمچنـین دارای سیستم حلقهای بوده که قمرهایی به دور آنها می چرخنـد. پلوتـو، کوچـک و غیرمعمـول مـیباشــد و مداری شبیه سیارکها دارد و سطح آن از یخ متان تشکیل شده است.\*

برخلاف ستارگان، سیارات نوری تولید نمیکنند، بلکه به وسیلهی نوری که از آنها تابیده میشود، دیده میشوند. ما سیارات و قمرهای آنها را میبینیم، برای اینکه نور خورشید آنها را میتاباند.

<sup>\*</sup> امروزه پلوتو را به عنوان Minor planet یا Dwarf planet در نظر میگیرند، بدین معنی که آن را یک سیاره در نظر نمي گيرند.

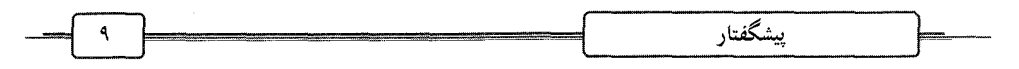

ستارگان دنبالهدار (Comets) در مدارات بیضیشکل به دور خورشید میچرخند و ممکــن اســت از زمین دیده شوند. اینها از هستهای از ذرات ریز که از گاز منجمد پوشیده شدهانــد، تــشکیل شــدهانــد. وقتی که ستارهی دنبالهدار از نزدیکی خورشید میگذرد، گازهای آن بخار مـیشـوند و سـتاره یـک دُم يونيده (ionized) پيدا ميكند. دم ستاره هميشه خلاف جهت خورشيد منحرف مي شود، چــون ايــن بــه علت باد خورشیدی است (solar wind)، که عبارتــست از جریــانی از ذرات زیــرا اتمــی بــاردار ماننــد الکترونها و پروتونهای پرسرعت کـه از خورشـید پرتـاب مـیشـوند. بـاد خورشـیدی دارای میـدان مغناطیسی می باشد که یونها را در دم دنبالهدار در راستای خودش میکشد.

شهابوارهها (Meteoroids) تکههایی از صخره هستند که در فـضای زمـین دیـده مـیشـوند و در مدارها حرکت میکنند. اگر وارد جو شوند، بهصورت یک رگهی نوری درمـیآینـد کـه بــه آن شــهاب (meteor) میگویند. بیش تر آنها قبل از این که به زمین برسند می سوزند، ولـی آنهـایی کـه بـه زمـین میرسند، شهابسنگ (meteorites) نام دارند.

جرم شهابسنگها از چند گرم تا چندین تن تغییر میکند. به نظر میرسد کـه شـهابسـنگهـای بزرگی به زمین در گذشتهی دور برخورد کرده و این مسئله موجب تغییـرات محیطـی و آب و هــوایی زیادی شده است. با تحلیل عناصر و مواد موجود در شهابسنگها میتوانیم اطلاعات خوبی دربـارهی فراوانی عناصر در منظومهی شمسی بیابیم.

محیط بین سیارهای از غبار (dust) و مقادیر پراکندهی گاز هیــدروژن، پروتــون و الکتــرون تــشکیل شده است. این عناصر از خورشید پرتاب میشوند. باد خورشیدی در محیط بـینسـیارهای نیـز غالـب میباشد، حتی تا فواصلی بیش تر از مدار پلوتو.

شدت تـابش خورشـیدی بــه فعالیــت ســطح خورشـید بــستگی دارد. وقتــی شــرارهی خورشــیدی (solar flare) ایجاد میشود، افزایش قابل توجهی در باد خورشیدی داریم. این میتواند در زمین، ایجاد اختلالات جوی کند که پدیدهای مانند شفق قطبی (aurora borealis) یا انــوار شـــمالی، نـمونــهای از آن استت

منظومهی شمسی شاید از دوران سحابی خورشیدی (solar nebula) اولیه یا یک ابـر گــازی ایجــاد شده باشد. یک جسم در حال دوران دارای اندازهی حرکت زاویهای (angular momentum) میباشــد. اصل پایستگی (conservation) تکانهی زاویهای  $L_f = L_f$  باعث صاف شدن ابر گازی بهصورت یک بشقاب می شود. تجمعهای محلی ماده، کپههایی از گاز را ایجاد مـی کنــد و ایــن باعــث ایجــاد اجــسام پرجرم میشود و اینها چگالیده شده و باعث ایجاد خورشید و سیارگان میشوند.

اخترفيزيك

خورشید و دیگر ستارگان ستاره عبارتست از جرم کروی، گــازیِشــکل و بــسیار داغ کــه انــرژی را در فرآینــد واکــنش۵هــای گر ماهستهای (thermonuclear reactions) ایجاد می کند. بـا تبـدیل H بـه He سـاختار اساسـی سـتاره براساس یک سری لایه برزسی می شود، که این لایهها هر کدام انرژی خود را دارند و انتقال می دهنـد. در مرکز هسته (core) قرار دارد که براساس واکنش هستهای می سوزد. ایــن انــرژی ابتــدا طــی فرآینــد تابش (radiation) انتقال داده می شود، سیس طی فرآیند همرفت (convection) و سیس از روی سـطح ستاره به فضا با مکانیسم تابش الکترومغناطیسی انتقال داده می شـود. در یـک سـتاره در حالـت عــادی فشاری که به سمت بیرون به علت واکنش گرماهستهای ایجـاد مـی شـود، بـا فـشاری کـه از درون بـه وسیلهی گرانش ایجاد می شود، در تعادل است. به این پدیده «تعادل هیدرواستاتیک» می گویند.

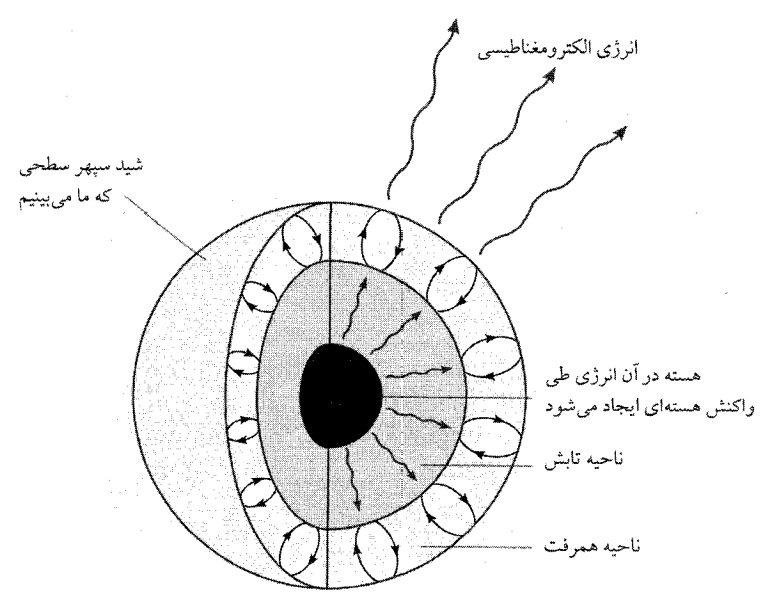

ساختار اساسی یک ستاره

در این جا ستاره را بهصورت منزوی، ایستا (استاتیک) و متقارن کروی در نظر می گیریم.

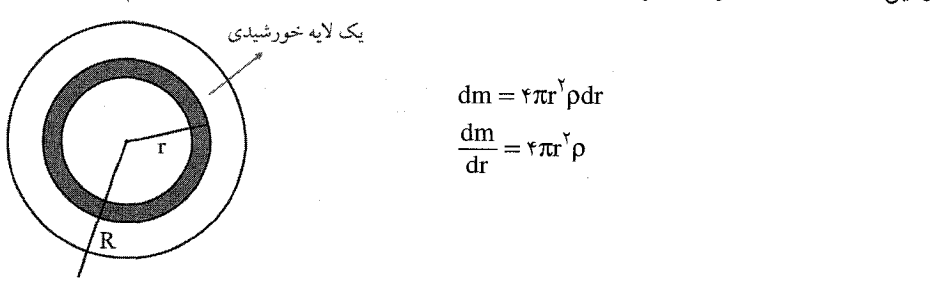

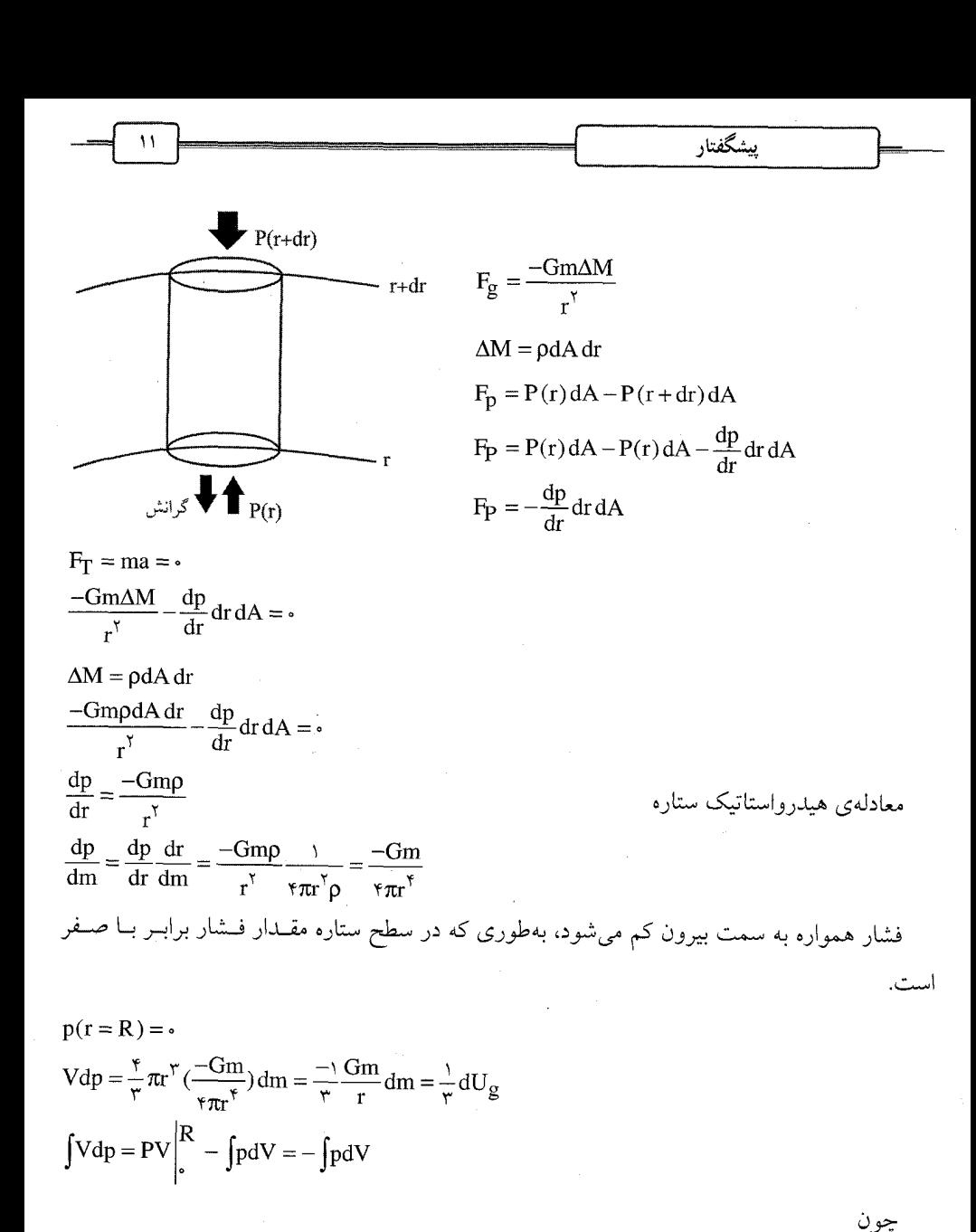

فشار در سطح ستاره به چگال<sub>ی</sub> و ثابتهایی بستگ*ی* دارد.

$$
V(r = \cdot) = \cdot
$$
  
\n
$$
P(r = R) = \cdot
$$
  
\n
$$
-\int pdV = \frac{\cdot}{r} \int dU_g = \frac{\cdot}{r} U_g
$$
  
\n
$$
\frac{\cdot}{r} U_g + \int_{r = \cdot}^{r=R} pdV = \cdot
$$

اخترفيز يك

D = (γ−1)ρU 
$$
\gamma = \frac{C_p}{C_v}
$$
  
\n $\frac{1}{\tau}U_g + \int (\gamma - 1) \rho u dV = \rho \Rightarrow \frac{1}{\tau}U_g + (\gamma - 1)U_{int=0}$   
\n $\frac{1}{\tau}U_g + \int (\gamma - 1) \rho u dV = \rho \Rightarrow \frac{1}{\tau}U_g + (\gamma - 1)U_{int=0}$   
\n $\frac{1}{\tau}U_g + \int (\gamma - 1) \rho u dV = \rho \Rightarrow \frac{1}{\tau}U_g + (\gamma - 1)U_{int=0}$   
\n $\frac{1}{\tau}U_g + \frac{1}{\tau}U_g + \frac{1}{\$ 

سطح درخشان یک ستاره مانند خورشید، شید سیهر (photosphere) نــام دارد. ایــن قــسمت قابــل دیدن خورشید است که از زمین میبینیم و از شبکهی درخشانی از لکههای دانهایشکل پوشـیده شـده است که آن را «دانهای شدن» (granulation) میگویند. شـبکهی دانـهایشـکل وقتـی گازهـای گـرم از داخل به سطح می آیند، بهطور پیوسته تغییر میکند.

در شید سیهر، تکههای تاریکی بهنام لکههای خورشیدی (sun spots) وجود دارد، که اندازهی آنها از چند کیلومتر تا چندین برابر اندازهی زمین تغییر میکند. بهطور معمول یک لکهی خورشیدی از یک هستهی سیاه بهنام سایه (umbra) تشکیل شده که یک ناحیهی روشنiر بهنام سایهروشــن (penumbra) یا نیمهسایه آن را احاطه کرده است. دمای لکههای خورشیدی ۲۰۰۰k کم تر از میانگین شید سپهر است، برای همین در تقابل (in contrast) تاریک تر به نظر می آید. لکههای خورشیدی تمایل دارند بهصورت گروههایی متناظر با شدت میدان مغناطیسی بالا ظـاهر شـوند کـه مقـدار میـدان مغناطیــسی تــا ۴T/۰ مى رسد.

لکههای خورشیدی همیشه بهصورت جفت ظاهر میشوند. میدان مغناطیــسی در هــر جفــت دارای قطبیت مغناطیسی متضاد است. خطوط میدان مغناطیسی از داخل خورشید و از میان یک عــضو خــارج شده و در جو خورشید حلقوی میشوند و دوباره وارد شید سپهر شده، به نقطـهی دیگـری مــی(ونــد. مشاهدات خورشیدی در قرنهای متمادی نشان داده است که فعالیت لکههای خورشـیدی بـهصـورت دورهای می باشند. میانگین تعداد لکهها تقریباً در مدت ۱۱ سال به وجود می آید و تقریباً به صفر کاهش می پابد، قبل از این که دوباره شروع شود. علاوه بر دورهی لکههای خورشیدی، یک دورهی خورشـیدی (solar cycle) طولانی مدت تر وجود دارد، که ۲۲ سال طول میکشد. در حینی کـه دورهی لکـههـای خورشیدی به وقوع میپیوندد، جفتهای لکههای یک گــروه در ســمت نیمکــرهی شــمالی دارای یــک

قطبیعت مغناطیسی هستند، در حال<sub>ی</sub> که در قسمت دیگر (قسمت جنوبی)، قطبیتها مخالف هستند. در مدت ۱۱ سال جهت قطبیتها عوض می شود. اگر خورشید از نظر مغناطیسی بررسی شـود، کــل دوره ٢٢ سال می باشد.

خورشید دارای جوی از گازهای یونیده شده میباشد کــه تــا K۵۰۰km ادامــه مــییابــد، کــه بــه آن «رنگین سپهر» میگویند. دمای این ناحیه بیش از شید سپهر می باشد که تا ۲۸۰۰۰k می رسـد. در لبــهی رنگین سبهر (chromosphere) یک ناحیـهی انتقـالی (transition region) مـیباشــد کـه در آن دمـا بهصورت ناگهانی (sharply) افزایش می یابد تا به تــاج خورشــیدی (corona) برســد. ناحیــهای از گــاز رقیق یونیده که پلاسما (plasma) نام دارد، که دمای آن در حدود چندین میلیون کلوین می باشــد. تــاج تا صدها و هزاران کیلومتر ادامـه پیـدا مـیکنـد و بـهطـور معمـول قابـل دیـدن نیـست، امـا در زمـان خورشیدگرفتگی کامل قابل دیدن است.

تغییر دمای خورشید از سطح آن

| ناحبه     | Km / ارتفاع از سطح خورشید | K / دما             |
|-----------|---------------------------|---------------------|
| شيد سيهر  | $0 - 320$                 | 6500-4500           |
| رنگينسپهر | 320-1990                  | 4500-28000          |
| تاج       | $-7\times10^5$            | $1.8 \times 10^{6}$ |

شرارههای خورشیدی (flares) تخلیههای ناگهانی انرژی در رابطه با لکههای خورشیدی میباشـند. یک شرارهی بزرگ تا ۱۰<sup>۲۵</sup> ژول انرژی را میتواند در مدت ۱۵ تا ۲۰ دقیقه و یا تا چندین ساعت آزاد کند. شرارهها، پروتونها و الکترونهای آزاد پرانرژی را به فضا پرتاب میکنند و بـیشتـر تـابش آنهــا بهصورت پرتو X و تابش ماوراء بنفش میباشد. با توجه به اینکه این پرتوها بـا سـرعت نــور حرکــت میکنند و در عرض ۸ دقیقه به زمین میرسند و لایهی بالای جو را یونیده کرده و باعث ایجاد اخـتلال در مخابرات میشوند. پروتونها و الکترونهایی که سرعت کم تری دارند، یک روز دیرتر مـی(سـند و در میدان مغناطیسی زمین به دام می|فتند. اینها با اتمههای جو برخورد کرده و آنها را به انــرژی بــالاتر انگیختهای (exite) میبرند. وقتی که اتمها واانگیخته (dexite) می شوند، فوتون تابش میکننـد کــه ایــن باعث ايجاد شفق قطبي مي شود.

زبانههای خورشیدی (prominces) انفجارهای بزرگ گاز هیدروژن بالای شید سپهر میباشــند، کــه ارتفاع آنها تا چندین هزار کیلومتر میرسند. مانند شرارهها، زبانهها بــه لکــههــای خورشــیدی ارتبــاط دارند، اینها حلقوی شده و شکل خود را تغییر داده و تا تاج خورشیدی کـشیده مـیشــوند. بــرخلاف

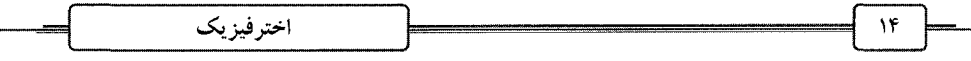

شرارهها، زبانهها میتوانند برای چندین هفته دوام داشته باشند تا زمانی که مادهی خورشـیدی بــر روی شید سپهر به طرف پایین میبارد. شرارهها و زبانههای خورشیدی، طوفانهایی در باد خورشیدی پدیـد میآورند و تابش بیش از حد آنها میتواند به فضانوردان و ماهوارهها صدمه رساند.

## انواع مختلف ستارگان

انواع بسیاری از ستارگان با توجه به دما و بزرگی آنها وجود دارد. سـتارههـای سـرد (cool stars) ستارگانی هستند که دمای آنها بین ۱۶۰۰k و ۲۵۰۰k میباشد. اینها رنگ قرمـز تـابش مـیکننـد، در حالی که ستارگان گرم (hot stars) دمایی در حدود ۴۵۰۰۰k دارد و نـور سـفید آبـیگـون مـیتاباننــد. ستارگان از نظر اندازه از کوتولههای سـفید (white dwarfs) بـا ابعـادی تـا حـد زمـین تـا ابرغـول۱هـا (super giants) که چندین صد برابر خورشید هسستند، تغییـر مـیکننـد. جـرم سـتارگان از ۰/۱ جـرم خورشید تا ۱۰۰ برابر جرم خورشیدی تغییر میکند. در عین حال سـتارگان نـامعمولی ماننـد سـتارگان نوترونی (neutron stars) و سیاهچالهها (black holes) را داریم. اینها در واقع ستارگان پیشین هسستند (exstars).

فاصلهی بین ستارگان بسیار بزرگ است. اخترشناسان از یکای سال نـوری light year) Iy) اسـتفاده میکنند، که برابر است با فاصلهای که نور در مدت یکسال طی میکند که تقریباً برابر است با:  $ly = r \epsilon \Delta \times r \epsilon \times \epsilon \cdot \times r \times r \times r$ ,  $\lambda = 1 + r \epsilon \times r \cdot \gamma \cdot \tan \theta$ 

یکای دیگری که استفاده میشود، پارسک parsec) pc نام دارد، که برابر اسـت بــا ۲/۱×۱<sup>۱۳</sup>، ۲/۱۰ نزدیکترین ستاره به زمین (بهغیر از خورشید)، اَلفا قنطورس (αcentauri) است که بـیش از ۴ ســال نوری از ما فاصله دارد.

## ستارگان متغیر (Variable stars)

یک ردہی مهم ستارگان، ستارگان متغیر است. این۱ه ستارگانی هستند کـه روشــنایی (brightness) آنها تغییر میکند و به دو نوع تقسیم میشوند:

– ستارگان متغیر گرفتی (eclipsing variables)

– ستارگان متغیر ذاتی (intrinisic variable)

۵۰ درصد ستارگان بهصورت دوتایی (binary) هستند. ستارگان دوتایی، ستارگان دوجزئی هــستند که به دور یکدیگر میچرخند. با استفاده از تلسکوپهای قوی مشخص شده است که ستارگانی وجود دارند که از ۳ یا تعداد بیش تری ستاره تشکیل شدهاند و به وسیلهی نیروی گرانشی بــه یکــدیگر مقیــد

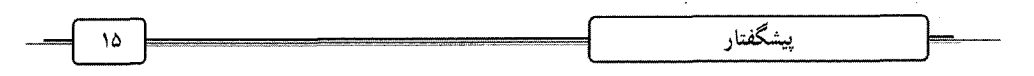

شدهاند. هرگاه یکی از این ستارگان جلوی ستارهی دیگری را بگیرد، روشنایی ظـاهری دیگــری تغییــر ميكند (بهطور منظم).

با توجه به این نکته میتوان منحنی نوری (light curve) ستاره را رسم کرد، که منحنی روشنایی در برابر زمان مىباشد.

ستارگان متغیر ذاتی علت تغییر روشنایی شان، تغییرات داخلی ساختار ستاره میباشد. یکی از انــواع ستارگان متغیر، ستارەی متغیر قیفاوسی (cepheid variable) نام دارد. تغییرات روشنایی این۵ــا بــه ایــن علت است که ضربانهایی در شید سپهر و جوشان رخ میدهد. با توجه به اینکه ستارگان دوتـایی بــه دور یکدیگر میچرخند. میتوانیم با توجه به قانون سوم کپلر، جرم آنها را تعیین کنیم.

# نواخترها و ابرنواخترها (Novas and Supenovas)

اینها ستارگان انفجاری هستند که بهطور ناگهانی انرژی آزاد مـیکننـد. در ایـن فرأینـد، روشــنایی آنها صدها و هزارها برابر در یک دورهی چندین روزه افزایش مییابد. یک پدیدهی نواختری در یک سیستم دوتایی ایجاد میشود، که در آن ماده از یک ستاره به ستارهی دیگـر جریـان مـیbیابـد و باعـث ایجاد انفجارهای شدیدی در سطح آنها میشود. ابرنواخترها فاجعهآمیزتر هستند (Catastrophic). این پدیده زمانی رخ میدهند که یک ستارهی پرجرم. سوختش را تمام میکند و فرو میریزد و این باعث ایجاد موج شوکی پرانرژی میشود تا حدود ۲<sup>۴۲</sup>ا۰، که این مقدار انرژی است کـه خورشـید در تمـام طول عمرش توليد ميكند.

ابرنواخترها نقاط پایانی ستارگان پرجرم هستند. در یک ابرنواختر مـاده از درون ســتاره بــا ســرعت بسیار زیاد به فضا پرتاب میشود. انفجارات ابرنواختری بسیاری از عناصر سنگین در جدول تنــاوبی را ایجاد می کنند و این باعث شکل گرفتن عناصر بنیادینی میشود که ستارگان و سیارهها از آنهــا ســاخته شدهاند. هر چیزی شامل عناصری است که در زمانهای بسیار دور در یک حادثهی ابرنــواختری ایجــاد شده است.

## فضای بین ستارهای (The interstellar medium)

فضای بین ستارهها، فضای بین ستارهای (ISM) نام دارد. این فضا خالی نیست، بلکه تــشکیل شــده است از غبار، گاز و ابرهایی از هیدروژن اتمی و مولکولی آلی و غیرآلی. حال پرسش این است که این ماده از کجا آمده است؟

اخترفيزيک

اخترفیزیکدانان در نظریات خود این را بیان میکنند که ماده و انـرژی از یـک گــوی آتــشین اولیــه (primordial fireball) در مهبانگ (Big Bang) ایجاد شده است. چند هزار سال بعد از مهبانگ، جهـان تا حدی سرد شده است، که اتمهای سادهای مانند هیدروژن و هلیم ایجاد شـده اسـت، سـپس عناصـر سبک تری مانند لیتیم و بُرُم. با گذشت زمان تجمع ماده تحت تأثیر گرانش و چگالیده شدن ماده باعـث تشکیل ابرهای گازی غول،پیکر شده، که از آنها ستارگان و کهکشانها ساخته شدهاند.

ISM سیستمی ایستا نیست، بلکـه سیـستمی پویاسـت. سـتارگان و اجـرام آسـمانی در آن تـشکیل میشوند و جرم خود را از ISM برمیگیرند و طی زندگیشان بسیاری از مواد سنگینتر را در درونشان ایجاد می کنند. وقتی که ستارگان میدرخشند، مقدار کمی از مادهی آنها به درون ISM ریخته می شود، بهصورت موادی که از سطحشان بهصورت باد ستارهای میوزد. در انتهای عمرشان بیشتر جرمشـان را چه بهصورت پوستههایی از لایهی بیرونیشـان یـا انفجـارات نــواختری و ابرنــواختری رهـا مــیکننــد. بنابراین ISM یک اکوسیستم است که در آن ستارگان متولد میشوند، میزییند و میمیرند.

چون ISM بهطور عمده بهصورت گازی شکل است، ما می توانیم با مــشاهدهی خطــوط طیفــی کــه گسیل یا جذب میکند، چگالی، ترکیب، دما و توزیع جرم آن را تعیین کنیم.

# (Galaxies) کهکشانها

ستارگان بهطور یکنواخت توزیع نشدهاند، بلکه به وسیلهی ربایش گرانشی در مجموعــهی عظیمــی بهنام کهکشان گرد آمدهاند. یک کهکشان تا ۱۰<sup>۱۱</sup> ستاره میتواند داشته باشـد و بـا توجـه بــه شـکلش بهصورت بيضوي (elliptical)، مارپيچي (spiral) يا بهصورت نامنظم قرصي شكل مي تواند باشد.

در یک شب بدون اَلودگی نوری میتوانیم یک نوار کمرنگ که بر فراز اسمان کشیده شده است را مشاهده کنیم، که راه شیری (milky way) نام دارد. چیزی که مشاهده میشود، لبـهی قــرص کهکــشان است اگر با یک تلسکوپ کم،قدرت مشاهده کنید، میبینید که ضخامت این دیسک از میلیونهـا ســتاره تشکیل شده است. کهکشان ما مارپیچی میباشد که قطر آن در حدود p،۰۰۰pc میباشـد و جــرم آن ۰۰<sup>۱۲ – ۱۰</sup>۱۰ برابر جرم خورشید میباشد. برآمدگی کروی که در کهکشان مـا وجـود دارد، دارای شــعاع ۵kpc میباشد و ضخامت قرص اَن ۱۰۰۰pc میباشد. فاصلهی منظومه شمسی تا هستهی کهکشان در حدود pc∘۰pc میباشد.

در طول دیسک، خطوط غباری بزرگی که حاوی هیدروژن اتمی و مولکولی میباشد، وجــود دارد. اینکه کهکشان ما بازوان مارپیچی دارد، نشان میدهد که دوران میکند، هر چند تمام اجزای آن با یـک سرعت حرکت نمی کنند. خورشید ^۲x۱۰ سال میگذرد تا یک مدار کامل به دور کهکشان طی کند.

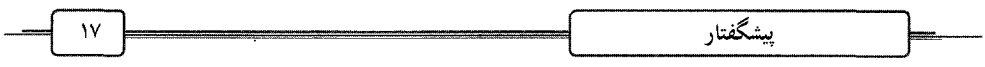

خوشههای کروی (globular clusters) در عرضهای (latitudes) بـالای کهکــشانی وجــود دارنــد. خوشهها از ۱۰<sup>۵</sup>– ۱۰<sup>۴</sup> ستاره تشکیل شدهاند، که سن این ستارگان از سن متوسط ستارگان بیشتر است (پیرتر هستند) و اینها یک هاله (halo) کهکشانی را تعریف میکند. در حدود ۱۰۰ خوشهی کهکشانی در اطراف راه شیری رصد شده است.

ما قادر نیستیم مرکز کهکشان را مشاهده کنیم، به علت ابرهایی از گاز و غبار بین ستارهای که آن را تاریک میکند، ولی مشاهدات رادیویی و زیر قرمز نشان می<mark>دهد که مادهی بین ستارهای به دور هسته</mark>ی کهکشان با سرعت زیاد و با تلاطم بسیار میگردد. این حرکت تنها میتواند به وسـیلهی اشـیاء پرجـرم فشرده که دارای میدان گرانشی قوی هستند ایجاد شـود، کـه ایــن بــهجــز سـیاهچالــهی بــسیار پرجــرم نمی تواند باشد، که در مرکز کهکشان قراردارد.

اگر به خارج راه شیری نگاه کنیم، تعداد بیشتری کهکشان مـیبینـیم. ۷۷ درصــد آن۱مـا مــارپیچی هستند، ۲۰ درصد بیضوی و ۳ درصد نامنظم. ما میتوانیم تشعشع آنها را در امواج رادیویی، زیر قرمز، مرئی و پرتو X مشاهده کنیم و از آنجا دربارهی ساختار آنها نکاتی را بیاموزیم.

مشاهدات نشان میردهد کهکشانها در مجموعهی بزرگتر بهنام خوشه (cluster) قرار دارنــد. مــثلاً راه شیری به خوشهی گروه محلی (local group) متعلق است که شامل ۲۰ کهکشان میباشد و فیضایی در حدود Mpcا را دربر گرفته است.

با این حال، این پدیده به خوشههـا خـتم نمـیشـود، بلکـه مـا خوشـهى خوشـههـا یـا ابرخوشـه (super clusters) را داریم، که قطر آن Mpcاست که از گروههای کوچکی که با نیروی گرانشی بــه یکدیگر مقید شدهاند، تشکیل میشود. نکتهی قابل توجه ابرخوشهها این اسـت کـه فـضای بـین آن۱حـا بهطوّر نسبی خالی است، که در بین آنها هیچ یا تعــداد کمــی کهکــشان وجــود دارد. در ایــن مقیــاس، معماري جهان بهصورت رشتهاي (filamental) ميباشد.

اختروشها (Quasars)

برخی از دورترین اجسام در جهان بهنام شبهســتارگان (quasi-stellar) یــا اختــروش (quasar) نــام گرفتهاند. اینها به عنوان امنابع نقطهای نور و امواج رادیویی دارای انتقال بــه ســرخ بــالایی مــیbباشــند. انتقال به سرخ، افزایش طول موج الکترومغناطیسی میباشد که ما به علت اثر دوپلری دریافت میکنــیم. اگر تابش به سمت قرمز طیف برود، این نشان میدهد که جسم از مشاهدهکننده دور مــیشــود. هرچــه انتقال به سرخ بیش تر باشد، جسم سریع تر از ما دور میشود. انتقال به سرخ اختروش۵ما نشان مـیدهــد که اینها با سرعت نزدیک به سرعت نور از ما دور میشوند. اگر این سرعت دور شدن آنها بــه علــت

اخترفيزيك

انبساط جهان باشد، بیتردید آنها بسیار از ما دور هستند. بــه علــت ثابــت بــودن ســرعت نــور، زمــان محدودی لازم است که نور به ما برسد (نسبیت خاص) اختروش۱ا اجسامی باید باشـند کــه در تــاریخ اولیهی جهان شکل گرفتهاند، چون ما میتوانیم آنها را از فواصل دور ببینـیم. آنهــا بــسیار درخــشنده هستند، هزاران بار بیشتر از کهکشانهای عادی.

انرژی گسیل شده از یک اختروش در حدود ۷۰<sup>۴۰</sup>W میباشد، که از یک ناحیهی کوچک از فــضا و از مرکز آن به ما میرسد و خروجی آن با توجه به روزها و سالها تغییر میکنـد. برخــی بــهصــورت جهش فورانهای ماده دیده می شوند. اخترفیزیکدانان میاندیشند که این اجسام اسرارآمیز ممکن است شکل آغازین کهکشانها باشند. اختروشها برخی شباهتها با دیگر اجسام کـه کهکـشانهـای فعـال (active galaxies) نامیده میشوند، دارند. کهکشانهای فعال به مـا نزدیـکترنـد و درخــشندگی آنهـا بسیار است (۱۰<sup>۳۷</sup>W)، تغییرات سریعی دارند، شکل ویژهای دارنــد و تشعــشعات فــورانـی از هــستهی خود منتشر ميكنند.

## چه منبع انرژی، اختروشها و کهکشانها را فعال میکند؟

همانطور که گفتیم، یک نظریه می تواند این باشد که در مرکز این اجسام، سـیاهچالــهـمای پرجـرم وجود دارد که ستارگان عبوری را به سمت خود کشیده و در این فرآیند مقادیر بالایی از انــرژی را آزاد میکند. یک کهکشان از تعداد زیادی ستاره تشکیل شده که اشتهای سیاهچالــه را ســیر مــیکنــد و ایــن نظریه همچنین نشان میدهد چرا انرژی از یک حجم نسبتاً کوچک از فضا گـسیل مـیشــود. آیــا یــک اختروش بهطور ساده یک کهکشان در مراحل آغازین تکامل آن است یا خیر؟

# بزرگی جهان در چه حد است؟

پاسخ به این پرسش به این بستگی دارد، که ابزار مشاهدتی ما تا چه حد میتواند به فضا نفوذ کنــد و چه نظریههـایی دربـارهی پیــدایش جهــان داریــم. نظریــه در مــورد پیــدایش جهــان و منــشاء أن در كيهانشناسي (cosmology) بررسي مي شود. معلومات مشاهدتي ما از جهان با پيشرفت نجــوم فــضايي که در آن از موشک و ماهواره که حامل تلسکوپهـا و اَشکارسـازها در ارتفـاع بـالای زمـین هــستند، استفاده می شود. جایی که ما می توانیم از موانع اتمسفر زمین رها شویم و با طول موجهایی که بـهطـور عادی به زمین نمیرسند، جهان را بررسی کنیم. حدود مشاهدتی ما در حدود ۳۰۰ میلیون سـال نــوری میباشد، هر چند تلسکوپ هابل این فضا را گسترش میدهد. به علت سرعت محدود نور، مــا اجــسام دور را در حالی که میلیونها سال از آنها گذشته است، مشاهده میکنیم. پــس اگــر مــا بــه فــضا نگــاه میکنیم، به زمان پیشین نگاه میکنیم و همانطور که حدود مشاهدتی ما افزایش مییابد، مــیتــوانیم بــه ساختارهای ابتدایی و آغازین آفرینش جهان نزدیک شویم.

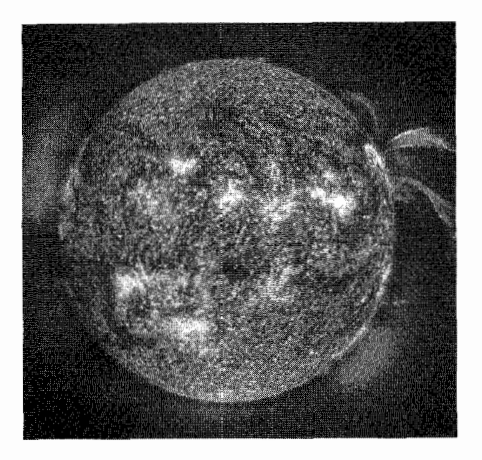

خورشىد ما

تابش، ماده و گرانش (Radiation, matter and gravitation) طبيعت تابش الكترومغناطيسي مکانیسمی که امواج الکترومغناطیسی را ایجاد میکند، به طبیعت ماده در سـطح اتمـی و مولکـولی بستگے, دارد. تابش الكترومغناطيسي مي تواند طبق حركت موج عرضي (transverse wave) يا براساس بستههايي با انرژی مشخص یا فوتـون (photon) الگوبنـدی شـود. ایـن توصـیف مکمـل (complementary) يـا دوگانگی موج ـ ذره (wave-particle duality) می تواند پدیدههای مختلف الکترومغناطیسی را توصیف كند.

پدیدههایی که با توصیف موجی به بهترین وجه قابل تبیین هستند؛ عبارتند از: - يراش (diffraction) - تداخل (interference) - شكست (refraction) - قطبش (polarization) اما با توصیف ذرهای - اثر فوتوالكتريك (photoelectric effect) - طيف اتمي (atomic spectra) - تابش گرمایی (thermal radiation) در حالت کلی وقتی تعداد فوتونها کم باشد، مدل ذرهای موفقتر مـیباشـد و هنگـامی کـه تعـداد فوتونها بيشتر باشد، مدل موجي.

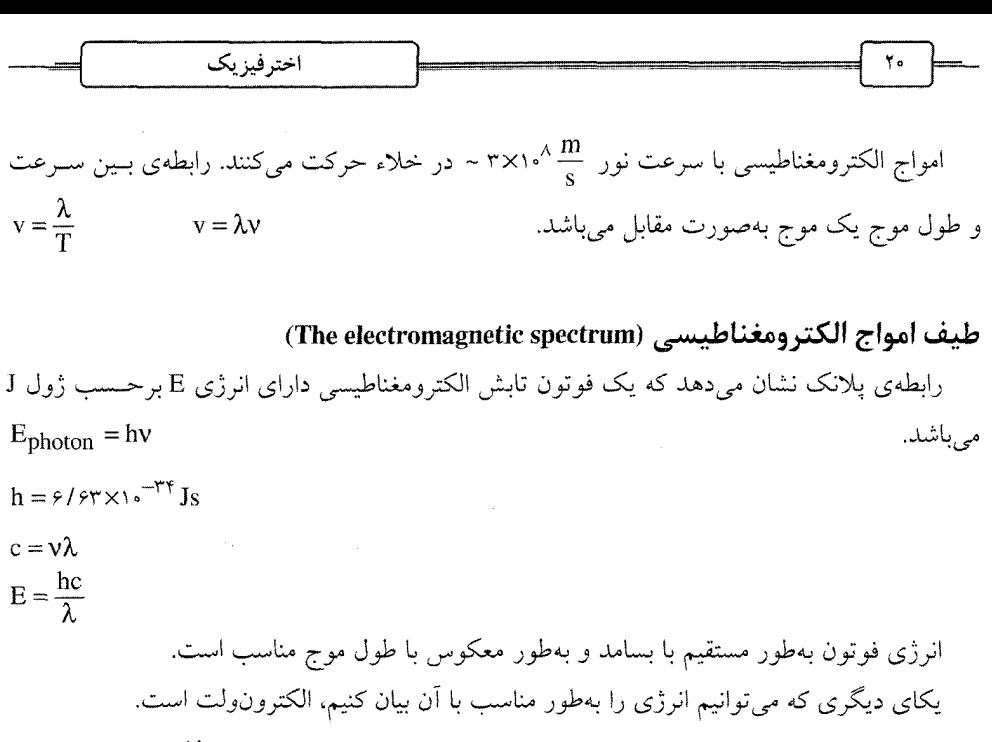

 $1eV = 1/e_0 \gamma x_0^{-19}$ فوتونها دارای دامنهی وسیعی از انرژیها هستند. امواج گامـا انـرژی در مقیـاس MeV دارنــد، در حالي كه يرتوهاي X انرژي در حد KeV دارند. فوتونهاي راديـويي انـرژيهـاي كـوچكي در حـد  $\mu$ ۰'-۱۰ $^{-1}$ ۰'eV

جو زمین برای گسترهی خاصی از امواج شـفاف (transparent) مـیbباشـد. یـک پنجـرهی اپتیکـی (optical window) و یک پنجرهی رادیویی (radio window) وجـود دارد، کـه در ایــن گــستره امــواج می توانند به زمین برسند و همچنین برخی مقادیر امواج فروسرخ. جو زمین، مانع رسیدن امـواج دیگـر به سطح زمین میشود. به همین علت از نجوم فضایی (space astronomy) بزای بررسی تمام گسترهی امواج الكترومغناطيسي استفاده مي كنيم.

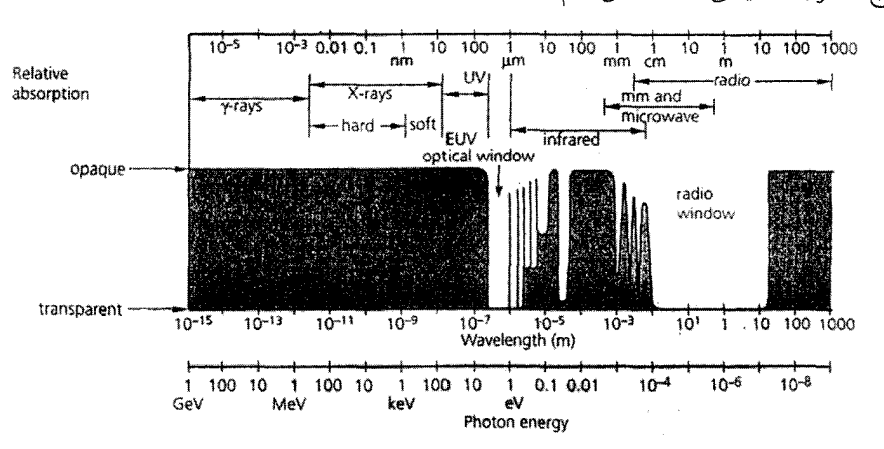

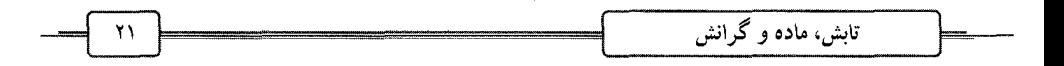

ساختار اتمى (Atomic structure)

اتم از نوترون، پروتون و الکترون تشکیل شده است، که اتم دارای اندازهی متوسط n<sup>۰۱۰</sup>m و قطر هسته در حدود  $^{-14}$  ۱۰ است.  $A = Z + N$ 

تعداد نوترون تعداد يروتون عدد اتمي

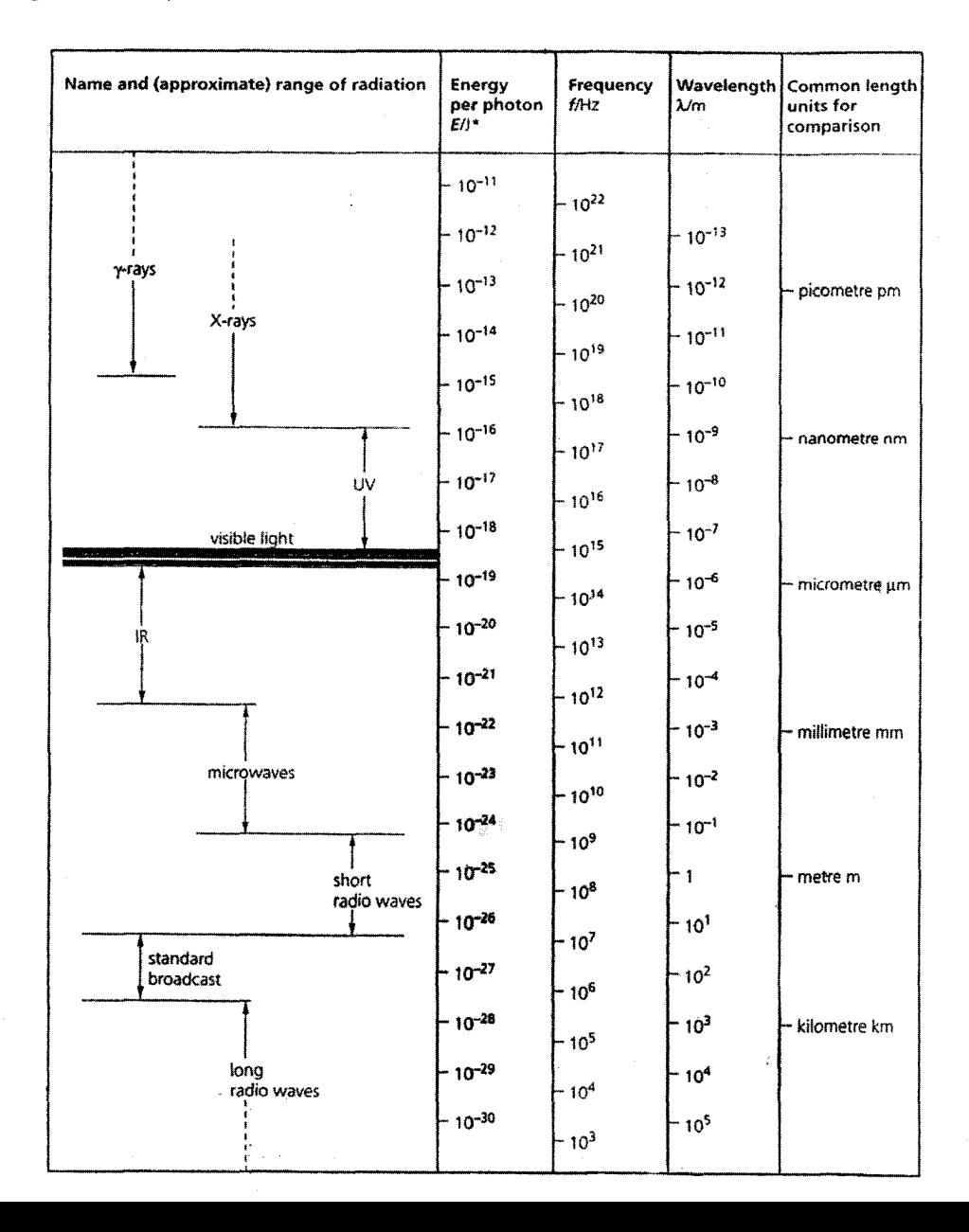

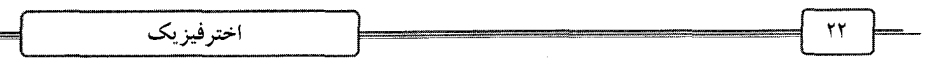

### مدل اتمے ہور

١- انرژى الكترون در هر مدار ثابت است.

طبسق نظریــهی الکترودینامیــک کلاســیک، الکتــرون دارای شــتاب اســت و ایــن باعــث تــابش الکترومغناطیسی اّن میشود تا بهصورت مارپیچی بر روی هسته سقوط کند. بنابراین اصل اول بـور بهصورتی اتخاذ شده تا این مشکل را برطرف کند.

- ۲– الکترون فقط می تواند مقادیر مشخصی از انرژی را اختیار کند، به عبارتی انرژی الکتـرون کوانتیـده است.
- ٣- جذب يا گسيل تابش الكترومغناطيسي در هر اتم به علت انتقـال الكتـرون بـين مـدارها بــه وجــود می]ید. وقتی فوتون جذب می شود، الکترون انتقالی از مدار با انرژی پایین تر بــه مــداری بــا انــرژی  $hv + E_1 \rightarrow E_1$ بالاتر مىرود.  $E_r \rightarrow hv + E$ وقتی فوتون گسیل می شود، الکترون به مدار پایین تر انتقال می پابد.

### اتم هيدروژن

طول موج دوبروى

طول موج دوبروى الكترون

$$
F = \frac{1}{\tau \pi \epsilon_o} \frac{e^{\tau}}{r^{\tau}}
$$
  
\n
$$
v = \frac{e}{\sqrt{\tau \pi \epsilon_o} \frac{1}{r^{\tau}}} = \frac{mv^{\tau}}{r}
$$
  
\n
$$
K = \frac{1}{\tau}mv^{\tau}
$$
  
\n
$$
U = \frac{-1}{\tau \pi \epsilon_o} \frac{e^{\tau}}{r}
$$
  
\n
$$
U_{ij} = \sum \frac{1}{\tau \pi \epsilon_o} \frac{q_i q_j}{r_{ij}}
$$
  
\n
$$
E = K + U = \frac{1}{\tau}mv^{\tau} - \frac{1}{\tau \pi \epsilon_o} \frac{e^{\tau}}{r} = \frac{-e^{\tau}}{4\pi \epsilon_o r}
$$
  
\n
$$
\lambda = \frac{h}{p} = \frac{h}{mv}
$$
  
\n
$$
\lambda = \frac{h}{e} \sqrt{\frac{\tau \pi \epsilon_o r}{m}}
$$

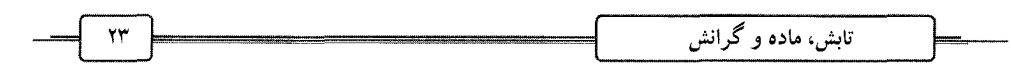

شرط پایداری مدار

 $n\lambda = \tau \pi r_n$  $\mathbf{r}_n = \frac{\mathbf{n}^\mathsf{T} \mathbf{h}^\mathsf{T} \boldsymbol{\varepsilon}_\bullet}{\gamma}$  $a_n = r_n = \frac{1}{2} \sigma r q r A^2$  $r_n = n^{\gamma} a$  $E_{n} = \frac{-e^{y}}{\Delta \pi \epsilon_{0} r_{0}} = \frac{-me^{y}}{4e^{y}h^{y}} \frac{1}{n^{y}}$  $n = 1, 7, 7, ...$  $E_i = \frac{-me^{\dagger}}{ \Delta \epsilon^{\dagger} h^{\dagger}} \frac{\Delta}{n^{\dagger}}$  $E_f = \frac{-me^{\tau}}{4\epsilon^{\tau}h^{\tau}} \frac{1}{n_c^{\tau}}$  $E_i - E_f = \frac{me^{\tau}}{\Delta \varepsilon_n^{\tau} h^{\tau}} (\frac{1}{n_c^{\tau}} - \frac{1}{n_c^{\tau}})$  $v = \frac{E_i - E_f}{h} = \frac{me^{\gamma}}{ae^{\gamma}h^{\gamma}}(\frac{v}{n_c^{\gamma}} - \frac{v}{n_c^{\gamma}})$  $\frac{1}{\lambda} = \frac{me^{\gamma}}{ae^{\gamma}ch^{\gamma}}(\frac{1}{n_c^{\gamma}} - \frac{1}{n_c^{\gamma}})$  $n_f = \theta \rightarrow \frac{1}{\lambda} = \frac{me^{\tau}}{4e^{\tau}gh^{\tau}}(\theta - \frac{1}{n^{\tau}})$  $n = r, r, ... Lymann$  $n_f = r \rightarrow \frac{1}{\lambda} = \frac{me^{\gamma}}{m e^{\gamma} e^{\gamma} \left(\frac{1}{\nu} - \frac{1}{n \gamma}\right)}$  $n = r, r, \delta, \dots$ Balmer  $n_f = r \rightarrow \frac{1}{\lambda} = \frac{me^{\dagger}}{4g^{\dagger}gh^{\dagger}}(\frac{1}{r^{\dagger}} - \frac{1}{r^{\dagger}})$  $n = \mathfrak{r}, \circ, \circ, \dots$ Paschen  $n_f = \mathfrak{r} \rightarrow \frac{1}{\lambda} = \frac{me^{\mathfrak{r}}}{\Delta \mathfrak{s}^{\mathfrak{r}} c h^{\mathfrak{r}}} (\frac{1}{\mathfrak{r}^{\mathfrak{r}}} - \frac{1}{n^{\mathfrak{r}}})$  $n = \circ, \circ, \vee, ...$ Brackett  $n_f = \varphi \rightarrow \frac{1}{\lambda} = \frac{me^{\tau}}{4\pi r^2 c h^{\tau}} (\frac{1}{\gamma^{\tau}} - \frac{1}{n^{\tau}})$  $n = \frac{\epsilon}{\sqrt{2}}$ ,  $\sqrt{2}$ ,  $\sqrt{2}$ ,  $\sqrt{2}$ . Pfund خطوطی که در محدودهی طول موج مرئی هستند، خطوط بالمر هستند که متناظر با الکتــرون۱مــایـم

هستند که به پایین ترین حالت برانگیختهی انرژی می رسند (از سطح انرژیهای بالاتر). کل این ترتیب «سری بالمر» نامیده می شود. انتقال الکترونها به حالت پایه، خطوطی ایجاد مــ کنــد کــه در آن گــسیا طول موج فرابنفش داریم و این سری لیمان را به وجود میآورد. در حالی که آنهایی که به حالت دوم برانگیخته میرسند، فوتونهای زیر قرمز گسیل میکنند و به این ترتیب به ایجاد سری پاشن می انجامد.

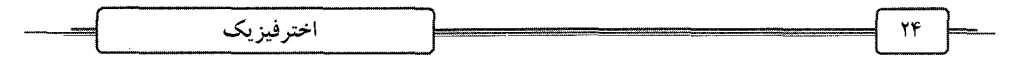

الگوي مكانيك كوانتومي

مدل اتمی بور برای اتمهای سادهای مانند اتم هیدروژن موفقیتآمیز است و نمیتوانــد پدیــدههــای پیچیدهتر را تبیین کند. مکانیک کوانتومی با استفاده از ابزارهای کاراتری مانند مکانیک موج شــرودینگر  $H\Psi = E\Psi$ و مکانیک ماتریسی هایزنبرگ، تفسیر بهتری برای طیف اتمی ارائه میدهد.

 $\Delta x \Delta p \geq \hbar$ 

### ديگر منابع تابش الكترومغناطيسي

تابش الکترومغناطیسی وقتی که یک بار الکتریکی به وسـیلهی میـدان الکتریکـی شـتاب مـیگـِــرد، ایجاد میشود یا وقتی که بار الکتریکی نوسان میکند. این اثر به وسیلهی ماکسول پیش بینی شده بــود و نمونهی أشنای آن، پخش امواج رادیویی از فرستندههای رادیویی میباشد. الکتـرون\عـایی کـه در یـک ميدان مغناطيسي حركت مارپيچي انجام مي٥هند، تابش الكترومغناطيسي ايجاد مـيكننـد (ماننـد اجـاق میکروموج). گازهای گرم یونیده شده که مربوط به اجسام نجومی بسیاری است که تحت تأثیر گــرانش حرکت کرده و با این روش، تابش میکنند.

در نهایـت اثـر فلوئورسـانی (fluorescence) را داریـم کـه در آن فوتـونهـایی بـا انـرژی بـالا بـه فوتونهایی به انرژی پایین تر تبدیل میشوند. به عنوان مثال یـک فوتـون فـرابنفش بـه وسـیلهی اتمـی جذب می شود و الکترون اَن را به انرژی بالاتری می برد. الکترون یکسری انتقال انجام می دهــد تــا بــه سطح انرژی پایه برسد و در هر پله فوتونهایی با بسامد کم تر گــسیل مــیکنــد. پدیــدهی فلوئورســانی، فرأیندی مهم در سحابی های گسیلی (emission nebulae) است.

### تابش گرمایی ـ قانون استفان (Stefan's Law)

اگر یک قطعهی آهنی را حرارت دهیم، ابتدا به رنگ تیرهی قرمز درمیآید. وقتی گرم¤ر میشود، به نارنجی و سپس زرد درمیآید و اگر بسیار گرم شود، به رنگ سـفید آبــیگــون درمــیآیــد. ایــن نــشان میدهد که هرچه جسم به دمای بالاتری برسد، تابش با طول موجهای کوتاهتری را گسیل میکند.

پژوهشهای جوزف استفان در قرن نوزدهم نشان داد یک جسم انرژی را با آهنگی گسیل ِمـیکنــد که مرتبط با دمای آن میباشد. این رابطه آروینی (empirical) به وسیلهی لودویک بولتسمان با استفاده از فرضهای ترمودینامیکی دربارهی اتمهها و مولکول% بهصورت تئوریک به دست آمد. این منجر بدان شد که وقتی به جسمی گرما میدهیم، تابش الکترومغناطیسی در بازهای که طول موجها گسیل میکنـد. که شدت کل آن متناسب است با توان چهارم دما. علاوه بر این، طول موج شدت گسیل قلــه بــا دمــای جسم بەطور معکوس متناسب است.

$$
\underbrace{\hspace{2.5cm}}^{\text{76}}\text{--}\underbrace{\hspace{2.5cm}}^{\text{78}}\text{--}\underbrace{\hspace{2.5cm}}^{\text{79}}\text{--}\underbrace{\hspace{2.5cm}}^{\text{70}}\text{--}\underbrace{\hspace{2.5cm}}^{\text{70}}\text{--}\underbrace{\hspace{2.5cm}}^{\text{70}}\text{--}\underbrace{\hspace{2.5cm}}^{\text{70}}\text{--}\underbrace{\hspace{2.5cm}}^{\text{71}}
$$

انرژی که از یک جسم تابش میشود، میتواند با شار انرژی (energy flux) آن تعریف شود و ایس برابر است با انرژی که از واحد سطح در واحد زمان خارج می شود، بنابراین رابطهی استفان بولتزمـان به این صورت  $\sigma T^*$  = توشته میشود. یکای P بهصورت  $\frac{J}{m^\chi s}$  و T برحسب K می $_3$ شد. ثابت تناسب بهنام ثابت استفان  $_2$  به صورت  $_2$  P یک که برابر است با

 $\sigma = \Delta / fV \times 1 \cdot \frac{W}{m^{\gamma} k^{\gamma}}$ 

# تعادل گرمایی

قانون استفان برای جسمی که در تعادل گرمایی میباشد، معتبر است. این بدان معنسی است، بـرای اینکه دما پایدار بماند، آهنگ انرژی که به وسیلهی جسم از اطراف جذب میشود، برابر است با انرژی که به محیط بدهد و دمایی که در آن تعادل برقرار میماند، دمـای تعـادل (equilibrium temperature) مینامند. این پدیده بهطور دقیقتر با قانون کیرشهف بیان میشود: بــرای یــک دمــای مــشخص، نــسبت ظرفیت یک جسم برای گسیل تابش به ظرفیت برای جذب آن (در یـک طــول مــوج مــشخص) ثابــت میباشد و به ترکیب جسم بستگی ندارد.

این گزاره نشان میدهد که یک گسیلندهی خوب تابش باید یک جذبکننـدهی خــوب تــابش نیــز باشد. اگر یک جسم جذبکنندهی کارایی در یک طول موج باشد، یـک تابــشگر کــارا در همــان طــول موج خواهد بود. این اصل در طیفسنج ستارهای بسیار مهم است، چون اتم و مولکولها در جــوّ گــرم ستارگان به وسیلهی طیفهای خطیشان قابل شناساییاند و طبق قانون کیرشــهف، گــازی کــه خطــوط روشن طیفی گسیل میکند، باید در همان دما، انرژی را در همان طول موج جذب کند.

## جسم سياه ـ قانون وين (The black body - Wien's Law)

قانون استفان ــ بولتسمان فقط برای جسمی معتبر است که یک جذبکننــدهی کامــل انــرژی باشــد. برای همین جسم باید در تمام طول،موجها بهطور مطلق سیاه به نظر آید، که به چنـین جــسمی، جــسم سیاه (black body) میگویند. برای اینکه یک تقریب خوب از جسم سیاه داشته باشیم، کافی اسـت در یک کرهی توخالی شکاف بسیار ریزی ایجاد کنیم. این شکاف مانند یک جسم سیاه عمل میکنـد. هــر تابشی که داخل این حفره می٫رود، به دام میافتد و تعدادی انعکاسهای پـیدرپـی در داخـل کــره رخ می دهد، تا در داخل سطح داخلی جذب شود.

اخترفيزيك

یک جسم سیاه نوری را بازنمیتاباند، یعنی شار انرژی گسیل شده فقط به دمای آن بستگی دارد تــا به تركيب آن مطابق با قانون استفان.

خورشید و دیگر ستارگان را مانند جسم سیاه آرمانی در نظر میگیریم. به این علت که آنها نــور را در هر طول موجی جذب میکنند، ولی آن را بازنمیتابانند (اگر شما نــوری بــه خورشــید بتابانیــد، بــه سمت شما بازنميتابد).

یک جسم سیاه امواج الکترومغناطیسی را در گسترهی وسیعی از طول موجها گسیل مــیکنــد، ولــی یک طول موج بهنام طول موج قلــه (peak wavelength) وجــود دارد، کــه در آن گــــــیل تــابش دارای بيشينه (maximum) شدت است.

فیزیکدان آلمانی، ویلهلم وین رابطهی سادهای بین دما T و بیشینهی طـول مـوج  $\lambda_{\max}$  را کــشف  $\lambda_{\text{max}} = \frac{\gamma / 4.6 \times 10^{-4}}{\text{T}}$ کرد، که در آن تابش انرژی به بیشینهی شدت میرسد.

این رابطه قانون وین (Wien's Law) نامیده میشود، چون طول.موج با دما رابطـهی معکـوس دارد. طول موج غالب یک تابش کنندهی جسم سیاه وقتبی که جسم گرمتر می شـود کـاهش مـی،یابـد، درســت همان پدیدهای که در مورد میلهی آهنی دیدیم. یک جسم در دمای اتاق که در حدود ۲۰۰k مـیباشــد بهطور عمده تابش زیر قرمز گسیل میکند. یک جسم بسیار سرد در حــدود چنــد کلــوین بــالای صــفر مطلق بهطور اولیه میکروموج گسیل میکند، در حالی که در چنـد میلیــون کلــوین پرتوهــای X گـــسیل مى كند.

وقتی که جسم سیاه در ابتدا در دمای مشخصی در تعادل است و انرژی اضافی به آن داده مــیشــود تا آن را جذب کند، جسم گرم¤ر میشود تا به دمای جدید تعادل برسد، که در این دما میتوانــد تــابش ورودی را با همان آهنگ که جذب کرده، تابش کرد. این جسم تمام طول مـوجهـا را گـــــیل مــیکنــد، حتی طول موج قلهی خود را که میتواند مرئی نباشد.

در شکل، نوار کشیده شده کل انرژی تابش شده بر  $\, {\rm m}^{\rm y} \,$  بر ثانیه را بــرای یــک جــسم ســیاه کــه در ۳۰۰۰k کلوین است را بین طول موجهای λ و λ+Δλ نشان میدهد.

پخش شدت تابش جسم سیاه همیشه یک شکل مشخصه دارد. نموداری که در آن شــار انــرژی در برابر طول مــوج پیوســته مــیباشــد و هــیج خــط مشخــصهای را شــامل نمــیشــود. در شــکل، طیـف تابشکنندههای سیاه در دماهای گوناگون نشان داده شده است. در نظر داشته باشید هرچه دما بـیش تــر باشد، طول موج شدت بیشینه کوتاهتر میشود، همان چیزی که قانونی وین میگوید.

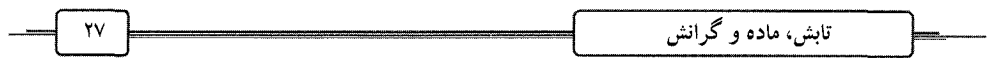

این منحنبیها را به عنوان منحنبیهای پلانک یا منحنبیهای جسم سیاه میiامند. نکتهای که باید بدان توجه شود این است که فرآیندی که باعث گسیل تابش مـیشـود، بــه دمـا بــستگی دارد و نــه ترکیـب شیمیایی جسم. مساحت کل زیر یک منحنی جسم سیاه برابر است با کـل انـرژی بـر یکـای سـطح بـر یکای ثانیه برای تمام طول موجها.

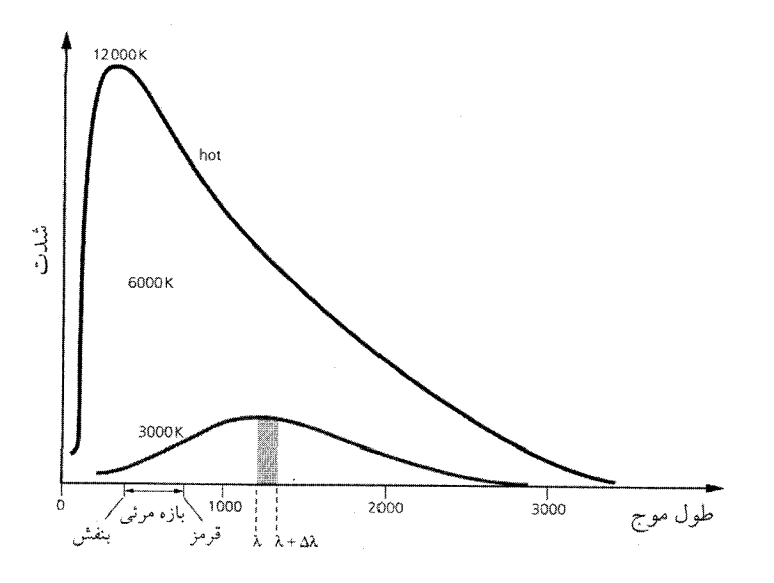

منحنیهای جسم سیاه برای اجسام در دماهای تعادل مختلف

اندازهگیریهای بالای جو نشان داده است که پخش شدت نـور خورشـید در گـسترهی وسـیعی از طول موجها می تواند تقریب خوبی برای جسم سیاهی باشد که در دمای ۵۸۰۰k قـرار دارد. بــه همــین علت ستارگان به عنوان جسم سیاه در نظر گرفته میشوند و از اینجا میتوانیم دمای سطح آنها را بــه دست آوريم.

۲۰ هغال: مقـدار متوسـط شـار انـرژي كـه بـه زمـين از خورشـيد مـيرسـد را ثابـت خورشـيدي (solar constant) میگویند، که مقدار آن برابر <mark>W ۱۳۷۰ است. خورشید تابش امواج الکترومغناطی</mark>سی را در گسترهی وسیعی از طول موجها گسیل میکند، ولی شدت آن در طول،موج nm°۵۰ بیشینه است. اگر خورشید را به عنوان جسم سیاه در نظر بگیریم، با استفاده از قــانون اســتفان و ویــن، دمــای ســطح خورشید را محاسبه کنید.

$$
\sigma = \Delta / \nu \times 1 \cdot \frac{w}{m^{\gamma} k^{\gamma}}
$$

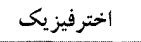

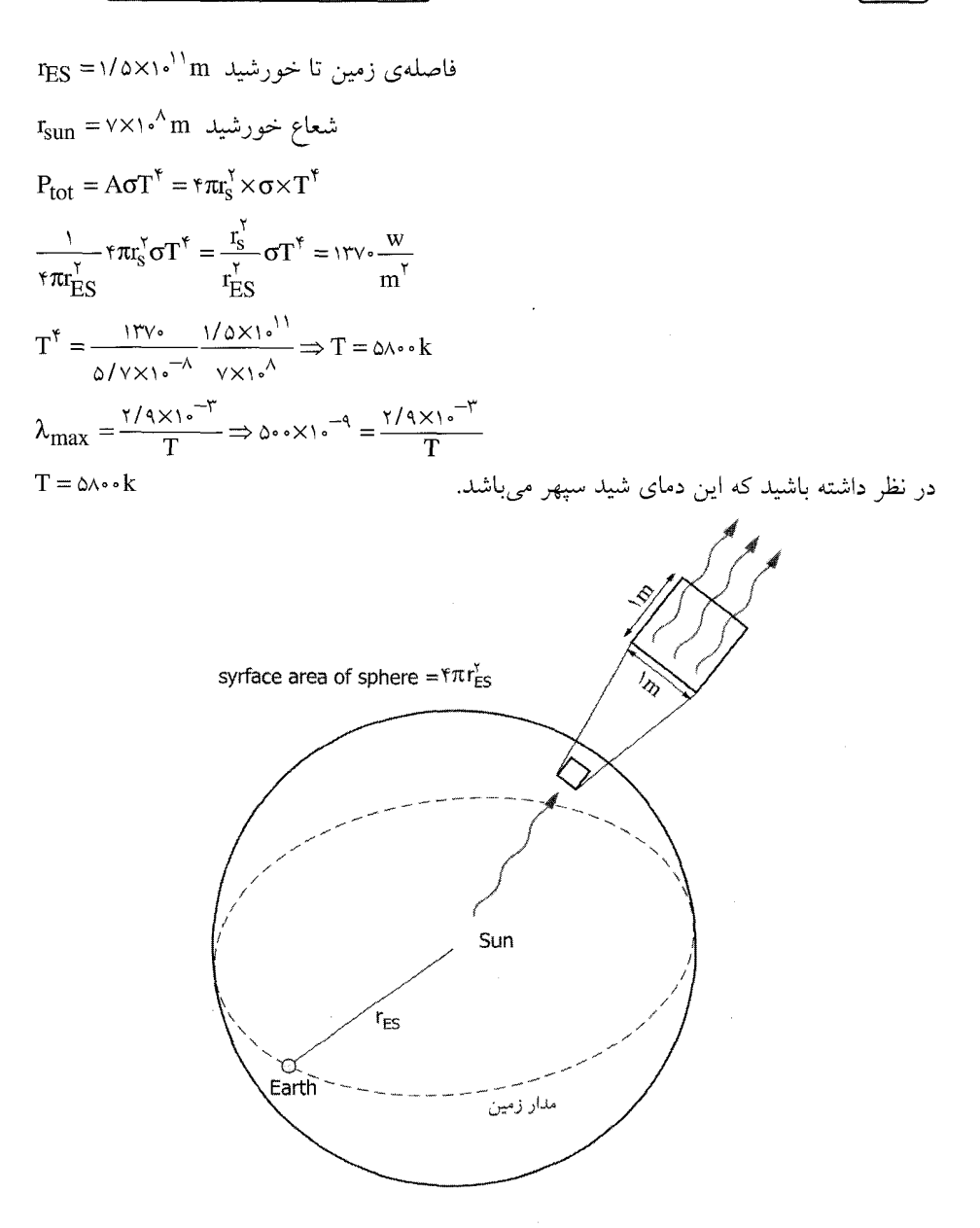

#### اثر دويلر (The Doppler effect)

با این پدیده آشنا هستید که وقتی در ایستگاه قطاری ایستادهاید، وقتی قطار به شما نزدیک می شود، صدای بوق آن را زیرتر و وقتی قطار از شما دور میشود، صدای آن را بم تر میشـنوید. ایــن پدیــدهای است که در مورد امواج الکترومغناطیسی نیز صادق میباشد و به وسیلهی دوپلر، فیزیکدان اتریــشی در قرن نوزدهم فرمولبندي شد.

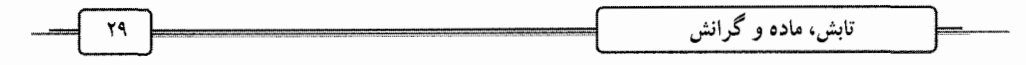

توجه کنید که وقتی قطار به شما نزدیک می شود، شما تعداد موجهای بیش تـری در ثانیــه دریافـت می کنید و بنابراین طول موج ۸ کوتاه می شود. برای یک سرعت مشخص طول موج با فرکانس مـرتبط میباشد و بسامد متناسب با عکس طول موج میباشد، بنابراین فرکانس افزایش مـی یابـد. عکـس ایـن پدیده زمانی است که قطار از شما دور میشود، یعنی فرکانس کاهش یافته یا طول موج بلند می شود. اثر دویلر برای نور نیز می تواند بررسی شود. در نظـر بگیــرد ســتارهای بــا ســرعت v کــه بــسیار از سرعت نور کوچکتر است، از ما دور میشود. این ستاره طول موج په و بسامد ۷٫ را گسیل میکند. طـــول مــــوج دریافــــت شـــــده در زمـــــین ۸ مــــیباشــــد، کــــه بــــه آن طــــول مــــوج ظــــاهری (apparent wave length) مے گو بند.

$$
v' = c + v
$$
\n
$$
v = \lambda v
$$
\n
$$
\lambda = \frac{c + v}{v} = \frac{c + v}{c}
$$
\n
$$
\frac{\lambda}{\lambda_c} = 1 + \frac{v}{c}
$$
\n
$$
\frac{\lambda}{\lambda_c} = 1 - \frac{v}{c}
$$
\n
$$
\frac{\lambda}{\lambda_c} = \frac{v}{c}
$$
\n
$$
\Delta\lambda = \lambda - \lambda
$$
\n
$$
\frac{\Delta\lambda}{\lambda_c} = \frac{v}{c}
$$
\n
$$
v = v' \frac{\sqrt{1 - \beta^T}}{1 - \beta \cos \theta}
$$
\n
$$
\beta = \frac{v}{c}
$$
\n
$$
\theta = v
$$
\n
$$
\theta = v'
$$
\n
$$
v = v' \frac{\sqrt{1 - \beta^T}}{1 - \beta \cos \theta}
$$
\n
$$
\beta = \frac{v}{c}
$$
\n
$$
\theta = 1 \wedge v^2
$$
\n
$$
\omega = \omega^2 \omega^2 + \omega^2 \omega^2
$$
\n
$$
\omega = \omega^2 \omega^2 + \omega^2 \omega^2
$$
\n
$$
\omega = \omega^2 \omega^2 + \omega^2 \omega^2
$$
\n
$$
\omega = \omega^2 \omega^2 + \omega^2 \omega^2
$$
\n
$$
\omega = \omega^2 \omega^2 + \omega^2 \omega^2
$$
\n
$$
\omega = \omega^2 \omega^2 + \omega^2 \omega^2
$$
\n
$$
\omega = \omega^2 \omega^2 + \omega^2 \omega^2
$$
\n
$$
\omega = \omega^2 \omega^2 + \omega^2 \omega^2
$$
\n
$$
\omega = \omega^2 \omega^2 + \omega^2 \omega^2
$$
\n
$$
\omega = \omega^2 \omega^2 + \omega^2 \omega^2
$$
\n
$$
\omega = \omega^2 \omega^2 + \omega^2 \omega^2
$$
\n
$$
\omega = \omega^2 \omega^2 + \omega^2 \omega^2
$$
\n
$$
\omega = \omega^2 \omega^2 + \omega^2
$$
\n
$$
\omega = \omega^2 \omega^2 + \omega^2
$$
\n
$$
\omega = \omega^2 \omega^2 + \omega^2
$$
\n

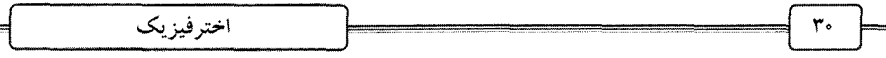

باید در نظر داشته باشیم که اخترفیزیکدانان خطوط طیفی ستاره را با خطوط طیفی در زمین مقایسه کرده و از آن ۵۸ را به دست آورده و از آنجا سرعت ستاره را تعیین میکنند. @مالمال: در آزمایشگاه یک خط طیف هیدروژن مشاهده شده که طول موج اَن ۵۵۶/۲۸۵nm است. یک اخترفیزیکدان همین خط طیف را در ستارهای بهنام نسرواقع (vega) اندازهگیـری مــیکنـد و آن را برابر ۵۵۶/۲۵۵mn می یابد. سرعت این ستاره را بیابید و بگویید از ما دور میشود یـا بـه مـا نزدیـک مے شو د.

 $\frac{\Delta\lambda}{\lambda} = \frac{v}{c} \rightarrow v = c \frac{\Delta\lambda}{\lambda}$  $\Delta\lambda = \lambda - \lambda$ . =  $209/300 - 209 - 100 = -0.08$ mn  $V = (r \times r)^{A} \left( \frac{-e/e r^{2}}{c} \right) = -r / \sqrt{\frac{km}{c}}$ نسرواقع به سمت ما مي آيد. اثر دوپلر برای حرکت محلی ستارگان و همچنین کل جهان به کار میرود. میدانسیم کـه جهـان در حال انبساط می باشد و انتقال به قرمز کهکشانها و دیگر اجسام دور بــه عنــوان انبــساط جهــان تفــسیر میشود. اخترشناسان از نماد z بهصورت  $\frac{d\lambda}{\lambda}=\frac{\lambda\lambda}{c}=z$  استفاده می $z$ نند. هرچه مقدار z بیش تــر باشـــد، جسم از ما با سرعت بیش تری دور میشود. برای فواصل دور باید از تصحیح (correction) نسبیتی اثــر دويلر استفاده كنيم.

قوانين كيلر

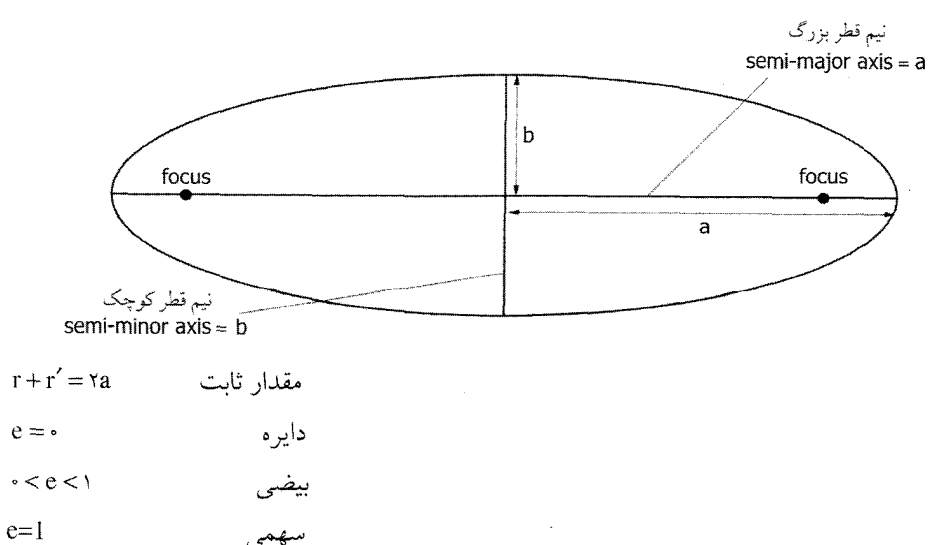

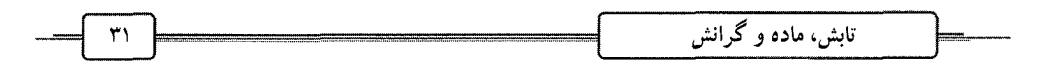

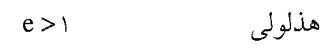

 $a - ae = a (1 - e)$ حضيض اوج  $a + ae = a(1 + e)$  $\left(\frac{X}{a}\right)^{\gamma}+\left(\frac{y}{b}\right)^{\gamma}=1$  معادله بیضی ۱

ـ قانون اول کيلر

مدار یک سیارهی بیضی است و خورشید در یکی از کانونهای آن قرار دارد، در حـالی کـه کـانون دیگر آن خالی است.

ـ قانون دوم کیلر (قانون مساحتهای مساوی)

یک خط مستقیم که خورشید و ستارگان را به یکدیگر متصل میکند بردار حامـل (radius vector) نام دارد و در زمانهای مساوی، مساحتهای مساوی را جاروب میکند.

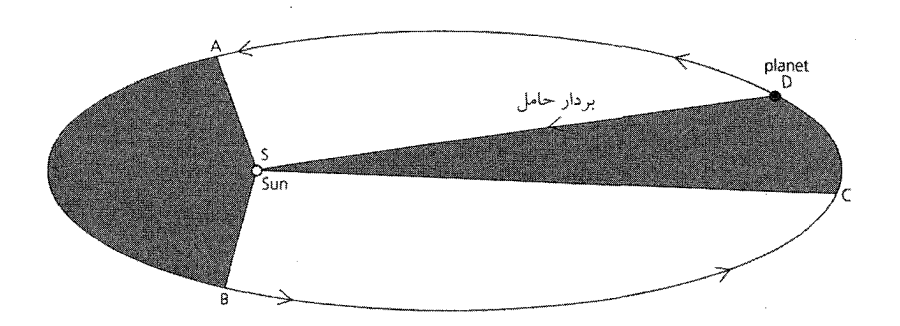

ــ قانون سوم کيلر مربع زمان تناوب مداری سیارات متناسب است با مکعب نیمقطر بزرگتر.  $\frac{T^{\prime}}{r}$  = cte

قانون دوم و سوم کپلر نشان میدهد که نیرویی که بـین خورشـید و سـیارات اسـت، یـک نیــروی مرکز گراست و با فاصله کم می شود.

هر چند که قانون کپلر در ابتدا برای حرکت سیارات وضع شد، امـا ایــن قــانون مــیتوانــد بــرای سیستمهای دوتایی ستارگان، ستارگانی که دور یک کهکشان میگردند و حتی کهکشانهایی که بـه دور یکدیگر می چرخند، به کار رود.

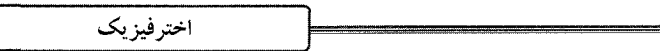

گ انش و مدار

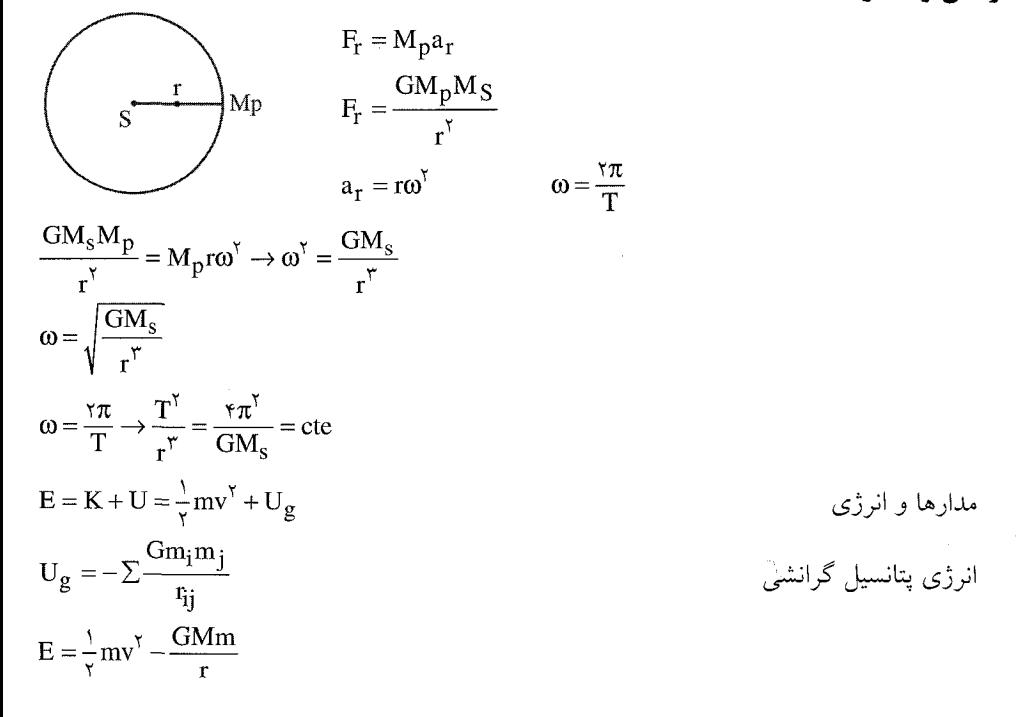

سرعت فرار (Escape speed) از نظر هندسی، گریختن از یک مدار بدان معنی است که اَنقـدر مـدار را بیـضوی کنـیم کـه قطـر بزرگ تر آن بر نهایت دراز شود. چنین مسیری ستهمی (parabola) می باشید و سیرعت فیرار سیرعت لازمی است، برای اینکه جسم این راه را بدون برگشت دریافت کند.

$$
E = K + U = cte
$$
  
\n
$$
\frac{1}{\gamma} m v_{esc}^{\gamma} - \frac{GMm}{R} = 0 + 0
$$
  
\n
$$
i \frac{1}{\gamma} \frac{1}{\gamma} \frac{1}{\gamma} \frac{GMm}{L} = 0 + 0
$$

$$
v_{\rm esc} = \sqrt{\frac{rGM}{R}}
$$

@ مثال: سرعت فرار از سطح زمین را بیابید.

$$
v_{\rm esc} = \sqrt{\frac{rGM}{R}} = \sqrt{\frac{r \times \rho / \rho \times r \times 1 \cdot e^{-11} \times \rho \times r \cdot e^{rr}}{\rho / r \times 1 \cdot e^{\rho}}}=11/\gamma \frac{\text{km}}{s}
$$
  
11/ $\gamma$  km  
5  
5  
cm/100 cm<sup>2</sup> cm<sup>2</sup> cm

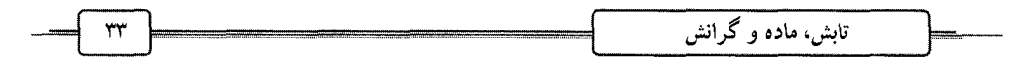

$$
\frac{GM_SM_E}{r_{ES}^{\gamma}} = M_E \frac{v_E^{\gamma}}{r_{ES}}
$$
\n
$$
M_S = \frac{v_E^{\gamma} r_{ES}}{G} = \frac{\tau \pi^{\gamma}}{T^{\gamma}} \frac{r_{ES}^{\gamma}}{G}
$$
\n
$$
T = JL - 1 = \tau/\sqrt{3} \cdot 10^{\gamma} \text{ kg}
$$
\n
$$
M_S = \tau/\sqrt{3} \cdot 10^{\gamma} \text{ kg}
$$
\n
$$
M_S = \tau/\sqrt{3} \cdot 10^{\gamma} \text{ kg}
$$
\n
$$
M_S = \tau/\sqrt{3} \cdot 10^{\gamma} \text{ kg}
$$
\n
$$
M_S = \tau/\sqrt{3} \cdot 10^{\gamma} \text{ kg}
$$
\n
$$
M_S = \tau/\sqrt{3} \cdot 10^{\gamma} \text{ kg}
$$
\n
$$
M_S = \tau/\sqrt{3} \cdot 10^{\gamma} \text{ kg}
$$
\n
$$
M_S = \tau/\sqrt{3} \cdot 10^{\gamma} \text{ kg}
$$
\n
$$
M_S = \tau/\sqrt{3} \cdot 10^{\gamma} \text{ kg}
$$
\n
$$
M_S = \tau/\sqrt{3} \cdot 10^{\gamma} \text{ kg}
$$
\n
$$
M_S = \tau/\sqrt{3} \cdot 10^{\gamma} \text{ kg}
$$
\n
$$
M_S = \tau/\sqrt{3} \cdot 10^{\gamma} \text{ kg}
$$
\n
$$
M_S = \tau/\sqrt{3} \cdot 10^{\gamma} \text{ kg}
$$
\n
$$
M_S = \tau/\sqrt{3} \cdot 10^{\gamma} \text{ kg}
$$
\n
$$
M_S = \tau/\sqrt{3} \cdot 10^{\gamma} \text{ kg}
$$
\n
$$
M_S = \tau/\sqrt{3} \cdot 10^{\gamma} \text{ kg}
$$
\n
$$
M_S = \tau/\sqrt{3} \cdot 10^{\gamma} \text{ kg}
$$
\n
$$
M_S = \tau/\sqrt{3} \cdot 10^{\gamma} \text{ kg}
$$
\n
$$
M_S = \tau/\sqrt{3} \cdot 10^{\gamma} \text{ kg}
$$
\n
$$
M_S = \tau/\sqrt{3} \cdot 10^{\gamma} \text{ kg}
$$
\n

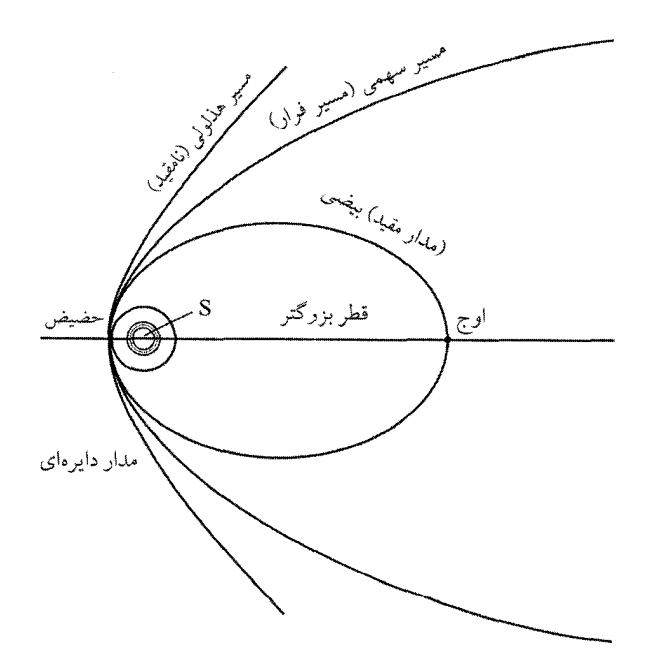

 $\boldsymbol{\beta}$ 

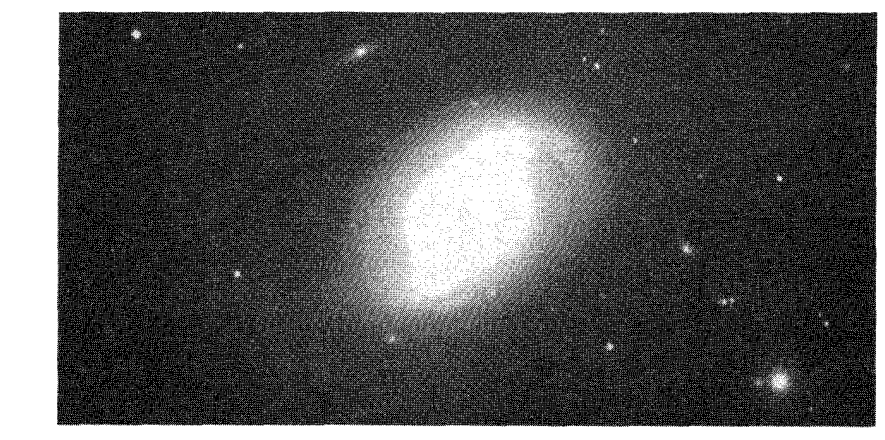

Spiral galaxy M96

اندازهگیریهای اخترفیزیکی يكاهاي فاصلهى نجومي (The astronomical unit) AU نجومی) این مقدار برابر است با فاصلهی متوسط زمین تا خورشید. چون مدار بیضی شـکل اسـت، فاصـلهی  $\Delta U = 1/f995 \times 10^{11} m$ متوسط نیمقطر بزرگتر مدار زمین در نظر گرفته میشود. یکای نجومی برای مقیاس های بین سیارهای مناسب میباشد.

### یارسک (The parsec)

یکایی می باشد که برای فواصل بین ستارهای مناسب می باشد. بــا توجــه بــه اختلاف منظر (parallax) و زاویــهی اختلاف منظر برای یک ستاره از زمسین داريم:

$$
\tan p = \frac{1AU}{d}
$$
\n
$$
\Rightarrow \quad \cos p = \frac{1}{\sinh p}
$$
\n
$$
\cos p = \frac{1}{\sinh p}
$$
\n
$$
\cos p = \frac{1}{\sinh p}
$$
\n
$$
\sinh p = \frac{1}{\sinh p}
$$

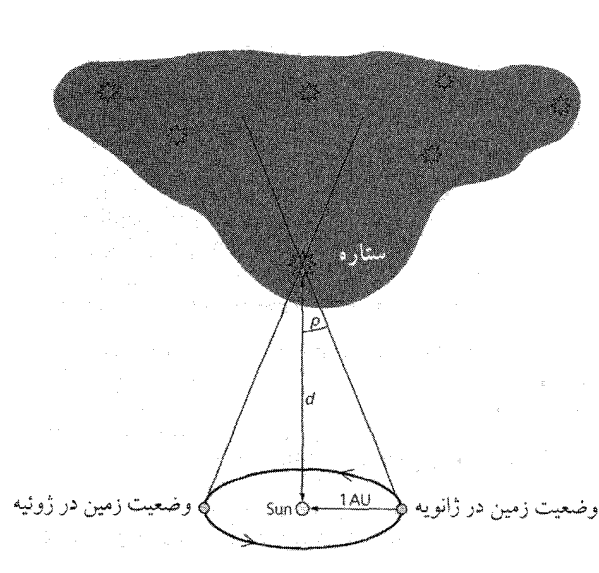

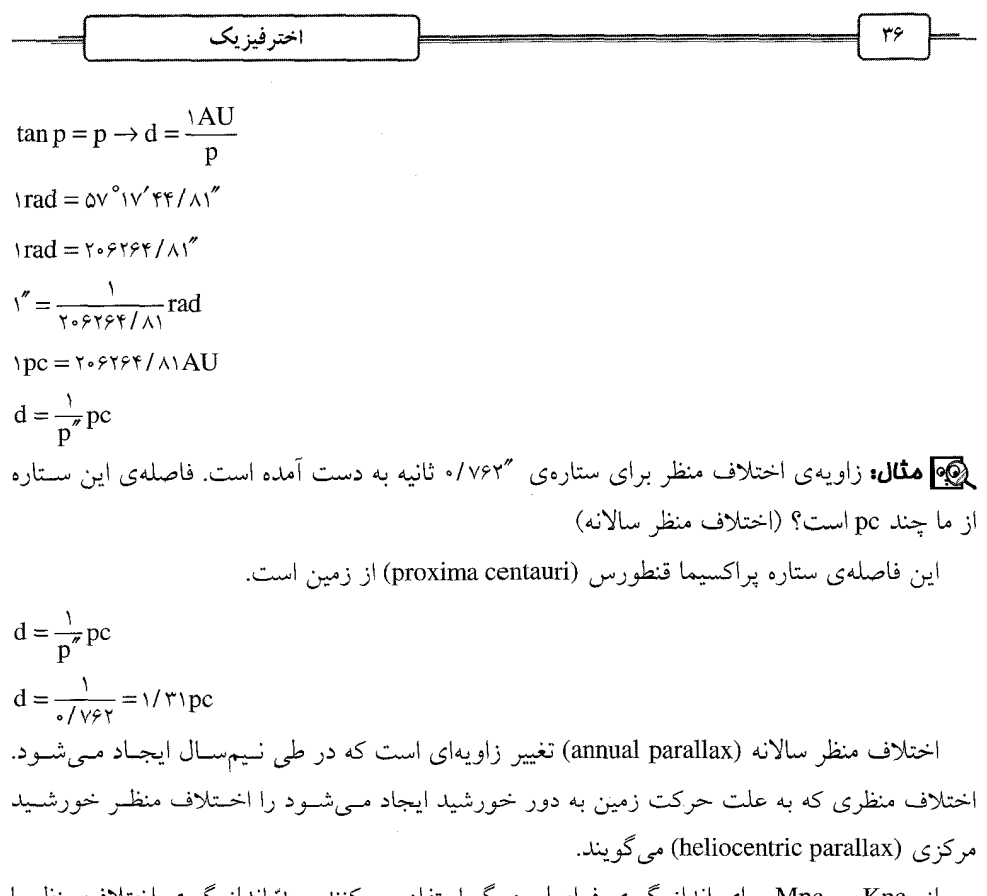

از Kpc و Mpc برای اندازهگیری فواصل بزرگ استفاده میکنند. حدّ اندازهگیری اختلاف منظر با استفاده از قطر مدار زمین در حدود ۰/۰۱ قوس ثانیه میباشد.

(light year) ly نوري ( یک سال نوری فاصلهایست که فوتون نوری در فضا در یک سال طی میکند.  $\mathsf{r}\times \mathsf{N}\circ^\wedge \frac{\mathrm{m}}{\mathrm{s}}\times \mathsf{r}\mathsf{P}\mathsf{O}\,\mathrm{day}\times \mathsf{r}\mathsf{f} \mathsf{h}\times \mathsf{r}\mathsf{P}\circ\mathsf{e}\,\mathrm{s}=\mathsf{q}\,/\mathsf{r}\mathsf{P}\times \mathsf{N}\circ^{\mathsf{1}\mathsf{O}}\mathrm{m}$  مقدار آن  $\gamma$  parsec =  $\gamma / \gamma$ 

قدرهای ستارهای (Stellar magnitudes) وقتی به ستارگان در شب نگاه میکنیم، آشکار است که برخی از آنها روشن $تر از دیگری بــه نظــر$ می]یند. با این حال این پدیدهای فریبنده است، چون ستارگان در فواصل مختلفی از شما میباشند. مثلاً یک لامپ ۶۰w در فاصلهی ۷/۵m و یک لامپ ۱۰۰w در فاصلهی ۱۰ متری،هر دو دارای روشنایی ظاهری (apparent brightness) یکسانی میباشند، ولی اگر این دو را کنـار یکـدیگر بگـذاریم، لامـپ ۱۰۰ واتى تابندەتر مىباشد.

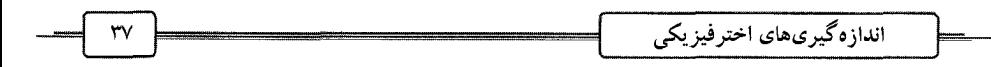

درخشندگی (luminosity) یک جسم، انرژی است که جسم برحسب ژول بر ثانیه تابش میکنــد و با یکای وات اندازهگیری میشود. این انرژی از قانون عکس مجذور فاصـله پیـروی مـیکنـد. در نظـر بگیرید که ستاره یک منبع نقطهای باشد، که در مرکز کرهای به شعاع R قرار دارد، بنابراین انرژی کــه از هر مترمربع در ثانیه میگذرد، مساوی است با درخشندگی تقسیم بر مساحت کـره، بنـابراین روشـنایی  $b = \frac{L}{\sqrt{\pi R^{\gamma}}} \frac{w}{m^{\gamma}}$ (brightness) یک ستاره:

و این شار نوری (light flux) دریافت شده را نشان میدهد.

اخترشناسان مایلند بیش تر در مورد روشنایی ستاره که برحسب قدر بیان می شـود، بحـث کننـد تـا درخشندگی. این مقیاس در دو قرن پیش از میلاد به وسیلهی هیپارکوس، اخترشناس یونانی وضع شـد. ستارگان با قدر ظاهریشان طبقهبندی شدند، که آن مقدار روشنایی است که شما بدون چشم غیرمسلح وقتی که به ستاره نگاه میکنید، پدیدار میشود. درخشانترین ستاره دارای قدر ۱۱٬۰ و کم نورترین آن دارای قدر ۶/۰+ میباشد. با اختراع تلسکوپ، ستارگانی بـا قــدر بـیش از ۱+ ماننــد نــسرواقع ۰/۰ و شعرای یمانی (sirius) با قدر ۱/۴– و خورشید با قدر ۲۶/۷۴–یافت شدند. کم;نورترین اجسام رصـد شده به وسیلهی تلسکوپ تا حد ۲۱+ و ۲۸+ میرسد.

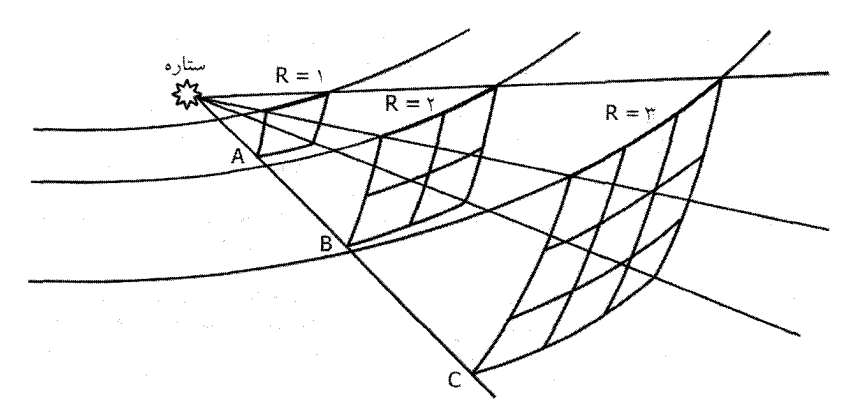

این مهم است که به یاد داشته باشیم هر چهقدر ظاهری منفیتر باشد، آن ستاره روشــنتــر اســت و هرچه مثبتتر باشد، ستاره کمهنورتر است.

چشم انسان نسبتهای مساوی در شدت نور را مانند اختلافهای مـساوی در روشـنایی دریافـت میکند. در مقیاس هیپارکوس، روشــنایی ســتارهای دارای قــدر ۱+ مــیباشــد. ۱۰۰ برابــر بــزرگ<code>تــر از</code> ستارهای است، که قدر اَن ۶/۰+ میباشد. این بدان معناست که اخـتلاف ۵ قــدر بــه معنــی ۱۰۰ برابــر

شدن روشنایی است. بنابراین یک قدر اختلاف روشنایی <sup>5</sup>(۱۰۰) برابر میشود یا ۲/۵۱۲.
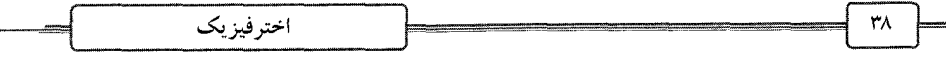

در قرن نوزدهم، اخترشناس انگلیسی بهنام نورمن پوگسن (Norman Pogson) رابطهی هیپـارکوس را بهطور دقیقتری فرمولبندی کرد:

$$
m_{\gamma} - m_{\gamma} = -\gamma / \triangle \log \frac{b_{\gamma}}{b_{\gamma}}
$$
 Program i<sub>l</sub> = 1  
تدر ظامری ستارہ  

$$
m_{\gamma} = \gamma
$$
ستارہ 25  

$$
m_{\gamma} = \gamma
$$
روشنایی دریافت شلمی ستارہ  

$$
b_{\gamma} = \gamma
$$
ریشنایی دریافت شلمی سنارہ 1 = 7  

$$
b_{\gamma} = \gamma
$$

# قدر مطلق (Absolute magnitude) اگر فرض کنیم ستارگان را در فاصـلههــای مــساوی از زمـین بگــذاریم، اخــتلاف قـِـدرها در واقــع اختلاف بین درخشندگیها میشود و در این حالت شما با قدر مطلق سروکار دارید. اخترشناسان فاصلهی استاندارد ۱۰pc را برای قدر مطلق در نظر مـیگیرنـد. بـا اسـتفاده از قـانون Pogson داريم:

اختلاف بین درحشنلا می میشود و در این حالت شما با فلار مطلق سروکار داریل.  
\n{}�-۱۰-۰۰ و ازیم:  
\n} ∼-۰-۲۰۰ و ازیم:  
\nπ–M = ۲/0 log(
$$
\frac{bd}{b_{1*}})
$$
  
\n
$$
\frac{bd}{b_{1*}} = \frac{L}{\tau \pi d^{\gamma}} \div \frac{L}{\tau \pi (1*)^{\gamma}} = (\frac{1}{d})^{\gamma}
$$
\n
$$
m-M = 0 \log d - 0
$$
\n
$$
d = 1 \cdot (m-M + 0)/0 pc
$$
\n
$$
d = 1 \cdot (m-M + 0)/0 pc
$$
\n
$$
M = m - 0 \log d + 0
$$
\n
$$
M = m - 0 \log d + 0
$$
\n
$$
M = 0
$$

$$
M = m - \log d + \delta
$$
  

$$
M = +\delta/\tau - \log \tau/\delta + \delta = +\tau/\nu
$$

## قدر تابش سنجى (Bolometric magnitude)

در واقع مقدار زیادی از گسیل الکترومغناطیس*ی* ستارهها در ناحیهی نامرئ*ی* طیف الکترومغناطیـــسی میباشد. برای مثال، ستارگان بسیار درخشان گرم برای چشم ما کمهنور به نظر مـی]ینــد، بــرای ایــنکــه بیش تر گسیل شان در ناحیهی فرابنفش میباشد و ما میدانیم که جو زمین بــسیاری از طــول مــوجهــای غیرمرئی را جذب میکند، بنابراین قدر ظـاهری بایــد تــصحیح (correction) شــود. اخترشناســان قــدر

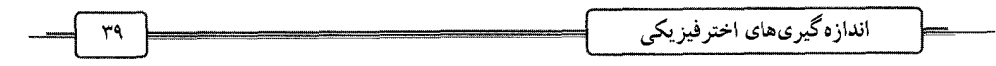

تابش سنجی را برای تمام طول موجهـای الکترومغناطیــسی در نظـر مــیگیرنــد و از دســتگاهی بــهنــام تابش سنج (bolometer) استفاده میکنند. برای خورشید چون بیش تر گسیلش در ناحیهی مرئـی اسـت، این تصحیح تقریباً برابر صفر میباشد.

میکند، به همین علت، مقدار جریان نیز تغییر میکند. تغییرات جریان نسبت به دما نشان مــی۵هــد کــه تابش سنج چهقدر انرژی دریافت کرده است.

تابش سنج

$$
\frac{b_{\gamma}}{b_{\gamma}} = \frac{I_{\gamma}}{I_{\gamma}} = \frac{L_{\gamma}}{I_{\gamma}}
$$
\n
$$
m - M = -\gamma / \triangle \log \frac{b_{\gamma}}{b_{\gamma}} = -\gamma / \triangle \log \frac{L_{\gamma}}{L_{\gamma}}
$$
\n
$$
M_{\gamma} - M_{sun} = -\gamma / \triangle \log \frac{L_{\gamma}}{L_{\odot}}
$$
\n
$$
M_{sun} = m_{sun} - \triangle \log 4 + \triangle = -( \gamma / \triangle) - \triangle \log (\gamma / \triangle \gamma / \triangle \gamma) + \triangle = + \gamma / \sqrt{\gamma}
$$
\n
$$
M = \gamma / \sqrt{\triangle \log (\frac{L}{L_{\odot}})}
$$
\n
$$
M = \gamma / \sqrt{\triangle \log (\frac{L}{L_{\odot}})}
$$
\n
$$
M = \gamma / \sqrt{\triangle \log (\frac{L}{L_{\odot}})}
$$
\n
$$
M = \frac{\gamma / \sqrt{\gamma}}{2} = \frac{1}{\sqrt{\gamma}} = \frac{1}{\sqrt{\gamma}}
$$
\n
$$
M = \frac{1}{\sqrt{\gamma}} = \frac{1}{\sqrt{\gamma}}
$$
\n
$$
M = \frac{1}{\sqrt{\gamma}} = \frac{1}{\sqrt{\gamma}}
$$
\n
$$
M = \frac{1}{\sqrt{\gamma}} = \frac{1}{\sqrt{\gamma}}
$$
\n
$$
M = \frac{1}{\sqrt{\gamma}} = \frac{1}{\sqrt{\gamma}}
$$

$$
M = r / \nu v - r / \omega \log \frac{L}{L_{\odot}}
$$

اخترفيزيك

 $y/\tau = \tau/\nu v - \tau/\rho \log \frac{L_{\text{sirius}}}{L_{\odot}}$ 

 $L_{\text{sirus}} = \frac{1}{7} I_{\text{C}}$ 

## یکای جانسکی (Jansky)

یکایی است که به وسیلهی اخترشناسان رادیویی استفاده میشود و مقدار انرژی است که از اجـسام نجومی دریافت میشود، که در طول موج رادیویی، روشنایی رادیویی میباشد. مقدار آن بسیار کوچک بوده و در یکای بسامد میباشد. جانسکی از نام کارل جانسکی میآید، که اولینبـار امـواج رادیــویی را  $Jy = \sqrt{5} Vm^{-\gamma} Hz^{-\gamma}$ كه از فضا مي آيد را كشف كرد.

## رابطهی زمان تناوب ـ درخشندگی (P-L)

برای فواصل بیش از چند هــزار پارســک، اخترشناســان از راهنمــای فاصــله (distance indicator) استفاده می کنند. ما دربارهی ستارگان متغیر که قیفاوسیها (cepheids) نامیده می شوند و تابندگی آن ها بهصورت تناوبی با زمان تغییر میکند، صحبت کردیم. این امکان وجود دارد که از این سـتارههـا بـرای تخمين فاصله استفاده مى كنيم.

ستارهی قیفاوسی دلتا و منحنی نوری اّن که با زمان تغییر میکند را در زیــر داریــم. ویژگــی مــورد توجه قیفاوسیها این است که رابطهی بین تابندگی متوسط آنها و زمـان تنـاوبشـان بـدین صـورت است که هرچه زمان تناوب بیشتر باشد، قیفاوسی بیش تر تابنده است.

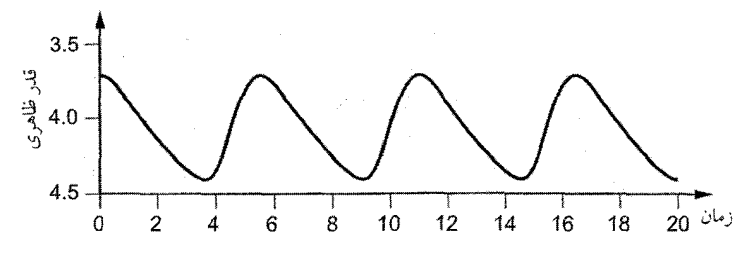

در شکل بعدی، رابطهی بین زمان تناوب و تابندگی ستاره بهصورت تابعی از قدر مطلــق بــا زمــان (برحسب روز) رسم شده است. در واقع دو نوع قیفاوسی وجود دارد، I و II که تفاوت آن۱م فقـط در مشخصه،ی طیفی آنان است و شکل منحنی نوری آنها، ولی رابطهی P−L یکسان است. همچنین در نمودار نوع سومی از ستارەی متغیر بەنام RR شلتاقی (RR Lyrae stars) داریم، کــه بــهطـور عـمــده در سحابی های کروی یافته میشوند و فرقشان با قیفاوسی های I و II در زمان تناوب کوتاهترشان است.

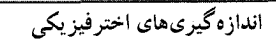

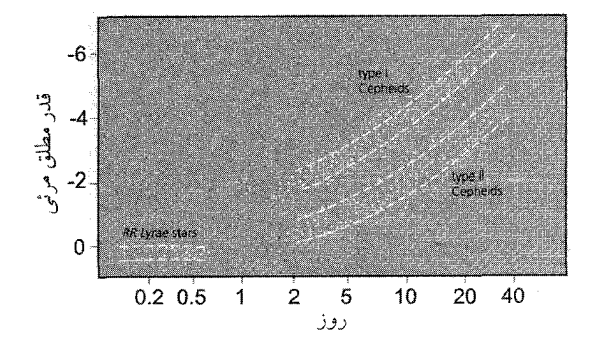

با استفاده از رابطهی P–L می توانیم فاصله را از یک قیفاوسی را با طـی مراحـل زیــر بــه دسـ آوريم:

۱– موقعیت یک قیفاوسی را تعیین کنید. (باید ببینیم یک منحنی نوری متناوب دارد یا نه.) ۲– زمان تناوب آن را تعیین کنید. - قدر مطلق ستاره را با استفاده از رابطهی P-L بیابید. $\mathbf{P}-\mathbf{L}$ ۴– شار دریافتی نوری ستاره را بیابید و از آنجا قدر ظاهری آن را حساب کنید (ایــز بــه وســیلهی فو تومتر استجيلاه مي شواد). ۵– فاصله تا ستاره را برحسب پارسک از رابطهی  $\sim^{(m-M+\delta)/\delta}$ ه ا $\epsilon=0$  محاسبه کنید. @**] مثال:** یک ستارهی متغیر دارای زمان تناوب ۵ روز و قدر ظاهری مرئی ۸+ میباشد. فاصــلهی d

آن را بيابيد.

با استفاده از نمودار، زمان تناوب ۵ روز با قدر مطلق مرئی ٢/٧- متناظر است.

 $\log d = \frac{(+\lambda) - (-\gamma/\gamma) + \Delta}{\Delta} = \gamma/\gamma$ 

 $d = \frac{\gamma}{2}$ 

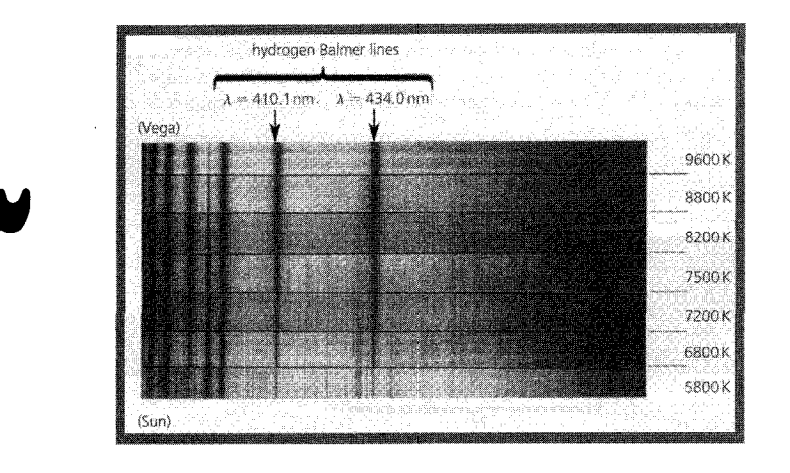

# طیفسنجی ستارهای (Stellar spectroscopy) سه اصل کیرشهف برای تحلیل طیفسنجی که آروینی (empirical) میباشد، بهصورت زیر است: ۔ اصل اول

یک جامد تـار (opaque) گـرم، یــا مـایع یــا گــازی کــه تحـنت فــشار زیــاد باشــد، طیـف پیوسـته (continious spectrum) گسيل مي كند.

## ۔ اصل دوم

یک گاز داغ تحت فشار کم (بسیار کم¤ر از فشار اتمسفر) یکسری خطوط روشن در زمینهی سیاه توليد مي كند. به چنين طيفي، خط روشن يا طيف گــسيلي (emission spectrum) مــي&وينــد. تعــداد و جایگاه خطوط روشن بستگی به ترکیب شیمیایی منبع دارد.

## ۔ اصل سوم

وقتی که یک منبع نور که طیف آن پیوسته است، به گازی که دما و فشار آن پایین تـر اسـت تابیــده می شود در طیف پیوسته، پیکسری خطوط تاریک ظاهر می شود کـه در آن بـر هـم نهـاده (superimposed) شده است. به این نوع طیف، خط تاریک یـا طیـف جـذبی (absorption spectrum) می گویند. تعداد و جایگاه این خطوط بستگی به ترکیب شیمیایی گاز سردتر دارد.

خطوط درخشان در طیف گسیلی گاز در همان طول موجهایی ظاهر میشود که خطوط تاریک در طیف جذبی همان گاز. برای جسم گرم گداخته (glowing) که به وسیلهی یک گاز زمینه احاطــه شــده است، خطوط جذبی در طیف دیده میشوند، اگر گاز زمینه سردتر باشد. اگر گاز زمینه گرم باشد، گــاز زمینه خطوط گسیلی را در همان طول موجها گسیل میکند.

اخترفيزيك

با مقایسهی الگوهای خط طیف مشاهده شده در آزمایشگاه با خطوط طیفی ستارگان، با اسـتفاده از اصول کیرشهف می توانیم ترکیب عنصری ستارگان را تعیین کنیم. ترکیب شـیمیایی سـتارگان بــهطـور عمده يكسان ميباشد.

فرانهوفر در قرن هجدهم ۷۸۴ خط تیره پیدا کرد (با استفاده از توری پراش). این خطـوط، خطـوط فرانهوفر (Fraunhofer Lines) ناميده شدند.

اخترفیزیکدانان امروزه هزاران خطوط جذبنی در طیـف خورشـید یافتـهانــد. بـا اسـتفاده از اصــول کیرشهف وجود ۶۷ عنصر مختلف در خورشید آشکار شده است. عنصر He ابتدا در خورشـید کـشف شد، که در ابتدا بهصورت یک خط ناشناخته در خورشید یافته شد، چون با خطوط طیفی در زمین قابل مقایسه نبود. ۴۰ سال بعد این عنصر در زمین کشف شد.

شدت یا قدرت خط طیفی در طیف ستاره به دمای ستاره بــستگی دارد. برخــی خطـُـوط طیفــی بــه نوارهای مشخص طول موج تقسیم میشوند، که به علت سطوح انرژی مولکولی است. برخــی دیگــر تحت اثر زیمان که به علت وجود میدان مغناطیسی است، تقسیم میشوند.

اگر الکترونی در یک انتقال در داخل اتمی که جزئی از مولکول مسیباشـد بـه حالـت برانگیختـهی انرژی برود، آنگاه انرژیهای دورانی و لرزشی تغییر میکند، هر چند برای مقادیری بسیار کوچک. این آن اثر را دارد که انرژی انتقالی الکترون را به تعداد زیادی انرژیهایی کـه در نزدیکـی یکـدیگر واقـع شدهاند، تقسیم میکند. این باعث ایجاد طیف مولکولی می شود.

شکل خطوط طیفی به علت اثرات برخوردی، دوپلری و دورانی پهن میشـوند. از ایــن پدیــدههــا، اخترفیزیکدانان میٍتوانند اطلاعاتی دربارهی فشار گاز، سرعت ذرهها و دوران ستارهها به دست آورند.

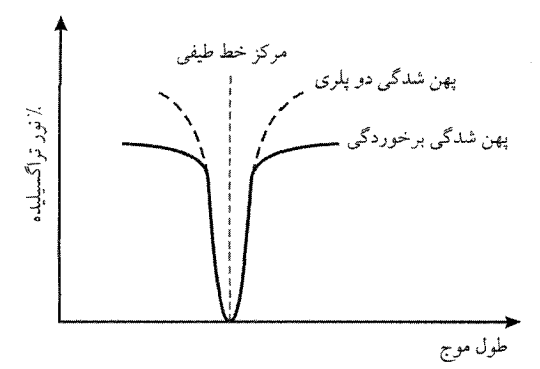

در جوّ یک ستاره به علت انرژی گرمایی، سرعتهای تصادفی داریم. برخی اتـمهـا بـه سـمت مـا میآیند و دیگر اتمهها از ما دور میشوند و فوتون گسیل میکنند. ایس ایجـاد انتقـال دوپلــری در خــط جذبی طیف می کند. به این اثر، پهن شدگی دوپلری (doppler broadening) می گویند.

طیفسنجی ستارهای

در دماها و فشارهای بالا، تعداد برخوردها بین اتمها بیشتر است و ایــن باعـث مــیشــود انــرژی فوتونها بیشتر تغییر کند. در این حالت، انرژی فوتونهای جذب شده تا حد زیادی تغییر میکند و در واقع طول موج آنها و این باعث میشود خط طیفی پهــنتــر شــود، کــه بــه ایــن پدیــده، پهــنشــدگی برخوردي (collisional broadening) مي گويند.

اگر محور دوران یک ستاره در راستای دید ما نباشد، آنگاه اتمهمـا در لایــههـای ســطحی ســتارگان بهطور متناوب به سمت ما مــی]ینــد و دور مــیشــوند، کــه ایــن پدیــده موجــب پهــنشــدگی دورانــی (rotational broadening) در خطوط طيفي مي شود.

اگر در نظر بگیرید که محور دوران عمود بر خط دید مشاهدهکننـده باشــد و تغییــر در طــول مــوج  $\frac{\Delta\lambda}{\lambda} = \frac{v}{c} \rightarrow v = c \frac{\Delta\lambda}{\lambda}$ Δλ، آنگاه سرعت v اتم در ستاره با رابطهي  $T = \frac{\Upsilon \pi R}{V}$ اگر شعاع ستاره را بدانیم، میتوانیم از آنجا T را بیابیم.

## طبقهبندى طيفهاى ستارهاى

تغییر شدت خطوط هیدروژن با دما، ما را قادر میسازد که یک دستگاه طبقهبنـدی بــرای طیــفــهــا داشته باشیم. نوع نوین این طبقهبندی، دستگاه MK نام دارد. برای اینکه این طبقهبندی را داشته باشیم، به یک ستاره، نوع طیفی (spectral type) و یک طبقهی تابندگی (luminosity class) میدهیم.

## نوع طيفي

نوع طیفی با ۷ حرف B ، A ، F ، G ، K ، M و O نشان داده میشود. گــرمتــرین نــوع، نــوع O و سردترین آن، نوع M میباشد.

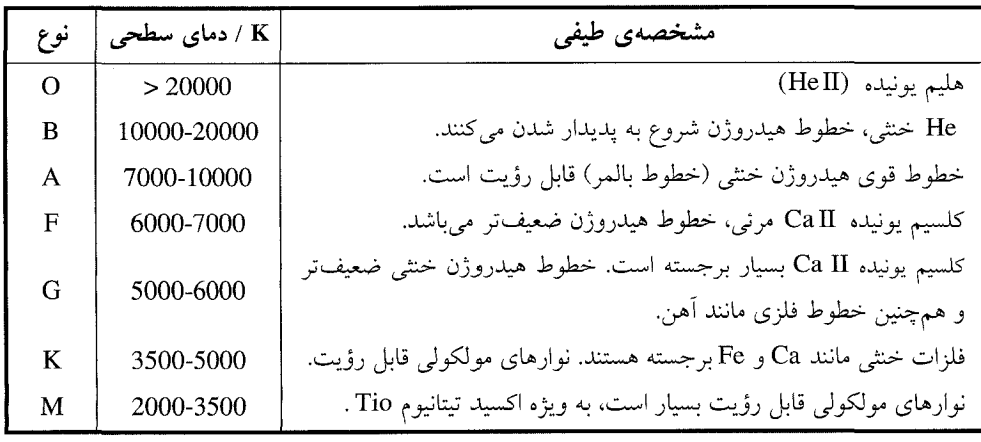

خورشید یک ستارهی نوع G است.

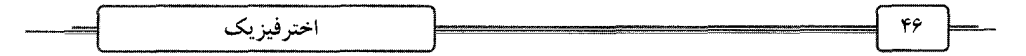

## طىقەي تايندگے

برای یک دمای مشخص، برخی ستارگان از دیگر ستارگان تابندهتر هستند. این بدان علت است که بزرگتر بوده و جوّ خارجی آنها رقیقتر و کمفشارتر از یک ستارهی کمنورتر است. بنابراین برای هــر .<br>نوع طیفی می توانیم یک طبقهی تابندگی نیز داشته باشیم، که اینها به ۷ رقم رومی تقسیم میشوند.

super giants) ابرغولها (

II : ستارەھای غول روشن (bright giant stars)

(giant stars) غول (giant stars)

(sub giant stars) : ستارگان زیر غول

V : ستارگان کو توله شتهی اصلی (main sequence dwarf stars)

VI : ستارگان زیر کوتوله (sub dwarf stars)

WII : ستارگان کوتولهی سفید (white dwarf stars)

خورشید به عنوان یک ستارهی G2V طبقهبندی می شود.

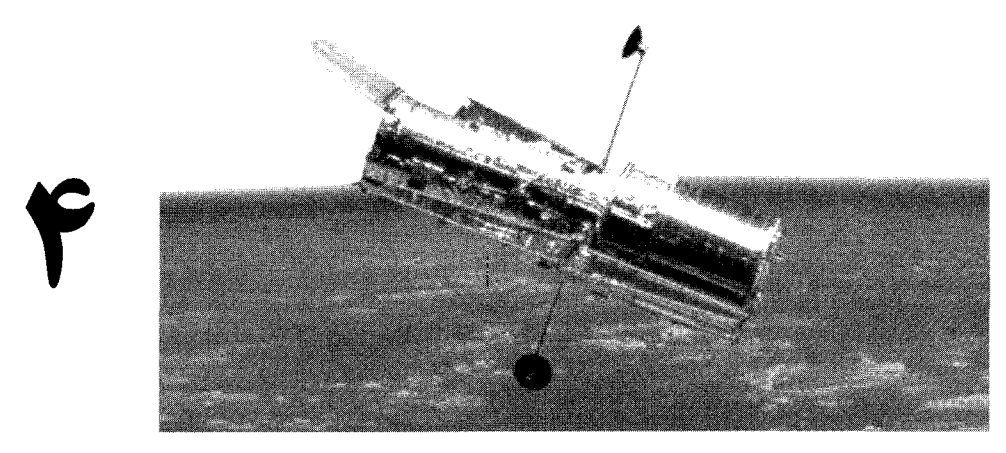

تلسكوپ هابل

ویژگیهای مشاهدتی ستارگان ۶ ویژگی مشاهدتی ستارگان عبارتند از: ۵- ترکیب شیمیایی ۱– تابندگی ۲– دما ۳– شعاع ۴– جرم ۶– سن (عمر) ۱ــ تابندگی

درخشندگی یک ستاره از روی قدر ظاهری با استفاده از قانون Pogson اگر فاصله مشخص باشـد، به دست می آید. همچنین طیف آنها ما را قادر می سازد که به آنها یک طبقهی تابندگی نــسبت دهــیم. تابندگی ستاره از  $\rm L_{\odot}$ ۱۰ تا  $\rm L_{\odot}$ ۱۰ تغییر میکند.

 $\frac{\pi/\pi x}{\sqrt{94 \times 10^{18}} \text{ kg}}$  =  $\pi \times 10^{-4} \frac{\text{W}}{\text{kg}}$ تابندگی خورشید برحسب یکای جرم برابر است با: که این مقدار در برابر توان برحسب یکای جرم یک انسان که تقریباً برابر  $\frac{\mathrm{w}}{\mathrm{kg}}$ ۱ اسـت، بــسیار کوچــک است.

#### ٢\_ دما

در نظر داشته باشید که ستارگان تقریب خوبی از جسم سیاه هستند. اخترفیزیکـدانان دمـایی بــهنــام دمای مؤثر (effective temperature) تعریف میکنند، که دمای یک جسم سیاه است، کــه بــه انــدازهی یک ستاره باشد و همان توان کل را گسیل کند. اگر جسم را کروی در نظر بگیریم:

 $L = \hat{\tau} \pi R^{\gamma} \sigma T_{eff}^{\gamma}$ در نظر داشته باشید که این دمای سطح سـتاره اسـت در ناحیــهی شــید سـپهر. T<sub>eff</sub> سـتارههــا از ستارگان بسیار سرد، در حدود ۲۰۰۰k تا ستارگان بسیار داغ ۱۰۰۰۰۰k تغییر میکند. نوع طیفی ســتاره میتواند اطلاعاتی در مورد دمای ستاره به ما بدهد. همچنین ما اگر تابنــدگی و شــعاع ســتاره را داشــته باشیم، با استفاده از قانون استفان میتوانیم دمای آن را تعیین کنیم. اخترفيزيك

## ٣\_ شعاع

خورشید تنها ستارهای است که قطر زاویهای آن (angular diameter) قابل دیدن اسـت (از زمـین). اگر ما فاصلهی متوسط زمین تا خورشید را بدانیم، با استفاده از مثلثـات مـیتوانیم شـعاع خورشـید را محاسبه کنیم. قطر زاویهای دیگر ستارگان بهطور مستقیم از روش تداخل سـنجی (interferometry) بـه دست می آید. بهصورت دیگر، اگر L و  $\mathrm{T_{eff}}$  را بــدانیم، شــعاع ســتاره از رابطــه $\frac{\mathrm{L}}{\mathrm{F_{eff}}$  بــه بــه دست می آید. اندازههای ستارهای از ۱۴۵۰/۰ تا  $R_{\odot}$ ۱۰۰۰ تغییر می کند. ۴۔ جرم

ستارگان دوتایی این امکان را برای اخترفیزیکدانان فراهم مـیکننـد تـا جـرم هـر سـتاره را انــدازه بگیرند. هر ستاره در یک سیستم دوتایی به دور مرکز جسرم (center of mass) دستگاه مـیچرخــد. در نظر بگیرید که دو ستاره با جرمهای  $M_1$  و  $M_7$  در یک مدار دایرهای بــا شــعاعهــای  $r_1$  و  $r_2$  بــه دور مرکز جرم CM مي چرخند.

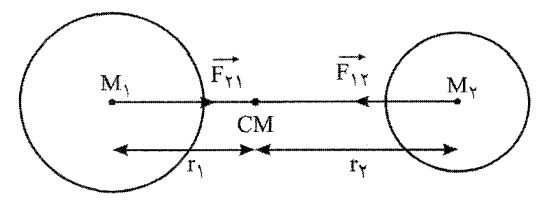

$$
F_{\gamma} = M_{\gamma} a_{\gamma} = \frac{M_{\gamma} v_{\gamma}^{\gamma}}{r_{\gamma}} = \frac{M_{\gamma}}{r_{\gamma}} (\frac{\gamma \pi r_{\gamma}}{T})^{\gamma} = \frac{\gamma \pi^{\gamma} r_{\gamma}}{T^{\gamma}} M_{\gamma}
$$
  

$$
F_{\gamma} = M_{\gamma} a_{\gamma} = \frac{M_{\gamma} v_{\gamma}^{\gamma}}{r_{\gamma}} = \frac{M_{\gamma}}{r_{\gamma}} (\frac{\gamma \pi r_{\gamma}}{T})^{\gamma} = \frac{\gamma \pi^{\gamma} r_{\gamma}}{T^{\gamma}} M_{\gamma}
$$
  

$$
F_{\gamma} = F_{\gamma} \Rightarrow \frac{r_{\gamma}}{r_{\gamma}} = \frac{M_{\gamma}}{M_{\gamma}}
$$

$$
M_1r_1 = M_1r_1
$$
  
\n
$$
F_1r_1 = F_1r_1 = \frac{GM_1M_1}{(r_1 + r_1)^2} = M_1r_1\omega^2 = M_1r_1\omega^2
$$
  
\n
$$
r_1 + r_1 = r_1 + \frac{M_1}{M_1}r_1 = r_1(1 + \frac{M_1}{M_1}) = r_1(\frac{M_1 + M_1}{M_1}) \rightarrow r_1 = \frac{M_1(r_1 + r_1)}{M_1 + M_1}
$$
  
\n
$$
\frac{GM_1M_1}{(r_1 + r_1)^2} = M_1M_1 + \frac{r_1 + r_1}{M_1 + M_1} \omega^2
$$
  
\n
$$
\omega = \frac{r\pi}{T} \Rightarrow \frac{T^2}{r\pi^2(r_1 + r_1)^2} = \frac{1}{G(M_1 + M_1)} = cte
$$

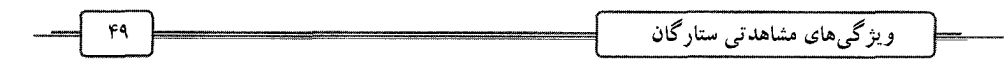

 $M_1 + M_7$  این قانون سوم کیلر برای دو جرم میباشد، بنابراین اگر T و  $r_1 + r_2$  را بدانیم، میتوانیم  $M_1 + M_7$ را محاسبه کرده، با مشاهدهی دقیق مرکز جرم، جرم هر یک را محاسبه کنیم.

#### دوتایی های طیفی (Spectroscopic binaries)

ستارگان دوتایی وجود دارند، که در آنها حرکت مداری به دور مرکز جرم بهصـورت یـک انتقـال دویلری در طیف هر ستاره رصد می شود. در یک دورهی زمانی، خطوط طیفـی هـر سـتاره بــه جلــو و عقب انتقال پیدا میکند. اگر در زمانی ستاره به سمت زمین بیاید، طیـف اَن بــه ســمت اَبــی مــ ٖرود و زمانی دیگر ستاره از زمین دور می شود و طیف آن انتقال به سرخ پیدا می کنـد. بـا اسـتفاده از رابطـهی  $\frac{\lambda - \lambda}{2} = \frac{v}{2}$ دويلري داريم: جابهجایی خطوط طیفی به ما امکان میدهد که سرعت شعاعی (radial velocity) را محاسبه کنیم.

منحنی سرعت شعاعی با توجه به زمان قابل رسم است. سرعتهای مداری هر سـتاره ۷٫ و ۷٫ قابـل محاسبه میباشد و همچنین با توجه به منحنی سرعت شعاعی زمان تناوب مدار را محاسبه میکنیم. اگر مدار دایر های باشد.

 $r_1 = \frac{v_1 T}{r \pi}$   $r_2 = \frac{v_2 T}{r \pi}$  $\frac{M_{\gamma}}{M_{\gamma}} = \frac{r_{\gamma}}{r_{\gamma}} = \frac{v_{\gamma}}{v_{\gamma}}$ اگر جدایی زاویهای (angular separation) سـتارگان را بــدانیم و فاصــلهشــان از زمــین را، آنگــاه می توانیم r +r را محاسبه کنیم. با استفاده از قانون سوم کپلر میتوانیم M,+M<sub>۲</sub> را محاسبه کرده و چون نسبت و جمع جرمهــا را می دانیم، جرم هر ستاره قابل محاسبه میباشد.

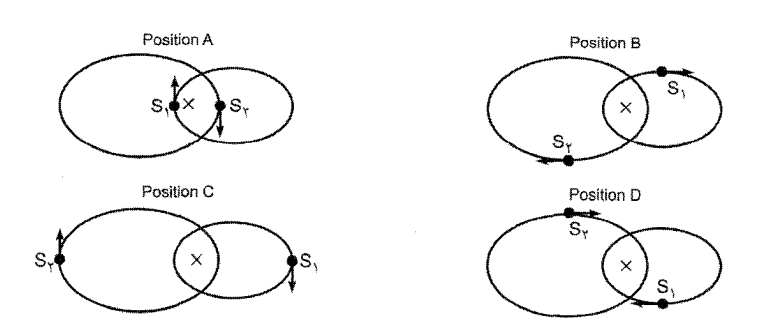

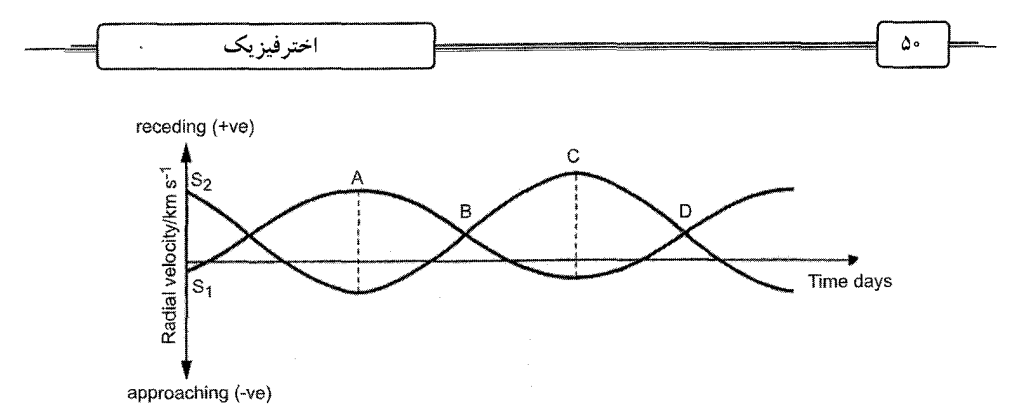

دوتایی های گرفتی (Eclipsing binaries)

در این دوتایی ها، ستارگان بهطور متناوب از جلوی یکدیگر عبور می کنند. وقتـی سـتارهای جلـوی نور ستارهی دیگری را می گیرد، روشنایی ظاهری تصویر آن دوتایی کم میشود. با اسـتفاده از نورسـنج (photometer)، اخترفیزیکدانان می توانند تغییرات شدت نور را نسبت به زمان اندازهگیری کنند.

زمان بین دو گرفتگی (eclipse) می تواند اطلاعاتی دربارهی زمان تناوب مداری به ما بدهــد و ایــن مرتبط است با جدایی بین ستارگان که با قانون سوم کیلر پیوند دارد. اگر این دوتایی ها از نوع طیفی آن نیز باشند، سرعت هر ستاره می<mark>تواند محاسبه شود و از آنجا می</mark>توانیم جـرم هـر سـتاره را نیــز تعیــین كنيم.

زمان گرفتگی به اندازه و سرعت ستارگان بستگی دارد. این رصدها می تواننـد بــرای تخمــین قطــر ستاره با استفاده از روابط هندسی و شکل منحنی نوری، ما را یاری کنند. همچنین با رصد دقیق این ک چگونه نور از ستاره گرفته شده قطع میشود، میتوانیم اطلاعاتی دربارهی جـو سـتارگان، دمـا و فـشار آنها به دست آوریم.

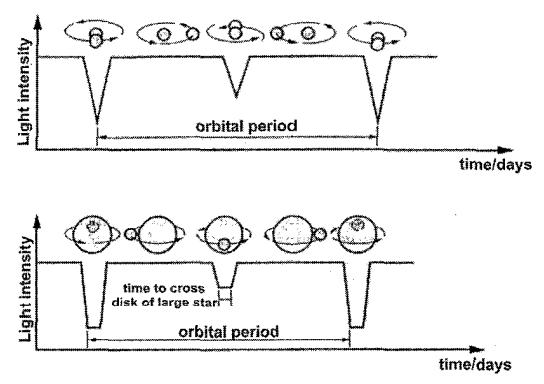

ترکیب شیمیایی و سن ستارگان بیش تر ستارگان دارای ترکیب شیمیایی یکسان هستند، از نظر جرم ۷۲ درصد هیدروژن، ۲۵ درصد هلیم و دیگر عناصر ۳ درصد جرم را تشکیل میدهند، که فراوانی نسبی أن\ها تقریباً یکسان است. ایــن

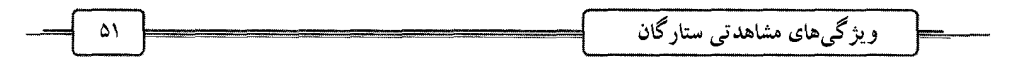

عناصر عبارتند از Na ، O ، C ، N ، Si ، Fe ، Mg ، S ، Al ، Ca و Ni كه اخترفيزيكـدانان بــا تــسامح آنها را فلز مینامند، در حالی کـه بـسیاری از آنهــا فلــز نیــستند. اخترفیزیکــدانان ســتارگان را بــه دو جمعیت (population) عمده تقسیم میکنند.

## جمعیت I ستارگان

ستارگانی مانند خورشید میباشند که ترکیب عنصری أنها به خوبی تعریف شده است و بــا شــکل طبقهبندی طیفی تطابق دارند. گــرمتــرین آن۱مــا آبــی هـــستند و بــهطــور عـمــومی در بــازوی مــارپیچی کهکشانها یافت می شوند. اینها با ابرهای گازی بین ستارهای متناظر هستند. این سـتارگان نـسبت بـه سن کهکشانهایشان جوان تر هستند و در محیط بین ستارهای تــشکیل مــیشــوند کــه قــبلاً بــا عناصــر سنگینتر غنی شدهاند، که این عناصر سنگین از نسلهای پیشین ستارگان، در درون ستارگان در فرآیند هستهای ایجاد شدهاند.

### جمعیت II ستارگان

این ستارگان از نظر فلزی فقیر هستند و درخشندهترین آنها سرخ میباشند. اینها تمایل دارنــد در خارج کهکشانهای مارپیچی در سحابیهای کروی، یا در عرضهای بـالای قـرص کهکـشانی یافـت شوند. اینها ستارگان پیری میباشند و درست بلافاصله از تـشکیل کهکـشان، قبـل از ایــنِ کــه عناصــر سنگین سنتز (synthesized) شده به وسیلهی نتیجهی نسل۵لی ستارهای تشکیل شوند، ایجاد شــدهانــد. به همین دلیل اینها در زمینهی H و He غنی میباشند، ولی فقط نسبت کوچکی از عناصر سنگینتر را دارا میباشند.

این ممکن نیست که طول زندگی ستارگان را با استفاده از رصد دنبال کنیم، حتی برای ستارگان بــا عمر کوتاه، چون عمر این ستارگان نیز چندین هزار سال است و در مقایسه با ستارگان با عمر دراز کــه به صدها میلیون سال می رسد. برای همین از روش۵ای غیرمستقیم که به مدلهای نظـری تکیــه دارد، استفاده مي كنيم.

## نمودار هر تسشپرونگ ـ راسل (The Hertzsprung - Russel Diagram)

اگر ما نموداری را رسم کنیم که قدر را در برابر نوع طیفی برای تمامی ستارگانی که مـیتـوان ایــن کمیتها را برای آنها اندازه گرفت نشان دهد، ما طبق شـکل، نمـوداری داریــم کــه بــه نمـودار HRD مشهور است.

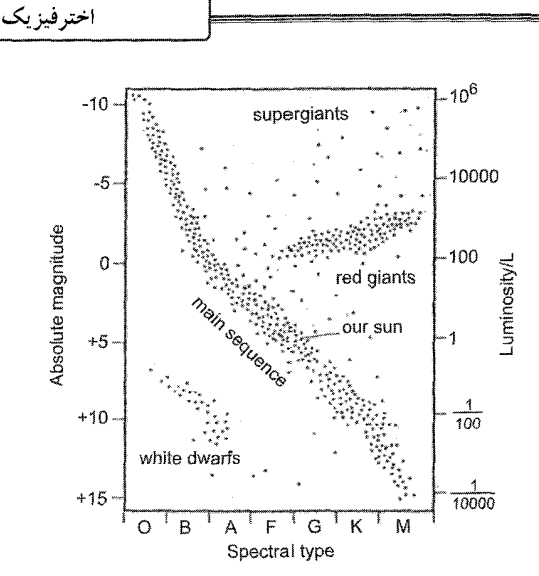

چون قدر، اندازهای از تابندگی ستاره است و نوع طیفی نشان می دهد که ستاره چهقـدر داغ اسـت، HRD رسم تابندگی در برابر دما میباشد. با توجه به اینکه سـتارگان تقریـب خـوبی از اجـسام سـیاه م باشند، بنابراین رنگ مرتبط با دما می باشد. شکل زیر، نمودار HRD بهصورت رنگ ستاره بــه عنــوان تابعی از دمای سطح و تابندگی آن را نشان می دهد.

ویژگی های زیادی دربارهی ستارگان، به ویژه اینکه چگونه در زمـان تکامـل مـی،یابنـد، از نمـودار

HRD استنباط می شود.

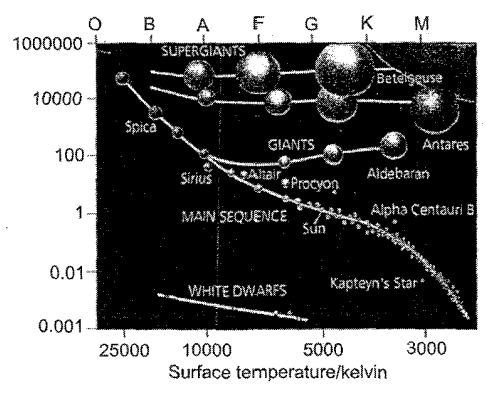

اگر به نمودار نگاه کنید، میبینید که ستارگان بهطور تصادفی توزیع نشدهاند، بلکه بـه قـسمتهـای مجزایی تقسیم شدهاند. همچنین محور دما بهصورت افزایش از راست به چپ، مقیاس بندی شده است. نواری که از قسمت بـالای چـب بـه قـسمت پـایین راسـت کـشیده شـده اسـت، رشـتهی اصـلی (main sequence) را نشان میدهد و اینها بیش ترین ستارگانی هستند کـه مـا در شـب مـیبینـیم. در قسمت بالای ستارگان رشتهی اصلی، ستارگان اَبی تابندهی گرم هستند و در پایین اَن، ستارگان کمنور، سرد و قرمزگون. هر ستارهای که تابندگی و دمایش در این نوار باشد، «ستارهی رشته اصلی» نامیـده مے شو د.

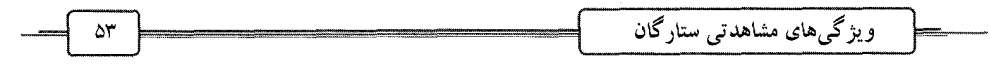

در قسمت بالای راست HRD ستارگانی قرار دارند که هم سرد و هم تابنده هستند. اینها غول@ای قرمز میباشند (red giants)، که به علت اندازهی بزرگشان تابنده بوده، هر چند دمای سطحشــان نـــسبتاً پایین میباشد؛ در حدود .۴۰۰۰k-۳۰۰۰. پخش ستارگان در قسمت بـالای راسـت کنــاری بــهصــورتی است که آنها بزرگتر و تابندهتر میباشند و ابرغول (super giants) نام دارنــد و ایــن ســتارگان دارای قطر بزرگ و در نتیجه تابندگی بالا، ولی دارای دمای سطحی کمی میباشند. آخرین گـروه در قـسمت کناری پایین چپ HRD قرار دارند، که داغ و کم نور میباشند. بــه ایــن ســتارگان، کوتولــههــای ســفید (white dwarfs) می گویند. اینها بسیار کوچک بوده و در اندازهی سیارگان می باشند. با ایس ک هدمای بالایی دارند، اینها بسیار کمهنورند، به علت اندازهی کوچکشان و بنابراین سطح کوچک تابندهشان.

نمودار HRD به ما میگوید که در واقع چندین نوع ستاره وجود دارد. ستارگان بهنجـار (normal) مانند خورشید که در راستای رشتهی اصلی هستند و ستارگان غیرمعمول (unusual)، ماننـد غــول۱هـا و کوتولههای سفید، که رابطهی بین تابندگی و دمای آنها متفاوت است. در آســمان شــب در حــدود ۹۰ درصد ستارگان به رشتهی اصلی تعلق دارند، بقیهی آنها بین غولهای سـرخ و کوتولـههـای سـفید و برخی گونههای نامعمول تقسیم میشوند.

## رابطەی جرم ــ تابندگی

سال ها مشاهدهی دقیق مدار ستارگان دوتایی کـه فاصلهی آنها را مـیدانـیم، بـه اخترفیزیکـدانان کمـک کرده است که جرم ستارگان رشتهی اصـلی را محاسـبه کنند. اگر به نمودار دقت کنید، در آن تابندگی در برابـر جرم رسم شده است.

در این جا رابطهی مشخصی بین جرم و تابندگی ستارگان رشتهی اصلی را میبینید، که در آن هرچه ستاره پرجرمتر باشد، تابندهتر نیز میباشد. به این همبستگی، رابطهی جرم ــ تابنــدگی مــیگوینــد. ایــن نشان میدهد که در نمودار HR، ستارگان رشتهی اصلی همینطور که جرمشان ازدیاد می یابد، تابنــدگی و دمای سطحشان بیشتر می شود.

ستارگان گرم آبی در سمت چپ بالای رشتهی اصلی، پرجـرمتـرین سـتارگان هــستند و سـتارگان سردتر، قرمزگون در قسمت پایین راست کمجرمترین. بنابراین ستارگانی که تابنـدگی آن\عـا در حالــت میانه میباشد، دارای جرم بینابین نیز میباشند.

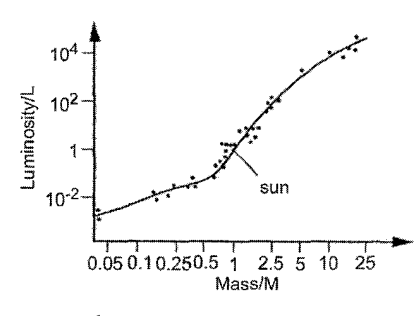

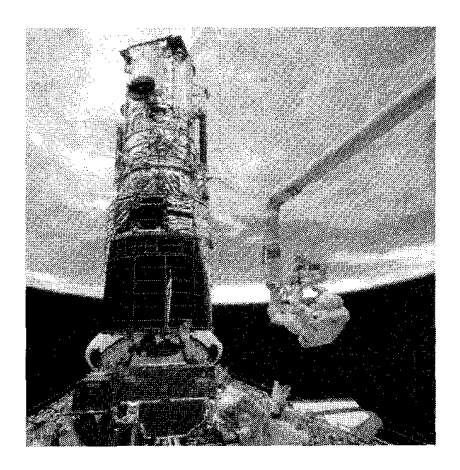

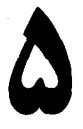

# تشکیل ستارگان و محیط بین ستارهای محیط بین ستارهای (ISM) محیط بین ستارهای از مواد زیر تشکیل شده است: ۱– ابرهای گازی بین ستارهای در حالتهای هیدروژن خنثی و هیدروژن یونیده شده. ۲– یک محیط بین ابری گرم از گاز هیدروژن نازک، که برخی از آنها دمای بالایی دارند. ۳– ابرهای مولکولمی بزرگ آلمی و غیرآلمی ۴– غبار (dust) بین ستارهای ISM یک مخلوط پیچیده (complex) اتمها، مولکول&ا و غبار میباشد.

## گاز بین ستارهای

گازهای بین ستارهای بهطور عمده به شکل اتمها، مولکولها و یونها میباشد. ناحیـهی هیــدروژن یونیده شده، ناحیهی HII نامیده میشود و ناحیهی هیدروژن خنثی، ناحیهی HI نام دارد.

از نظر جرمی، ناحیهی HII کم تر از ۰/۱ کل جرم ISM را تشکیل می دهـد. ایـن نـواحی در طـول موجهای رادیویی فلورسانس هستند و دارای طیفی پیوسته که به اخترشناسان رادیویی اجازه میدهند تا از اندازهشان نقشهبرداری کنند و بگویند چه مقدار هیدروژن یونیده در آنها وجود دارد.

ناحیهی HI بسیار از ناحیهی HII سردتر است و دمای آن در حدود k۰۰k–۵۰ مـیباشــد و تقریبــاً تمام اتمهای هیدروژن در حالت پایه میباشند. همان طور که اینها در محیط ناحیـهی HII مـیباشـند، اتمهای هیدروژن خشی با یکدیگر به ابرهای کوچک تری با یکدیگر دستهبندی می شوند، که قطر آن ها به چند pc میررسد.

اخترفيز بك

HI بیش از HII در ISM وجود دارد، در واقع ۴۰ درصد کل جرم ISM تشکیل شده از ناحیهی HI میباشد. چون دمای گاز HI پایین است و الکترونهای آن در حالت پایه هستند، تابش را با فلورسانس گسیل نمیکنند و اتمههای آن انرژی جنبشی کافی برای انگیخته شدن به علت برخورد را ندارند. با ایــن حال، روشی وجود دارد که اینها به وسیلهی طول موجهای رادیویی آشکار شوند.

اتم هیدروژن یک الکترون دارد که در مداری به دور هسته که فقط یک پروتون است، مـیچرخــد. الکترون دارای مشخصهای به نام اسپین است، که بهطور ساده انــدازهای از حرکـت دورانــی آن بــه دور محور خودش میباشد. پروتون نیز دارای اسپین (spin) میباشد. اسپین الکترون و پروتون میتوانـد در یک جهت یا در خلاف جهت هم باشد. هر حالت (state) دارای انرژی متفاوتی از دیگـری مـی.باشــد. وقتی الکترون از حالتی که اسپین اّن هم $\epsilon$ هت با اسپین پروتون است (انرژی بالاتر) به حالتی که اسپین اّن خلاف جهت پروتون است (انرژی پایین تر) تغییر موضع (flip) میدهد. یک فوتون رادیویی گــسیل میشود، که طول موج اَن ۲۱cm است. احتمال اینکه این پدیده خودبهخود ایجاد شود، بسیار کوچک است، در حدود متوسط ۱۰<sup>۷</sup> سال یکبار اما چون تعداد زیادی اتـم هیـدروژن در فـضای بـین سـتاره وجود دارد، این کافی است که این پدیده در گاز بین ستارهای قابل آشکارسازی است.

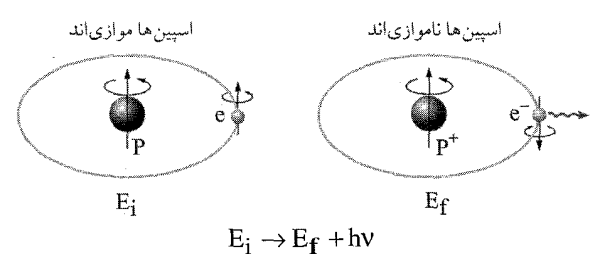

#### گاز بین ابری

بین ناحیهی HII و HI گاز بین ستارهای گرم و رقیقی وجود دارد که از هیــدروژن خنثــی و یونیــده تشکیل شده است. این گاز ۲۰ درصد (از نظر جرم) ISM را تشکیل میدهد.

## ابرهای مولکولی

با استفاده از مشاهدههای نوری و رادیویی، اخترشناسان گونههایی از مولکولهای ألمی و غیرالسی را در فضا یافتهاند. گازهای هیدروژن مولکولی با یکدیگر در دستههایی قرار میگیرند که اندازهی آنها از اندازهی کوچک تا ابرهای مولکولی غول آسا تا قطر ۱۰ پارسک میباشد. ایسنها در حسدود ۴۰ درصد ISM را تشکیل میدهند.

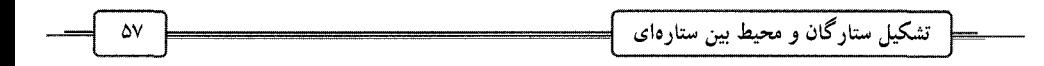

## غبار بین ستارهای

غبار بین ستارهای بسیار کم تر از گاز بین ستارهای میباشد و حدود ۱ درصد جرم بـین سـتارهای را تشکیل میدهد. غبـار بــین ســتارهای بــه وســیلهی پدیــدههــای خاموشــی (extinction)، ســرخشــدگی (reddening)، قطبی شدن (polarization) و گسیل زیر قرمز (infrared emission) آشکار میشود.

## خاموشي

خاموشی کم نور شدن نور ستاره وقتی از میان غبار میگذرد، میباشد. ذرههای غبار با جذب نور یا با پراکندگی آن، عامل این پدیده میشوند، بنابراین نور کمی از غبار دریافت میشود تا آن مقداری ک به میان آن میرود. این پدیده به طول موج نور بستگی دارد. رنـگ آبــی بــیش از رنـگ قرمــز پراکنــده میشود، بنابراین رنگ قرمز در غبار بیشتر نفوذ میکند و از ابر غباری بیشتر طول موجهای قرمـز بــه چشم شما م<sub>ی</sub>رسد، بنابراین ستاره قرمز به نظر میآید که به آن «اثر قرمزشدگی» میگویند.

نور ستاره وقتی که از میان غبارهایی میگذرد که در جهتگیری خاصی هــستند، **قطبــی** مــیشــود. جهت غبارها در جهت میدان مغناطیسی می<sub>ن</sub>باشد. اَشکارسازی نور قطبی شده دلیلــی اســت بــر میــدان مغناطیسی بین ستارهای. با اسـتفاده از قطـبش۳سـنجهــا (polarimeters) درمـییــابیم کــه شــدت میــدان مغناطیسی تا حد T°<sup>۱</sup>° ۱ میباشد.

دانههای غبارهای بین ستارهای تابش زیر قرمز گسیل میکند، چون مانند یک جسم سیاه تابشکننده عمل میکند. هر دانه از ستاره نزدیک خود نور جذب میکند و آن را گرم کرده و به حدی مــی(ســاند که همانقدر که انرژی را در ثانیه جذب میکند، در طول موج زیر قرمز گسیل کنـد، سـپس بــه تعــادل گرمایی میرسد.

غبار بین ستارهای دانههای خرد چند میکرومتـر را دارا مـیباشــند کــه از ســیلیکاتـهــا (silicates). گرافیت و آهن تشکیل شده است. بیش تـر آن۱ا از بیـرون ریخـتن مـاده از سـتارگان سـرد ابرغــول و باقی ماندههای حادثههای اختری و نواختری سرچشمه میگیرند.

## تولد ستاره (Star birth)

ستارگان در محیط بین ستارهای به علت رُمبش گرانــشی (gravitational collapse) گــازو غبــار در ابرهای مولکولی بین ستارهای که جرمی چندین برابر بزرگتر از یک ستاره دارد، ایجاد میشود. مفهوم رمبش این است که ابرها تحت اثر گرانش به اجسام کوچکتری فشرده می شوند.

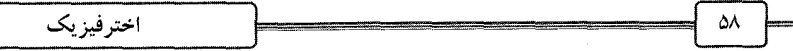

نایایداری گرانشی (Gravitational instability)

نابت بولتسمان می باشد. K

پرسش این است که چه عاملی باعث می شود ابرها ناپایدار شده و درجهی اول فشرده شـوند. ایــز پرسش را اخترفیزیکدان انگلیسی Sir James Jeans بدین صورت مطرح کرد که جرم گاز چهقدر بایـد باشد تا اطمینان حاصل کنیم که تحت تأثیر گرانش خودش رمبیده می شود.

برای ساده کردن بحث، یک جرم کروی منزوی از گاز با چگالی یکنواخت را در نظـر مـی گیـریم. عوامل اصلی عبارتند از جرم، چگالی و دمای گاز که تعیین می کنند آیا اب متـراکم مــی شـود یــا خیــر. شدت کشش گرانشی بر روی ذرهی گاز به کل جرم ابر بستگی دارد. بزرگی ابر به علت قیانون عکس مجذور فاصله مهم می باشد و هرچه چگالی ابر بیش تر باشد، کشش بین ذرات بیش تر است.

حرکت ذرات گاز تصادفی (random) می باشد. انرژی جنبشی به وسیلهی دمای گاز تعیین می شـود و باعث پراکنده شدن ذرات در ابر میشود و در برابر تمایل ذرات برای جذب یکدیگر وجود دارد.

در این حالت باید یک مقدار بحرانی برای جرم گاز وجود داشته باشد، که مقدار بـالای گــرانش آن بر حركت گرمايي ذرات غلبه كند و ابر متراكم شود. اين مقــدار بحرانــي را جــرم جينــز (Jeans mass) مي گويند.

$$
\frac{GMm}{R} > \frac{1}{\gamma}mv^{\gamma}
$$
\n
$$
\frac{rGM}{R} > v^{\gamma}
$$
\n
$$
K_{av} = \frac{1}{\gamma}mv^{\gamma} = \frac{r}{\gamma}KT
$$
\n
$$
v^{\gamma} = \frac{rKT}{m}
$$
\n
$$
\frac{rGM}{R} > \frac{rKT}{m}
$$
\n
$$
\frac{rGMm}{rKT} > R
$$
\n
$$
\left[\frac{rGMm}{rKT}\right]^{\gamma} > R^{\gamma}
$$
\n
$$
M = \frac{r}{r}\pi R^{\gamma}p \qquad R^{\gamma} = \frac{rM}{r\pi p}
$$
\n
$$
\left(\frac{rGm}{rKT}\right)^{\gamma}M^{\gamma} > \frac{rM}{r\pi p}
$$

 $M > \frac{q}{\sqrt{\frac{1}{\epsilon^2}}} \left(\frac{KT}{Gm}\right)^{\frac{1}{\gamma}}$ 

گرانش غلبه میکند و ابر پراکنده می شود.

در واقع وضعیت از پیچیدهتر است. ابرهای گازی دارای شکل غیرمنظم میباشند. ابرهای مولکـولی دارای تکانهی زاویهای هستند، که این نیز نقش مهمی در تراکم آنها بازی مے کنـد. مـشاهدات نـشان میدهد درون ابرهای بین ستارهای متلاطم می باشد و گاز دارای حرکت یکنواخت نمی باشد.

## رمیش گرانشی

چه مدت طول میکشد تا یک ابر متراکم شده، تشکیل یک ستاره را بدهد. ما فرض میکنیم حداقل زمان برای این که این پدیده رخ بدهد، وقتی است که ابر فقـط تحـت تـأثیر گـرانش و بـدون در نظـر گرفتن فسشار درونسی کـه در برابـر رمـبش مقاومـت مـیکنـد. ایـن زمـان، زمـان رمـبش سـقوط آزاد (free fall collapse time) نامیده می شود. این زمان فقط به چگالی اولیه بستگی دارد و نه به جرم ابر.

ابر گازی و غباری کروی به شعاع r را در نظر بگیرید. جـرم m روی لبـهی ابـر گــازی مــیباشــد. گرانش طوری اثر می کند که انگار جرم در مرکز کره متمرکز شده است. در نظر داشته باشید کــل جــرم ابر M و چگالی اولیه ,p می باشد. ذره به سمت مرکز کره در راستای شعاع سقوط می کند. ما از قــانون سوم کیلر برای توصیف این ذره استفاده میکنیم. اگر ما در نظر بگیریم که مسیر ذره، مـداری اسـت از بیضی که آنقدر تخت شده که بهصورت یک خط راست درآمده، بهطوری که دارای کـانونی اسـت در انتهای مقابل نیم قطر بزرگتر ۲a.

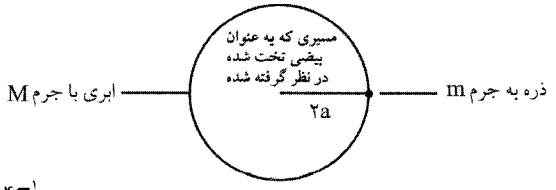

$$
\frac{T'}{a^{r}} = \frac{r\pi'}{G(M+m)} = \frac{r\pi'}{GM} \qquad M \gg m
$$
  

$$
M = \frac{r}{r}\pi r^{r} p_{e} = \frac{r}{r}\pi (ra)^{r} p_{e} = \frac{r\pi a^{r}}{r} p_{e}
$$
  

$$
\frac{T'}{a^{r}} = \frac{r\pi^{r}}{G\left[\left(\frac{r\pi}{r}\right)a^{r} p_{e}\right]}
$$

اخترفيزيك  $T = \left[\frac{\tau \pi}{(\frac{\tau \tau}{\omega})G\rho_{\circ}}\right]^{\frac{1}{\tau}}$ در اینجا T کل زمان تناوب مداری است، یا زمان رفت و برگشت، در حالی که زمــان ســقوط آزاد نصف این زمان میباشد، یعنی زمانی که فاصلهی r طی می شود.  $t_{ff} = \frac{T}{\gamma} = \left[\frac{\pi}{\left(\frac{\gamma\gamma}{\gamma}\right)G\rho_{\circ}}\right]^{\frac{1}{\gamma}} = \left[\frac{\gamma\pi}{\gamma\gamma G\rho_{\circ}}\right]^{\frac{1}{\gamma}}$  $\label{eq:2.1} \mathcal{L}(\mathcal{L}) = \frac{1}{2} \sum_{i=1}^n \mathcal{L}(\mathcal{L}) \mathcal{L}(\mathcal{L}) \mathcal{L}(\mathcal{L})$ t<sub>ff</sub> =  $\frac{\frac{9}{90} \times 10^{-5}}{p_0^{\frac{1}{5}}}$  s<sup>-1</sup>  $\frac{42}{5} \times \frac{1}{10^{-5}}$  y 3 چه مدت طول میکشد، برای اینکه ابر مولکولی رمبیده شود. یک ابـر گــازی غــول]ســا کــه دارای تعداد قر<mark>ه ۱</mark>٬۰<sup>۱۲ د</sup>ا ${\bf n} = {\bf n}$  ذره می ${\bf u}$ شد را در نظر بگیرید.

$$
m_p = 1/9V \times 10^{-VV} kg
$$
ه پیلشد.

این زمان نسبت به عمر متوسط یک ستاره بسیار کوتاه میباشد.

پس آنگاه که ابر گازی جرم کافی برای غلبه بر فشار به سمت بیرون داشته باشد، شروع به منقبض شدن میکند (تحت اثر گرانش). گرانش تنها نیرویی است که بر ذرات گــاز وارد مــیشــود و آن۱مـا در سقوط آزاد رمبیده میشوند. برخی ذرات غبار بـا یکـدیگر برخـورد کـرده و بـه سـمت مرکـز سـقوط میکنند، که این حالت انرژی پتانسیل گرانشی به انرژی تصادفی جنبشی یا انرژی گرمایی ذرات تبــدیل مى شود.

تا زمانی که ابرها در برابر تابش زیر قرمز شفافند، انرژی گرمایی به فضا تابش میکنند و ابر بهطـور نسبی سرد میماند و فشار درونی آن پایین است. ابر رمبیـده در ایــن مرحلــه پــیشســتاره (protostar) ناميده مي شود.

وقتی که سقوط آزاد رمبشی ادامه میbبابد، چگالی ابر افزایش میbبابد و ابر کدر (opaque) میشـود، بنابراین انرژی گرمایی در آن به دام می|فتد و ابر شروع به گرم شدن میکند. این باعـث افــزایش فــشار

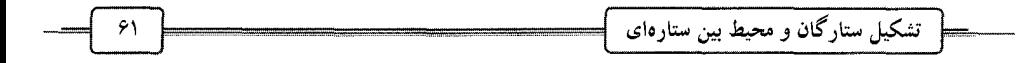

درونی آن می شود. این مرحله (stage) مهمی در تشکیل ستاره است. دمـا و چگـالی ابـر بـه سـطحی رسیده است که نیروی مربوط به فشار درونسی در برابـر رُمـش گرانـشی مقاومـت مـیکنـد و گرمـای فوقالعاده زياد توليد شده باعث مىشود، پيش ستاره تابنده شود. اين مرحله، ستارەي پيش رشــته اصــلي (pre-main sequence star) نامیده می شود.

ستارههای پیشررشتهی اصلی، نور و گرما را بسیار ضعیف تـابش مـیکننـد. در واقــع فرآینـد تولــد ستاره بهطور مستقیم از دید ما پنهان است. اما این مراحل با استفاده از مشاهدات زیر قرمز و رادیــویی، قابل شناسایی می باشد. 

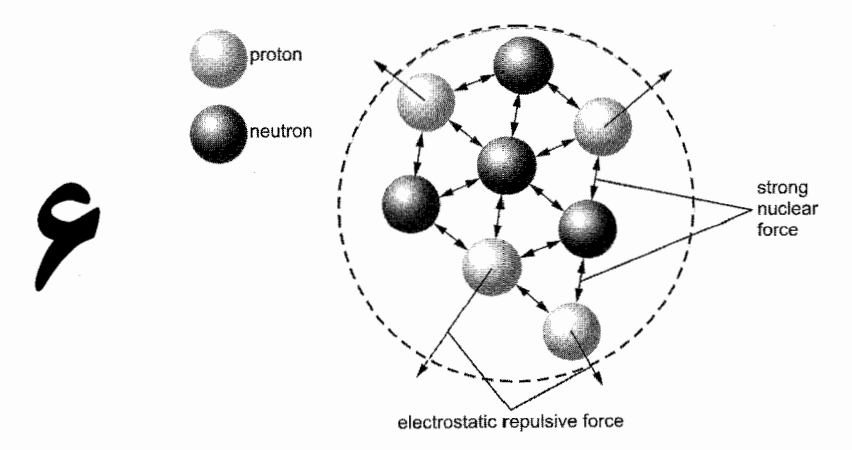

## تولید انرژی در ستارگان

در قرن نوزدهم، لرد كلوين و هرمان هلمهولتز ايــن ايــده را مطـرح كردنــد كــه وزن فــوق|لعــادهي لایههای بیرونی خورشید باعث میشود که خورشید به تدریج منقبض شود و بــه ایــن علــت، گازهــای درون آن فشرده شوند. وقتی گاز فشرده میشود (متراکم میشود) دما افزایش می،یابد. این اثر را زمــانی می بینید که تلمبهی دوچرخه وقتی تایر آن را باد میکنیم، گرم میشود. کلوین و هلمهولتز ایــن ایــده را بیان نمودند که انقباض گرانشی موجب میشود گازهای خورشید آنقدر گرم شوند که انرژی گرمـایی را به فضا تابش كنند. ايــن فرأينــد، انقبــاض كلــوين ــ هلمهــولتز (Kelvin – Helmholtz contraction) نامیده می شود. این اثر در واقع در فازهای ستارهی اولیه و ستارهی پیش رشته اصلی رخ مـیدهــد. ایــن امر باعث میشود که گازها بهطور ضعیف بدرخشند. محاسبات نشان میدهد که این پدیده نمــیتوانــد عامل عمدهی تولید انرژی در ستاره باشد.

## رابطهي جرم و انرژي

رابطهی جرم و انرژی که در نسبیت خاص اینشتین پشنهاد شده، بهصورت زیر می باشد:

 $\Delta E = \Delta mc^{\gamma}$ 

طبق این رابطه، ۱ کیلوگرم ماده میتواند به اندازهی ۹×۰٫۱°C = ۱{\disp{\dot }} انــرژی تولیــد کند، که تقریباً برابر است با انرژی تولید شده توسط یک ایستگاه قدرت MW°۴۰۰ کـه بـرای ۱۴ ســال کار کند.

انرژی هستهای منبع عمدهی انرژی ستارهای میباشد. هسته ۹۹/۹۸ درصـد جــرم اتمــی را تــشکیل می دهد، ولی <sup>۱۲–</sup>۱۰ حجم اتم را تشکیل میدهد.

اخترفيزيك

انرژی بستگی هستهای (Nuclear binding energy)

اگر جرم اجزای هسته (پروتونها و نوترونها) را با یکدیگر جمع کنیم، متوجه مـیشـویم کـه ایـن مقدار بیش از جرم خود هسته میباشد. به این تفاوت، جـرم کاهیـده (mass defect) مـیگوینـد؛ زیــرا برای هستههایی که بیش از یک پروتون دارند، رانش کولنی الکترواستاتیکی باید موجب شود که هسته متلاشی شود. برای این که هسته پایدار بماند، یک نیروی قــوی هــستهای (strong nuclear force) بــین هستکها (nucleons) وجود دارد، که این نیرو بردی کوتاه (short range) داشته و از نوع ربایش بــوده و بر رانش کولنی بین پروتونها غلبه میکند.

حال در نظر بگیرید که N نوترون و Z پروتون داریم (در کنار یک1یگر)، یـک افــزایش در انــرژی پتانسیل الکتریکی داریم که موجب نیروهای الکترواسـتاتیکی بــین پروتــون۵هاسـت و باعــث مــیشــود پروتونها از یکدیگر دور شوند، اما یک کاهش انرژی پتانسیل به علت نیروی قوی هستهای داریــم کــه موجب ربایش هستکها به یکدیگر میشـود. ایــن کـاهش انــرژی پتانــسیل، انــرژی بــستگی هــستهای (nuclear binding energy) نامیده میشود. طبق رابطهی جرم ــ انرژی، این کاهش انرژی معادل کاهش جرم است. اگر این انرژی هسته را پایدار نگه میدارد، رها شدن آن موجب منبعی از انرژی است. He م**ثال:** He ؟ دارای دو پروتون و ۲ نوترون است. جرم کاهیده هستهی هلیم ۲۰۵۳۰۵u، میباشــد، که u =۱/۶۶×۱۰=<sup>۲۹</sup> میباشد. انرژی بستگی هستهی هلیم را بیابید.

 $\Delta m = 0.688 \times 10.68 \times 10^{-19}$  kg  $\Delta E = \Delta mc^{\gamma} = \Delta/\sqrt{9 \times 10^{-19}} \text{ kg} (\gamma/\sqrt{9 \times 10^{-19}})^{\gamma} = 5/8 \times 10^{-19} \text{ J}$ در نمودار زیر، انرژی بستگی در هر هستک را به عنوان تابعی از عدد جـرم اتمـی داریــم. نمــودار نشان میدهد که انرژی بستگی هستهای با افزایش نوکلئونها افزایش می یابد. در نمودار، Fe پ° در ماکزیمم قرار دارد و پایداترین هسته میباشد. بعد از آهن، انرژی بــستگی در

هر نوکلئون به مقدار کمی پایین میآید.

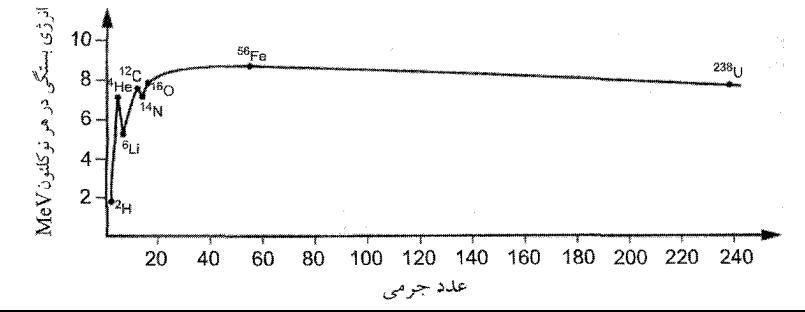

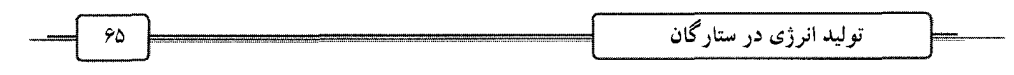

در این جا رابطهی جرم و انرژی با استفاده از ثابت جرم اتمی (unified atomic mass constant) به دست میآید. u به عنوان  $\frac{1}{11}$  جرم اتمی کربن  $\frac{1}{2}$  میباشد. یک مول کربن شامل ۲<sup>۳</sup>۰۲×۶/۰ اتم میباشد و جرم اَن ۱۲g میباشد.  $\text{sg} = \frac{11}{2} \text{ g} \text{ kg}$  = جرم یک اتم کربن $\text{gr} = \frac{11}{2} \text{ g} \text{ kg}$ این برابر با ۱۲u میباشد.

$$
I_{\text{N}} = \frac{17}{17 \times 9.64 \times 10^{19}} \text{kg} = 1.69 \times 10^{-19} \text{kg}
$$

$$
\Delta E = \Delta m c^T
$$

با استفاده از رابطهی

$$
I = \frac{1}{8} \times 10^{-10} \times 4 \times 10^{19} = 1.44 \times 10^{-10} \text{ J}
$$
  
\n
$$
I MeV = \frac{1}{8} \times 10^{-10} \text{ J}
$$
  
\n
$$
I = \frac{1}{8} \frac{1}{8} \times 10^{-10} \text{ J}
$$
  
\n
$$
I = \frac{1}{8} \times 10^{-10} \text{ kg}
$$
  
\n
$$
I = \frac{1}{8} \times 10^{-10} \text{ kg}
$$
  
\n
$$
I = \frac{1}{8} \times 10^{-10} \text{ kg}
$$

#### شکافت (Fission) و گداخت (Fusion)

در شکافت، هستهی سنگینی مانند اورانیم به دو قسمت تقسیم میشود و به دو هستهی سبکتر بــا جرم تقریبی مساوی تقسیم میشود. به همین علت، انرژی بــستگی آزاد مــیشــود. برآینــد شــکافت در راکتورهای هستهای و بمب اتمی (هستهای) رخ میدهد.

در گداخت هستهای (همجوشی هستهای)، انرژی وقتـی آزاد مـیشـود کـه دو هـستهی سـبک بـه یکدیگر جوش خورده و هستهی سنگینتری ایجاد کنند. در ایـن حالـت نیـز مقـداری جـرم از دسـت میرود و انرژی بستگی آزاد میشود، این اساس تولید انرژی در ستارگان اسـت. (در بمـب هیــدروژنی نیز هم جوشی هستهای باعث آزاد شدن انرژی بستگی میشود). پرسـش ایــن اسـت کــه بــا توجــه بــه دافعهی کولنی بین پروتونها، چه شرایطی لازم است تا این همجوشی انجام شود. پاسخ این است کـه انرژی جنبشی هستهها باید بتواند بر دافعهی کولنی غلبه کند، یـا بـه عبـارتی دمـا بـه حـدی برسـد تـا هستهها بتوانند به يكديگر وصل شوند.

در فرأیند تشکیل ستاره، انرژی جنبشی برای گداخت از تبدیل انرژی گرانشی بــه انــرژی گرمــایی توسط انقباض کلوین ــ هلمهولتز ایجاد میشود. دما معیاری است برای انرژی جنبـشی میــانگین. بــرای ستارگانی مانند خورشید، دمای ابر منقبض شده در حدود K ۰٬<sup>۶</sup>K میباشد. با توجه به نقـش دمـا در این فرآیند، به آن گداخت گرماهستهای (thermonuclear fusion) نیز میگویند.

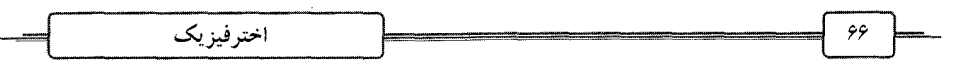

سوختن هيدروژن (Hydrogen burning) این همجوشی (گداخت) هستهی هیدروژن طی واکنشهای گداخت گرماهستهای است، که باعث أزاد شدن انرژی بستگی میشود، کــه منبــع اولیــهی تولیــد انــرژی در ســتارگان اســت. ایــن فرآینــد را اخترفيزيكدانان «سوختن هيدروژن» مي نامند.

$$
*H \rightarrow He + \rightarrow He + \rightarrow H
$$
\n
$$
H \rightarrow H \rightarrow \pi + \rightarrow \pi + \pi
$$
\n
$$
H \rightarrow \pi + \pi + \pi
$$
\n
$$
H e \rightarrow \pi + \pi + \pi
$$
\n
$$
H e \rightarrow \pi + \pi + \pi
$$
\n
$$
\Delta m = \pi / \pi \pi u
$$
\n
$$
\Delta E = \Delta mc^T = \pi / \pi \pi \times \pi^{-1} \pi J
$$
\n
$$
u = \pi \pi M eV
$$

$$
\Delta E = \cdot / \cdot \text{Y} \times \text{Y} \times \text{Y} = \text{Y} \times \text{MeV}
$$

محاسبهی دمای تقریبی برای همجوشی هستهی هیدروژن  $KE = \frac{\tau}{r} KT$  $T$  انرژی جنبشی متوسط در دمای  $V = \frac{1}{r \pi \epsilon_0} \frac{e^{\gamma}}{r}$  $\frac{r}{\gamma}KT \geq \frac{1}{r\pi \epsilon_1} \frac{e^{\gamma}}{r}$  $T \geq \frac{1}{eK\pi c} \frac{e^{\gamma}}{r}$  $\rm r$ =۱۰ $^{-10}$ m (مقدار تقریبی اندازه $_{\odot}$  هسته هلیم)  $e = 1/\sqrt{8\times10^{-19}}C$  $K = \sqrt{\pi} \sqrt{N}$  $\epsilon$ <sub>s</sub> =  $\lambda / \lambda \Delta \times 1$ <sup>s-12</sup>  $\frac{F}{m}$  $T \geq 1$ <sup>,'</sup>K دمای واقعی در مرکز خورشید کم تر از این مقدار، یعنی K°د۱ میباشد. رانش الكترواستاتيكي پ انرژي پتانسيل انرژي پتانسيل <sub>پرو</sub>تون دارای انرڑ

اندازه هسته هليم

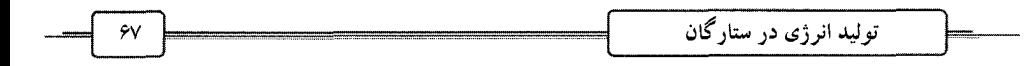

انرژی پتانسیل الکتریکی به عنوان تابعی از فاصله از مرکز هستهی هلیم تغییر میکند. بــرای مقــادیر بزرگ r انرژی پتانسیل مربوط به دافعهی کولنی پروتـونهاسـت. در r = R در سـطح هـسته، انــرژی پتانسیل بهطور قابل توجهی پایین میآید، که این به علت تأثیر نیروهای هستهای مـیباشــد و در داخــل هسته c<r<R مقدار آن ثابت میباشد. مکانیک کوانتومی به ما میگوید که پروتونهـا مــیتواننــد از سد پتانسیل (potential barrier) تونل بزنند، بدون اینکه انرژی کافی برای بالا رفستن از تپـه را داشـته باشد. این بدان معنا میباشد که برای گداخت هستهای، کمینه (minimum) انرژی جنبــشی میــانگین در واقع کم تر از مقدار محاسبه شده میباشد و در نتیجه دمای لازم.

## تولید انرژی در خورشید

سوختن هیدروژن با دو روش صورت میگیرد. زنجیرهی سه مرحلهای پروتون ب پروتون (P-P) در ستارگانی با جرم پایین که دمای هسته (core) آن به ۱۶ میلیون K نمــی(ســد، رخ مــی(هــد. چرخــهی (cycle) شش مرحلهای کربن، نیتروژن و اکسیژن (CNO) کـه در آن کـربن نقـش کاتـالیزور در تبــدیل هیدروژن به هلیم را بازی میکند، در ستارگانی که پرجرمتر میباشند، رخ میدهد.

سوختن هیدروژن در هسته (در ربع داخلی شعاع خورشید) رخ میدهد. انرژی به لایههای بیرونــی به وسیلهی همرفت و پخش تابُشی انتقال مییابد. خورشید دارای منابع کافی هیـدروژن بــرای ایــنکــه هزاران میلیون سال بدرخشد، میباشد.

# زنجيرەي پروتون ــ پروتون (p-p Chain) ۔ مرحلهی اول

دو پروتون با یکدیگر جوش میخورند و ایجاد ایزوتـوپ هیــدروژن، یعنــی دوتریــوم مــیکننــد و همچنین یک پوزتیرون و نوترینو v که دارای بار صفر میباشد و جرم بسیار کمی دارد.

 $\langle H + \langle H - \rangle \langle H + \hat{I} + \hat{I} + \hat{I} + \hat{I} \rangle$  (1/14 Mev) ۷ ذرهای میباشد که در چند ثانیه از خورشـید مـیگریــزد و انــرژی را بــه فــضا حمــل مــیکنــد. پوزیترون در داخل خورشید با یک الکترون آزاد برخورد کرده و پدیدهی نـابودی زوج رخ مـی۵هــد و جرم آنها تبدیل به انرژی به شکل پرتوهای گاما میشود.

## ۔ مرحلەی دوم

پروتون سوم با هستهی دوتریوم جوش خورده، ایجاد یک ایزوتوپ سبک He ۳ میکند کــه دارای دو پروتون و یک نوترون میباشد. انرژی آزاد شـده در ایــن حالــت بــه وسـیلهی پرتوهــای  $\gamma$  حمــل  $\langle$ H+ $\langle$ H → $\langle$ He+ $\gamma$ ( $\omega$ / $\gamma$ AMev) مىشود.

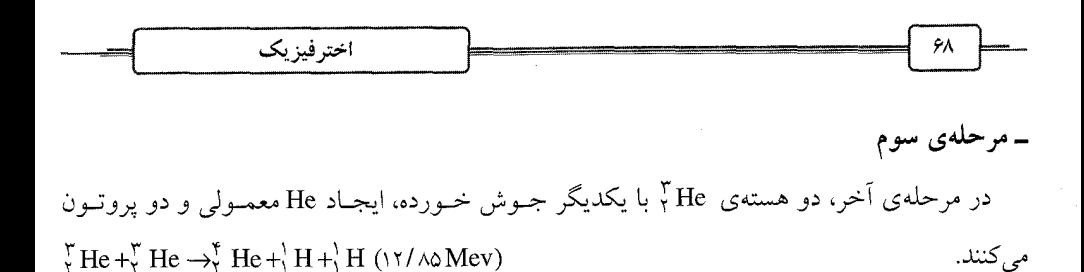

#### الگوهای ستارهای (Stellar models)

مدلهای ستارهای براساس دادهای مشاهداتی ایجاد شدهانید، کیه اطلاعیاتی دربارهی فیشار دمیا و چگالی در سطوح مختلف در داخل ستاره میدهند. این الگوها می توانند بـا انـدازهگیـریهـای تجربـی مقايسه شوند.

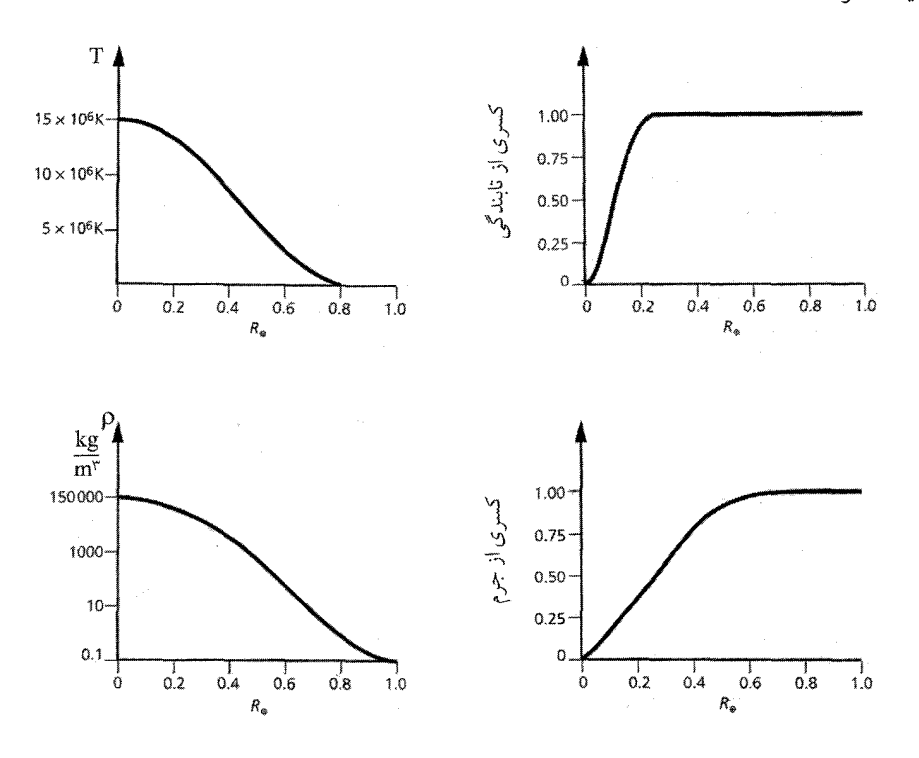

مسئلەي نوترينوي خورشيدي یکی از ویژگیهای پرسش برانگیز مدل ستارهای این است که مسئلهای بـهنـام مـسئلهی نوترینـوی خورشیدی در آن به وجود میآید. در نظر بگیرید که نوترینو ذرهایست که به راحتی آشکار نمــیشــود، چون با ماده بهطور ضعیف برهمکنش میکند. بهطور تقریبی در حدود ۱۰<sup>۳۸</sup> نوترینو در هر ثانیه تولیــد می شود و زمین برای این نوترینوها شفاف میباشد. اخترفیزیکدانان مایلند که نوترینوها را آشکار کنند، چون این پدیده پنجرهایــست کــه واکــنش۵هـای گرماهــستهای در مرکــز خورشــید را آشــکار مــیکنــد. آشکارکنندههای نوترینوی بسیاری ساخته شدهاند. یکی از آنها مخزنــی از ۲<sub>۲</sub>C۱<sub>۴</sub> مـادهای کــه بــه آن مایع خشکشویی میگویند، که در زیر زمین در یک معدن طلا قرار دارد.

در حدود ۱۰<sup>۱۴</sup> نوترینو بر مترمربع از خورشید به زمین میرسد (در هر ثانیه). واکنش انجـام شــده در آزمایش بهصورت زیر است:

 $\Gamma^*_{\nu}$ Cl+v  $\rightarrow \frac{\Gamma \nu}{\nu}$ Ar+e<sup>-1</sup> با استفاده از روشهای حساس مـیتـوان تعـداد Ar تولیـد شـده را محاسـبه کـرد. بـا اسـتفاده از محاسبات متوجه میشویم ک<sub>ه</sub> نوترینوهایی که باید به زمین برسند، در این آزمایش آشـکار مــیشــوند. این مسئله می تواند از دو عامل ایجاد شده باشد:

۱– الگو (مدل) ستارهای نادرست باشد، یا به عبارتی دانش ما از فیزیک هستهای ناقص باشد. ۲– اما توضیح بهتر می تواند این باشد که دانش ما از نوترینو به عنوان یک ذرهی بنیادی کاملاً پخته

فیزیکــدانان ذرەای پیـــشنهاد مـــیکننـــد کـــه مـــیتـــوانیم پدیـــدەای بـــهنـــام نوســـان نوترینـــویی (neutrino oscillation) داشته باشیم، یعنی نوترینو از یک به نوع دیه نوع دیگری تبدیل میشود. تبیـین دیگر این است که نوترینو تبدیل به اشکال دیگری از انرژی و ذرات میشود.

### چرخه CNO

برای دماهای بالاتر از ۱۶ میلیون کلوین و ستارههای پرجرمتر، چرخهی CNO را داریــم کــه در آن نقش مهمی در تبدیل H به He بازی میکند. ـ مرحلهی اول

یک اتم کربن و یک پروتون با یکدیگر جوش میخورند و ایزوتوپ نیتـروژن و پرتــو γ را تولیــد  $\int_{\gamma}^{V} C + \int_{V}^{V} H \rightarrow \int_{V}^{V} N + \gamma$  (1/90 MeV) مىكنند.

## ــ مرحلهى دوم

ایزوتوپ نیتروژن به یک ایزوتوپ کـربن واپاشـیده مـیشـود و یـک پـوزیترون و نوترینـو گــسیل مىشود.

 $\bigvee_{V}^{V} N \rightarrow \bigvee_{S}^{V} C \bigwedge_{+1}^{*} e + V$  ( $\Upsilon / \Upsilon N$ heV)

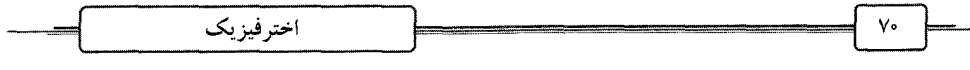

۔ مرحلهی سوم

۔ مرحلهي پنجم

۔ مرحله ی ششم

اپزوتوپ کربن با یک پروتون جوش می خورد و یک نیتروژن پایدار و یرتو ۲ ایجاد می کند.  $\int_{c}^{N} C + H \rightarrow \int_{V}^{N} N + \gamma$  (v/orMeV)

۔ مرحلهی چهارم .<br>نیتروژن پایدار با پروتون دیگری جوش میخورد و ایزوتوپ اکسیژن و برتو γ ایجاد می کند.  $V(N+\ H)$  +  $\rightarrow$   $\bigwedge^1_0 O + \gamma$  (v/roMeV)

ایزوتوپ اکسیژن واپاشیده شده و ایزوتوپ نیتروژن و یک پوزیترون و نوترینو ایجاد می کند.  $\bigwedge_{\lambda}^{10} O \rightarrow \bigvee_{V}^{10} N + \bigwedge_{\pm 1}^{8} e + V$  (Y/V)MeV)

در نهایت هستهی هلیم وقتی که نیتروژن و پروتون با یکدیگر جوش می خورند، ایجاد می شود.  $\sqrt[10]{N} + H \rightarrow \frac{1}{2}C + H$ <br> $\sqrt[10]{N} + H \rightarrow \frac{1}{2}C + H$ <br> $\sqrt[10]{N} + H \rightarrow \frac{1}{2}C + H$ <br> $\sqrt[10]{N} + H \rightarrow \frac{1}{2}C + H$ 

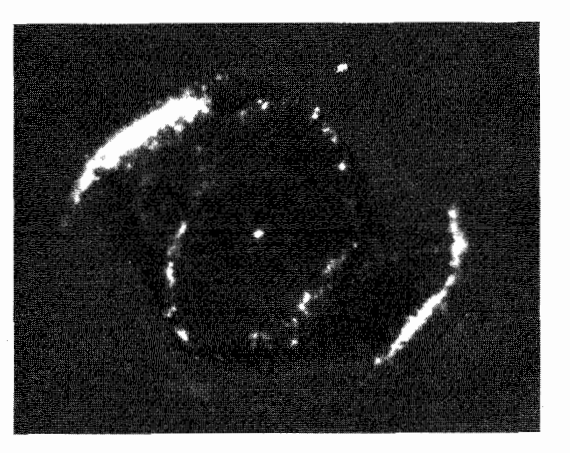

زندگی ستارگان و تجزیهی هستهای (The lives of stars and stellar nucleosynthesis) ستارگان بهصورت ثابت نمیمانند و تابندگی و دمایشان در زمان تغییر مـیکنـد. ایـن اطلاعـات در نمودار HRD نمایانده میشود. یک ستاره در طول زندگی اش به چهار مرحلهی اصلی تکامل مے رود. ييش ستاره (protostar)، ستارەي ييش(شته اصلي (pre-main sequence star) و ستارەي رشته اصـلـي و ستارهي يسارشته اصلي (post-main sequence star).

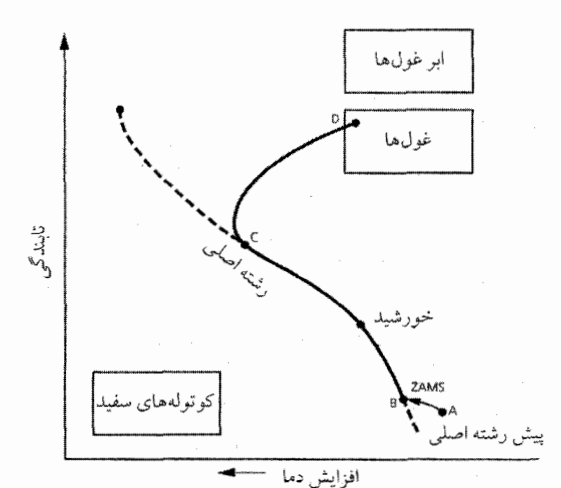

این که آیا یک پیش ستاره به رشتهی اصلی می(سد، بستگی به جرم ابر گازی رمبیده شده دارد. اگــر جرم ابر کم تر از ۲M<sub>O°</sub>۰/۰ باشد، جسم به عنوان یک سیاره طبقهبندی می شود. اگر جسرم ابس گسازی بین ۱۰۰٬۱M<sub>O</sub>، و ۱۰۰۸M۰۰ باشد، این جسم «کوتولـهی قهـوهای» نـام دارد. کوتولـههـای قهـوهای (brown dwarf) بهطور ضعيف به علت انقباض كلوين \_ هلمهولتز مىدرخــشد و مركـز أن بــه دمـايى کافی برای آغاز واکنشهای هستهای نمیرسد و بنابراین به ستارهی رشته اصلی نمیرسد. اخترفيزيك

نمودار HRD ما را قادر میسازد که مراحل مختلف زندگی ستاره را نمایش دهـیم. مـسیری کــه در HRD برای تکامل ستاره نشان داده میشود، مسیر تکاملی (evolutionary track) نام دارد. نقطـهای کـه در آن ستاره در آغاز شروع به درخشیدن به علـت سـوختن هیـدروژن مـیکنـد و بــه رشـتهی اصـلی می پیوندند را رشتهی اصلی سس صفر (ZAMS) (zero - age main sequence) نبام دارد. ایس آغباز طولانی ترین فاز زندگی ستاره را که تمام انرژی آن از طریق تبدیل هیدروژن به هلـیم در مرکـز سـتاره ایجاد می شود را نشان می دهد. زمانی که یک ستاره در مرحلهی رشته اصلی می ماند، به جرمش بستگی دارد. ستارگان گرم پرجرم زمان کم تری از ستارگان سردتر و کم جرمتر در این مرحله می گذرانند.

وقتی یک ستاره تمام سوخت هستهای ش را تمام می کند، اندازهی آن افـزایش مـی پابـد و بــه یـک غول قرمز تبدیل میشود. تابندگی آن افزایش میپابد و دمای سطح آن کاهش میپابد. از رشتهی اصلبی بیرون رفته و به سمت بالای HRD میرود. سوختن هلیم در مرکز سـتاره آغـاز مـیشـود، کـه درگیـر واکنشهای هستهی زنجیرهای که به آن فرآیند ۵ سهگانه (triple alpha process) میگویند، می شود و در آن کربن به عنوان تولید پایانی شکل میگیرد.

 $\int_{\nu}^{\phi}$ He +  $\int_{\nu}^{\phi}$ He  $\rightarrow \frac{\lambda}{\phi}$ Be +  $\gamma$  $\int_{\gamma}^{\Lambda}$ Be +  $\int_{\gamma}^{\gamma}$ He  $\rightarrow \int_{\alpha}^{\gamma}$ C +  $\gamma$ تولید عناصر سنگین در ستاره «تجزیهی هستهای» نام دارد. واکنشهای هستهای با تولیـد کـربن در ستارههای کم جرم پایان مییابلد اگر جرم ستاره کم تر از ۳M باشد، سحابی سیارهای (planetary nebula) ایجاد می شود. ستارگان پرجمومتر به دماهای بالاتر در مرکزشان می رسند و م توانند عناصر سنگینتری تا اَهن Fe را با واکنش همجوشی عناصری مانند کـربن، نئـون، اکـسیژن و سوختن سليکون ايجاد کنند. بالاتر از Fe، ديگر همجوشي صورت نمي گيرد و احاطهي نــوترون\ا بــه وسیلهی فرآیند r و فرایند s به ایجاد عناصری سنگین تر از آهن می انجامد.

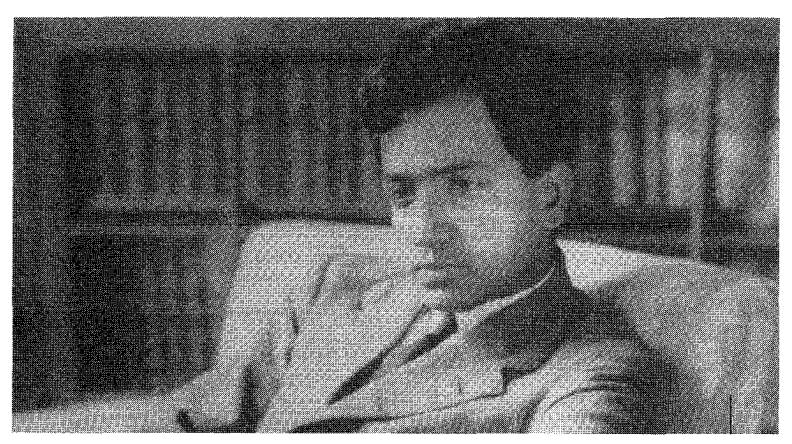

Subrahmanyan Chandrasekhar (1910-95)

مرگ ستارگان

راههای مختلفی وجود دارد که ستارگان به انتهای عمر خود میرسند، رابطهی آنها با جرم رشــتهی اصلی در جدول زیر نشان داده شده است.

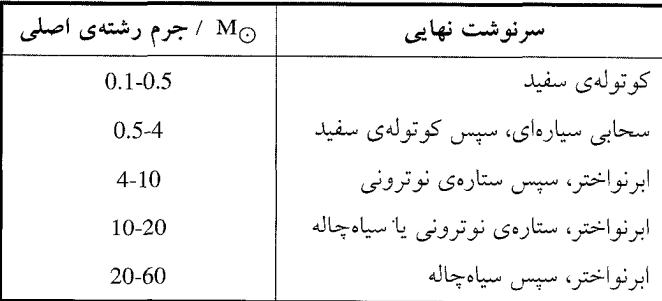

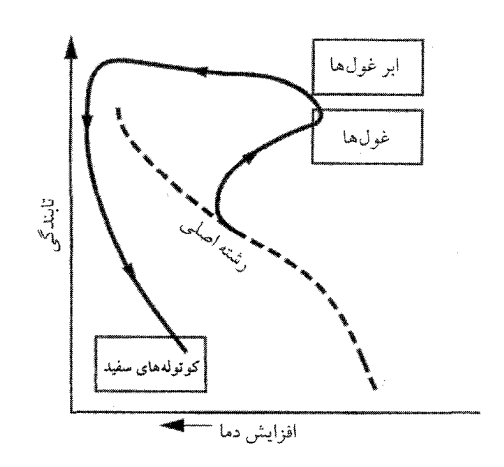

اخترفيزيك

سرنوشت نهایی یک ستاره وقتی سوخت هستهای(ش تمام شد، به جرمش در زمان مرگش بـــــنگی دارد. برای ستارگانی در رشتهی اصلی که جرمشان بین ۰/۱ و ۴ برابر جــرم خورشــید اســت؛ نتیجــهی پایانی کوتولهی سفید و برای جرم fM<sub>O</sub>+0-۴M سحابی ستارهای نیز شکل میگیرد.

در ستارگان با جرم کوچک یا کم تر از ۲۵،۰۳M<sub>۲۰</sub> تا ۶۰ درصد ستاره بهصورت سـحابی سـیارهای رها میشود. بعد از اینکه سوختن هلیم بهطور کامل انجام شد، دمای مرکـز سـتاره بــه انــدازهی کــافی نیست؛ برای اینکه کربن و اکسیژن با یکدیگر همجوشی کنند، بنابراین <mark>دما</mark> پایین میآید و درخــشندگی كاهش ييدا ميكند.

چون واکنش هستهای متوقف شده است، فشار بیرونی وجود نــدارد کــه در برابــر نیــروی گــرانش مقاومت کند. در نتیجه هستهی ستاره تا حد زمین فشرده میشود و چگالی آن تــا حــد  $\frac{kg}{m^r}$ ۰/۰<sup>۸</sup> ۱۰ بالا میرود. برای اینکه این چگالی را تصور کنیم، باید در نظر داشته باشیم یـک قاشـق چـایخوری از این ماده به اندازهی چندین تن جرم دارد.

یک کوتولهی سفید به علت فشار الکترونی تبهگنی بیش از این رمبیده نمیشود. حداکثر جرمی کـه یک کوتولهی سفید میتواند داشته باشد بــه وسـیلهی حــد چاندراسـکارا (Chandrasekhar limit) کــه ۱/۴M<sub>O</sub> است، تعیین میشود.

تبهگنی (Degeneracy)

یک گاز ایدهآل از معادلهی حالت پیروی میکند، که رابطهی فــشار، تعــداد مــول&ــا، دمــا و حجــم بەصورت مقابل مىباشد:  $PV = nRT$ 

 $R = \lambda / \tau \frac{J}{mol K}$ که در آن R مقدار ثابتی است که ثابت جهانی گاز نام دارد. در مادهی تبهگن معادلهی حالت صادق نمیباشد، چــون گــاز دارای چگــالی بــالایی بــوده و ذرات نمی توانند بهطور کاتورهای حرکت کنند. اصل طرد پائولی (pauli exclusion principle) میگویــد اگــر این ذرات فرمیونهایی مانند الکترون باشند، نمیتوانند از حدی به یکدیگر نزدیک شوند و یـک فــشار بیرونی داریم که در برابر فشرده شدن مقاومت میکند.

در کوتولهی سفید، گاز الکترون تبهگن (electron degeneracy gas) داریم، که به علـت فــشار آن، كوتوله بيش از اين فشرده نمي شود.

 $p \sim k\rho^{\overline{r}}$ 

فشار به چگال<sub>ی</sub> بستگی دارد.

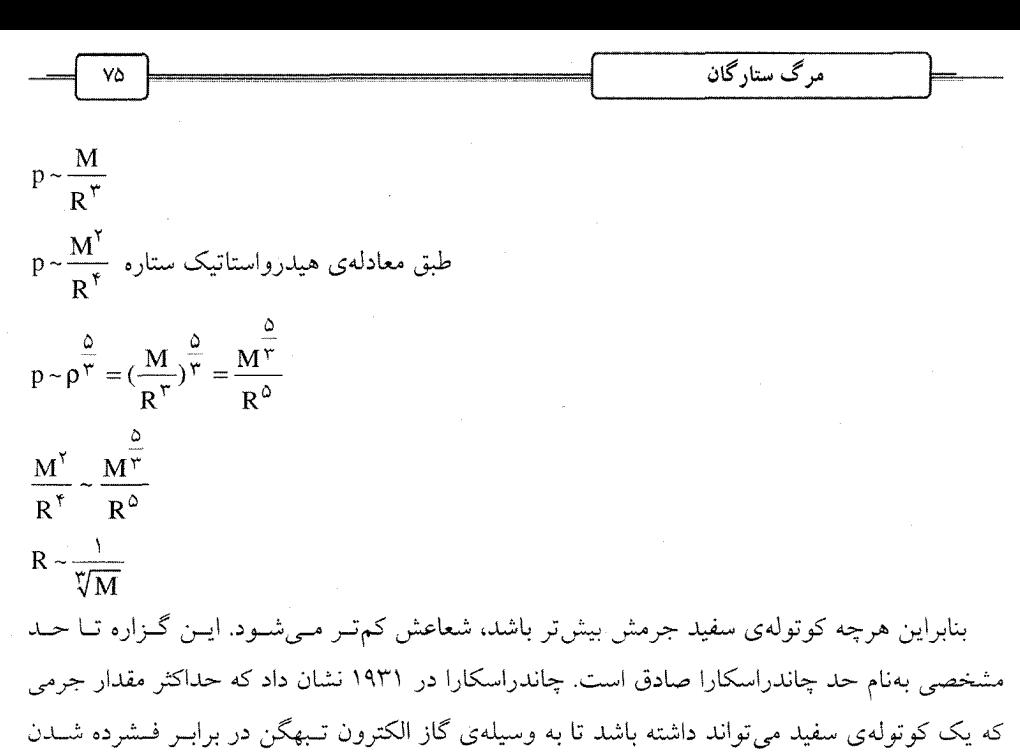

مقاومت كند، 1/۴M<sub>0</sub> مىباشد.

## تركيب كوتولەي سفيد

کوتولهی سفید بسیار چگال میباشد. وقتی ستاره سردتر میشود، مـادهی آن بــه ســاختار شــبکهای بلوری متشکل از اتمههای یونی با الکترونهای تبهگن که در آن آزادانه حرکت میکنند. تبدیل میشـود. ستارهای از حالت گازی به حالت مایع و سپس جامد میرود و در نهایت ویژگیهای آن بیشباهت بــه فلزهای رسانایی مانند مس و نقره نیست.

بعد از هزاران میلیون سال، ستاره سردتر و کمهنورتر میشود تا دمای سطح آن به سمت صفر مطلــق نزدیک شود و در پایان زندگی|ش به عنــوان یــک خاکـــستر ســوخته شــده کــه بــه آن کوتولــهی ســیاه (black dwarf) میگویند، تبدیل میشود. این سرنوشت خورشید ما نیز میباشد.

## ستارەھاى نوترونى

برای ستارگانی که جرمشان ۴ تا ۲۰ برابر جرم خورشید است، از حــد چاندراســکارا مــیگــذریم و ستاره بهصورت ستارهی نوترونی درمی آید. تشکیل ستارهی نوترونی در نتیجهی این اســت کــه ســتاره بهطور ناگهانی بهصورت یک ابرنواختر منفجر میشود. ستارهی نوترونی به علت فشار تبهگنی نوترونی بیش از این رمبیده نمیشود. اخترفيزيك

وقتی دمای هستهی این ستاره تا K°۱ و چگالی آن تا  $\frac{\text{kg}}{\text{m}^\ast}$ ۱۰٬۱۳ افزایش می $\mu$ بد، انقباض گرانشی تا حدی است که الکترونها به سمت پروتونها فشار داده میشوند و ایجاد نوترون و نوترینو میکننـد، که به آن تلاشی β معکوس میگویند.  $p + \overline{e} \rightarrow n + v$ 

در پ $\frac{1}{r}$  ثانیه، چگالی هسته به اندازهی چگالی هستهی اتم، یعنی در حدود  $\frac{kg}{m}$  ۱٬۰<sup>۷۰</sup> میشود. در شکل، داخل یک ستارهی نوترونی نشان داده شده است.

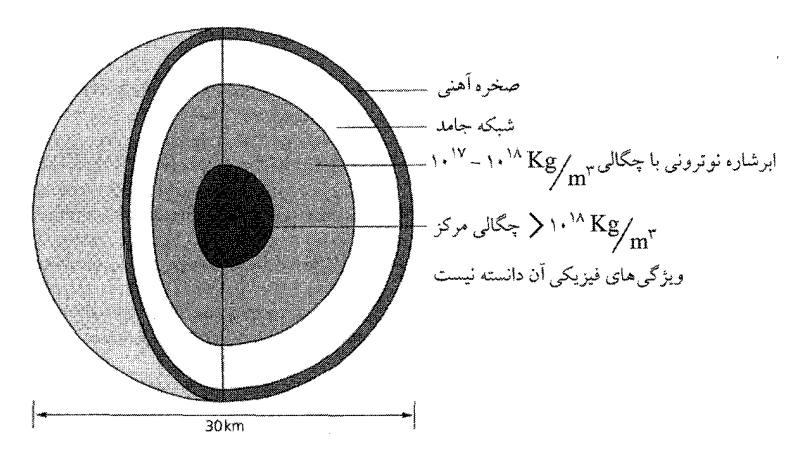

گاز ابر شاره از ۸۰ درصد نوترون و ۱۰ درصد الکترون و باقیماندهی آن از پروتون تـشکیل شـده است. (ابر شاره، شارهایست که ذرات آن میتوانند روی یکدیگر بدون اصطکاک جریان یابند.) ستارهی نوترونی به وسیلهی یک صخرهی آهنی احاطه شده که این صخره، شبکهی جامـد را کــه از نــوترون و هستههای غنی از نوترون تشکیل شده را میپوشـاند. هـستهی ابـر شـاره نــوترونی در حالــت تـبهگن می باشد و فشار تبهگن نوترون باعث میشود ستاره زیاد رمبیده نشود و بیش تر پایدار بماند.

ستارههای نوترونی میدان مغناطیسی قوی دارند، که شدت آن میتواند تا T^۱۰ باشد. چرا؟ به علت اصل پایستگی شار مغناطیسی

- $\Phi_i = \Phi_f$
- $B_iA_i = B_fA_f$  $B_f = B_i \left(\frac{R_i}{R_f}\right)^{\gamma}$ 
	- در نظر بگیرید که نسبت  $(\frac{R_{\rm i}}{R_{\rm f}})^\mathrm{v}$  بسیار بزرگ باشد. به علت اصل پایستگی تکانهی زاویهای، ستارههای نوترونی با سرعت زیادی میچرخند.
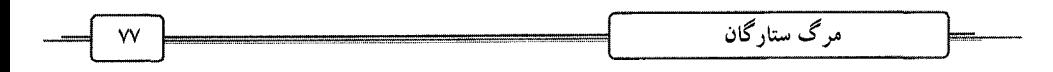

 $L_{\text{star}} = L_{\text{neut}}$  $I_{\text{star}} \omega_{\text{star}} = I_{\text{neut}} \omega_{\text{neut}}$  $\frac{1}{2}MR_{\text{star}}^{\gamma} \omega_{\text{star}} = \frac{1}{2}MR^{\gamma} \omega_{\text{neut}}$  $\left(\frac{\omega_{\text{neut}}}{\omega_{\text{star}}}\right) = \left(\frac{R_{\text{star}}}{R_{\text{neut}}}\right)^{T}$  $\frac{\omega_{\text{neut}}}{\omega_{\text{star}}} = \left(\frac{\partial / 4 \partial x}{\partial x_{\text{max}}}\right)^{3} = r \times r^{3}$ چون این ستارگان بسیار چگال هــستند، ســطح آن۱ط گرانــشی در حــدود ۱۰<sup>۱۱</sup> برابــر زمــین دارد، بنابراین سطح آنها بسیار صاف میباشد و کوه بلندی در سطح آنها نمییابید. بـرای ایــنکـه از ســطح ستارهی نوترونی بگریزید، سرعت شما باید ۸۰ درصد سرعت نور باشد، در برابر جسمی که بــه طــرف

## ابرنواخترها (Supernovas)

ان سقوط میکند، باید این حداقل انرژی جنبشی را داشته باشد.

تشکیل ستارههای نوترونی بسیار با سرعت انجام میگیرد و زمانی که فشار تبهگن نــوترونی ایجــاد میشود، هستهی ستاره سخت میشود. رمبش ستاره متوقـف شـده و مـادهای کـه بـه سـمت مرکـز آن حرکت می کند، برمی گردد (از هستهی ستاره) و به سمت سطح سـتاره مـی(ود. یـک مـوج شــوکی بــا انرژی بسیار تولید شده (با سرعت در حدود  $\frac{\rm km}{\rm s}$ ۰۰۰۰–۱۰/۰۰۰ که باقی $\rm d$ ندهی لایه بیرونی ستاره را پرتاب میکند. نوترینوهای ایجاد شده به علت واپاش<sub>می</sub> معکوس β، به سمت خارج هسته حرکت کرده و انرژی حمل میکنند که ۱۰۰ برابر انرژی میباشد که تـابش الکترومغناطیـسی گـسیل مـیکنـد. ایــن انفجار عظیم «ابرنواختر» نام دارد و انرژی ایجاد میکند، که بهطور موقت مـی توانــد یـک کهکـشان را روشن كند.

ازژی بین دو جرم گرانشی با رابطهی 
$$
U_g = \frac{-Gm_1m_r}{r}
$$
 در نظر بگیرید  
\n $F M_{\odot}$  بیک ستارهی نوترونی با شعاع  $r = \lambda k m$  اکلاس ا $F M_{\odot}$  بیکرید  
\n $U_g = \frac{(\mathcal{F}/\mathcal{F}\mathsf{V}\mathsf{X})^{-11}(\mathsf{A}\mathsf{X})\mathsf{I}^{-1} \mathsf{V}(\mathsf{A}\mathsf{X})\mathsf{I}^{-1}}{\mathsf{I}(\mathsf{A}\mathsf{X})\mathsf{I}^{-1}} = \mathsf{Y}\mathsf{X}\mathsf{I}^{-1} \mathsf{I}^{-1} \mathsf{I}(\mathsf{A}\mathsf{X})\mathsf{I}^{-1} = \mathsf{Y}\mathsf{X}\mathsf{I}^{-1} \mathsf{I}^{-1} \$ 

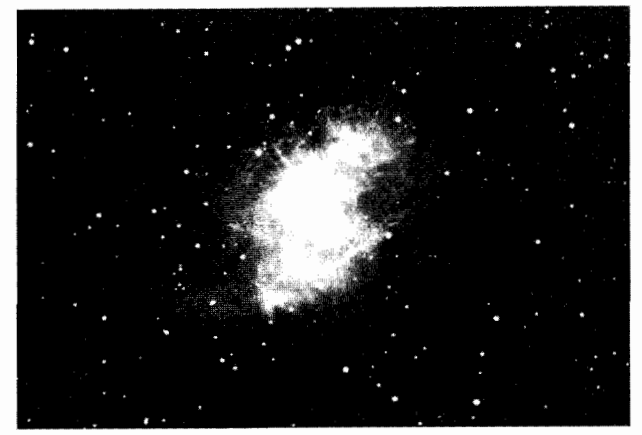

The Crab Nebula

تشكيل سياهچاله (The formation of black holes)

برای ستارهای که جرم رشتهی اصلی آن بزرگتر از ۱۰ $\mathbf{M}_{\odot}$  باشد، گرانش آن را در هــم فــشرده، از لحـاظ نظـري چگــالي اَن بــيiهايــت مــيشــود و حجــم اَن صــفر. چنــين حــالتي از مــاده را تكينگــي (singularity) میگویند، که برای قوانین فیزیک قابل دسترسی نیست. میدان گرانشی اطراف یک سیاهچاله آنقدر بزرگ است که هیچ تابشی ازجمله نور نمی توانــد از آن بگريزد، بنابراين سياه به نظر مي رسد.

(The Schwarzchild radios) شعاع شوارتز شيلد

اندازهی یک سیاهچاله چهقدر است؟ برای پاسخ به این پرسش، مقدار انرژی که جرم m باید <mark>دا</mark>شته  $v_{\text{esc}} = \sqrt{\frac{\text{rGM}}{R}}$ باشد تا به بی نهایت بگریزد.  $R = R_{sch} = \frac{\tau GM}{r}$ حداکثر سرعت گریز c می باشد. این شعاع به ما میگوید برای یک جرم مشخص، چهقدر جسم باید کوچک باشد تـا نـور را در دام بیاندازد و سیاه به نظر برسد.

#### افق رويداد (The event horizon)

در شکل، ساختار یک سیاهچاله را می,بینید. ناحیهای که در آن سرعت گریز بـا ســرعت نــور برابــر است، «افق رویداد» نامیده میشود و فاصلهاش تا خارج سیاهچالــه برابــر اســت بــا R<sub>sch</sub>. داخــل افــق رویداد، سرعت گریز بیش از سرعت نور میباشد، بنابراین در درون آن گریزی وجود ندارد.

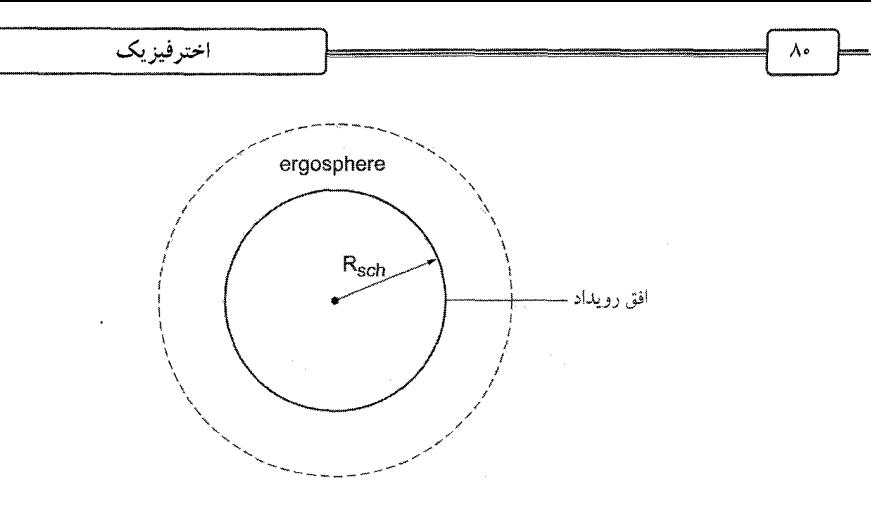

ویژگی های فیزیکی سیاهچاله - جرم

اگر ما در فضاپیمایی به دور یک سیاهچاله بچرخیم (به دور از افق رویداد)، با توجه به قانون سـوم کپلر می توانیم جرم سیاهچاله را با توجه به شعاع و زمان تناوب تعیین کنیم. \_ بار الكتريك*ي* 

چون نیروی الکتریکی مانند گرانش یک برهمکنش با برد بلند است، میتوانیم از فـضاپیمای خــود، شدت میدان الکتریکی را اندازه بگیریم و با استفاده از قانون کولن، بار الکتریکی را تعیین کنیم. ــ تکانهی زاویهای

به علت اصل پایستگی تکانهی زاویهای، ما انتظار داریم که سیاهچاله در حال دوران باشـد. نـسبیت عام پیشبینی میکند که دوران باعث کـشیده شــدن فــضا ــ زمــان بــه دور ســیاهچالــه در ناحیــهای کــه ergosphere نام دارد، میشود. با مشاهدهی اجسامی که در ergosphere حرکت مـی کننـد، مـیتـوانیم تکانهی زاویهای سیاهچاله را تعیین کنیم.

#### ۔ داخل سیاہچاله

یک پیشبینی نسبیت عام این است که تمام میدانهای گرانشی باعث کنــد شــدن زمــان مــیشــوند. برای فضاپیمایی که دور از افق است، او میبیند که همکار فضانوردش به سمت سیاهچاله با آهنگ کنــد و کندتر سقوط میکند، تـا زمـانی کـه در افـق رویـداد در زمـان منجمـد مـیشـود. از ديـد فـضانورد سقوطکننده، او می بیند که از افق رویداد میگذرد و در زمان شتاب میگیرد، گـرانش بــه او نیــرو وارد کرده، او را پاره میکند و به سمت تکینگی میرود.

در داخل افق رویداد، نسبت عام پیش بینی میکند که فضا و زمان در هم مــی(ونــد و تمــام قــوانین فیزیک در تکینگی میشکنند. قوانین فیزیک که در چارچوب تعریف شــدهی فـضا و در جهــت زمــان هستند، بی۵مغنی میشوند؛ زیرا این درهم.پیچیدگی واقعیت فیزیکی نمیتواند از افق رویداد با ما ارتبـاط برقرار کند. قوانین فیزیک در جهان در مورد مشاهدهی ما، بدون تأثیر میماند.

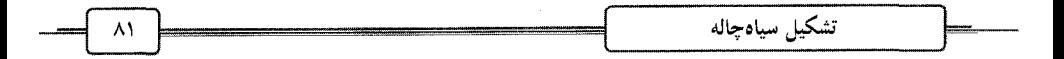

مشاهدەي سياەچالەھا

دو راه برای آشکارسازی سیاهچالهها وجود دارد:

#### منابع پرتو x

یک سیاهچاله جزئی از یک سیستم دوتایی میباشد. مادهای که به سمت آن سقوط مـیکنـد آنقـدر گرم میشود و انرژی جنبشی دریافت میکند که ایجاد یک قرص تجمع (accretion disk) مــیکنــد و تابش الکترومغناطیسی گسیل میکند. اگر به دمای K $^{\circ}$ ۱۰٬ برسد، پرتو X گسیل میکنـد و بــه وســیلهی ماهواره پرتو X نجومی قابل آشکارسازی است.

#### عدسی گرانشی (Gravitational lensing)

اگر زمین، ستاره و یک سیاهچاله بهصورتی که در شکل نشان داده شده در یک راستا باشــند، پرتــو نور ستاره که از نزدیکی سیاهچاله میگذرد، می<mark>تواند در هر یک از جهتها خم شود (بــه علـ</mark>ـت میــدان شدید گرانشی)، بنابراین ما از زمین دو تصویر میبینیم، یک تصویر اولیهی روشنiتر در ناحیهای که بــه سیاهچاله نزدیک تر است و یک تصویر ثانویهی کمهنورتر در ناحیهی دیگر. اگر ستاره، سیاهچاله و زمـین کاملاً در راستای هم باشند، شدت هر دو تصویر یکسان است. این پدیده، تأییدی بر تئوری نسبیت عام نیز میباشد و «عدسی گرانشی» نام دارد.

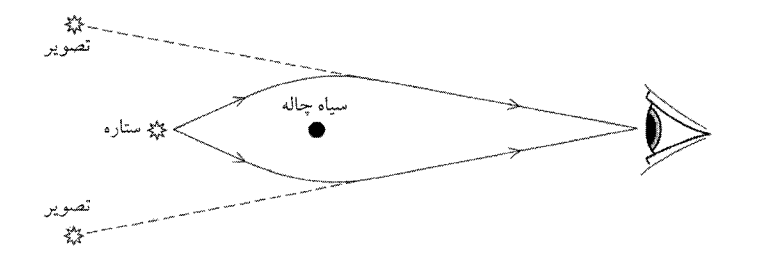

### تابش هاوکینگ (Hawking radiation)

بنا به نظر استیون هاوکینگ، فیزیکدان انگلیسی برای یک سیاهچاله با جرم M از دست دادن انــرژی متناسب است با جنس، بنابراین وقتی که جرم سیاهچاله کم می شود، آهنگ تبخیر افزایش می یابد. وقتی جرم به سمت صفر میشود، آهنگ تبخیر آنقدر زیاد میشود که به ترکانههای (burst) ذرات بنیادی بــا گسیل پرتوهای گاما تبدیل میشود.

انرژی پتانسیل گرانشی سیاهچاله میتواند تولید ذره \_پادذره در خلاء کنـد، کـه یکـی از آن\مـا بــه سمت سیاهچاله میرود و دیگری از آن میگریــزد و مقــداری از جــرم آن را حمــل مــیکنــد. بنــابراین

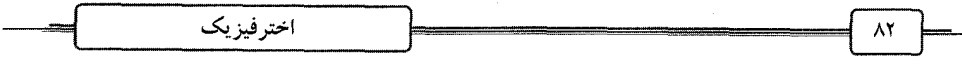

مشاهدهکنندهی گسیل پیوسته ذرات<sub>ی </sub>را می<sub>ن</sub>بیند که از سیاهچاله مــی]ینــد، کــه بــه اَن «تــابش هاوکینــگ»  $t_{evap} = (\frac{M}{M_{\odot}})^{\mathsf{r}} \times \mathsf{N}^{\mathsf{sp}}$  سال مي گويند. فیزیکدانانی مانند هاوکینگ باور دارند در زمان اولیهی جهان، سیاهچالههایی کوچک تــر از انــدازهی اتم با جرمی در حدود kg <sup>۱۱</sup>۰۱×۵ وجـود داشــتند. پرتوهــای گامـای گــسیل شــده بایــد بــه وســیلهی

ماهوارههای پرتو γ آشکار شوند.

 $\label{eq:2.1} \frac{1}{2} \sum_{i=1}^n \frac{1}{2} \sum_{j=1}^n \frac{1}{2} \sum_{j=1}^n \frac{1}{2} \sum_{j=1}^n \frac{1}{2} \sum_{j=1}^n \frac{1}{2} \sum_{j=1}^n \frac{1}{2} \sum_{j=1}^n \frac{1}{2} \sum_{j=1}^n \frac{1}{2} \sum_{j=1}^n \frac{1}{2} \sum_{j=1}^n \frac{1}{2} \sum_{j=1}^n \frac{1}{2} \sum_{j=1}^n \frac{1}{2} \sum_{j=1}^n \frac{$ 

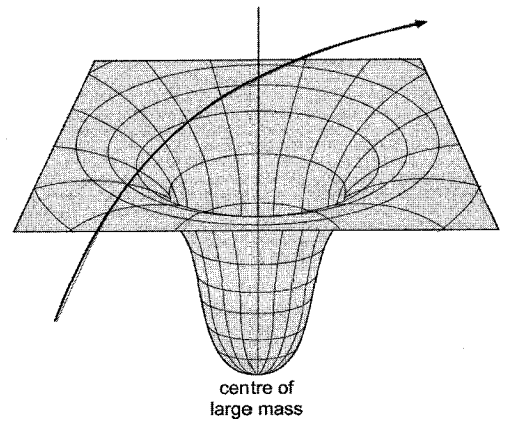

1.

خمش فضا به وسيلهى ميدان گرانشى

نظریهی نسبیت عام و کیهانشناسی (General theory of relativity) در نسبیت عام با اجسامی سروکار داریم که دارای شتاب هـستند (در یـک چـارچوب مرجـع)، در مقابل نسبیت خاص که حرکت اجسام را با سرعت یکنواخت در نظر میگیرد. چارچوب مرجعـی کـه در آن اجسام دارای شتاب هستند را «چارچوب مرجع غیرلخت» میگویند. اینشتین معادلاتی را بهنام معادلات میدان عرضه کرد، که در برابر مفهوم نیوتنی گرانش بـود کـه بـه عنوان نیرو در نظر گرفته میشد و این معادلات به توصیف هندسی فضا ــ زمان میپرداخت، کــه در آن اجسام در راستای مسیری که ژئودزیک نامیده میشود، حرکت میکنند و فضا در حضور ماده خم شده است. (در هندسه ژئودزیک کم ترین فاصله بین دو نقطه در فضای خمیده است). هرچه جــرم بــیش تــر

باشد، خمش بیش تر است و جسم بیش تر منحرف می شود.

#### اصل همارزی

رویدادهای فیزیکی در دستگاههای شتابیافته و در میدانهای گرانشی با یکدیگر هم|رزند. هیچگاه نمی توان از طریق اندازهگیری فیزیکی در یک آزمایشگاه تـشخیص داد کــه ایــن آزمایــشگاه در میــدان گرانش قرار دارد، یا به دلیل دیگری شتاب پیدا کرده است، بنابراین تساوی جرم گرانشی و لختی امری بدیهی است. جرم لختی بنابر تعریف مقاومت یک جسم در مقابل شتاب از طریق دیگر گرانش درست از طریق همین شتاب نسبت به دستگاه لختی در حال سقوط به وجود میآید.

> آزمونهاي نسبيت عام I ــ انتقال سرخ پرتوهای نور در میدان گرانش پرتو نوری که در میدان گرانش صعود میکند را در نظر بگیرید. بسامد نور ۷ میباشد.

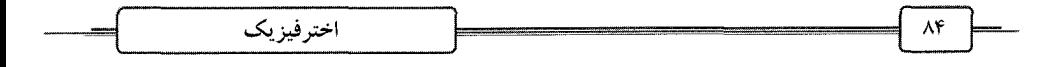

 $m = \frac{E}{c^{\gamma}} = \frac{hv}{c^{\gamma}}$ 

ــ کار، پرتو نور در هنگام صعود در میدان گرانشی

$$
hv = nv + mgh
$$
  
\n
$$
hv' = hv + \frac{hv}{c^{v}} gH = hv \left(1 + \frac{gH}{c^{v}}\right)
$$
  
\n
$$
\frac{\Delta v}{v} = \frac{gH}{c^{v}}
$$
  
\n
$$
\frac{\Delta v}{v} = \frac{-GM}{rc^{v}}
$$
  
\n
$$
\frac{\Delta v}{v} = \frac{-GM}{RC^{v}}
$$
  
\n
$$
R_{sch} = \frac{vGM}{c^{v}}
$$
  
\n
$$
\frac{\Delta v}{v} = \frac{R_{sch}}{rR}
$$

II - انحراف نور در میدان گرانشی (Bending of light) طبق بیش بینی نسبیت عام، نور باید در میدان گرانشی قوی منحرف شود. این پدیده در سـال ۱۹۱۹ در یک خورشیدگرفتگی آزموده شد.

#### هندسهى جهان

در فیزیک نیوتنی، هندسهی جهان تخت و اجرام با توجه به نیروها بر یکدیگر اثر میکنند و فضا و زمان به یکدیگر بستگی ندارند. در حالی که در نسبیت توزیع ماده به فضا شکل میدهد و زمان و فضا به یکدیگر متصلند. فضا \_زمان به ماده میگوید که چگونه حرکت کند و ماده به فضا میگوید چگونــه خم شود.

#### تكينگي

کیهان شناسان باور دارند که جهان از یک تکینگی با چگالی بالای بی نهایت و دمای بالا با یک انفجار در حادثهای که مهبانگ نام دارد، آغاز شده است.

#### زمینهی تشعشع کیهانی (Cosmic microwave background)

در سـال ۱۹۶۴ دو دانــشمند آزمايــشگاه بــل در نيوجرســي، آزمــايش@ــايي را بــا اســتفاده از آنــتن میکروموج برای ماهوارههای مخابراتی انجام دادند. آنها مشاهده کردنــد وقتــی أنــتن۵ــا را بــه ســمت اَسمان میگیرند، یک منبع موجی در تمام جهات دریافت میکنند، که در زمان ثابت مـیباشــد و قطــع نمیشود. چیزی که این دانشمندان دریافت میکردند، باقیماندهی تابش گرمایی مهبانگ بود.

نظریهی نسبیت عام و کیهانشناسی

کیهانشناسان میگویند زمانی کوتاه بعد از مهبانگ، جهان از تابش پرانرژی جسم سیاه پر شده بود، که متشکل از پرتو ۲ با طول موج کوتاه بود. وقتی جهان سرد شده و گسترش یافته، این طول موج بــه قسمت میکروموج انتقال به سرخ پیدا کرده تا به ناحیهای از طیف الکترومغناطیسی با دمای جسم سـیاه ۳K تبدیل شده است.

> تاریخ کیهان به چهار دوران (eras) تقسیم میشود:  $\text{T} < \uparrow, ^{\text{TT}} \text{K} \,$  (heavy particle era) اــ دوران ذرات سنگین

<sup>۴۳-</sup>۱۰< زمان بعد از مهبانگ. در این دوره، جهان آنقدر گرم بود تا تمام ذرات بنیادی پرجرم بــه وسیلهی فرآیند تولید زوج (pair production) ایجاد شوند. جهان در حالت تعادل گرمـایی بــوده و بــه سرعت گسترش پیدا کرده و اولین پروتونهای پایدار در زمانی در حدود ۶۵<sup>–</sup>۱۰ ایجاد میشوند.  $T$ < دوران ذرات سبک (Light particle era) - دوران ذرات سبک

ه<sup>۴–</sup>۱۰< زمان بعد از مهبانگ. در این دوره، دما آنقدر زیاد نیست تا ذرات سـنگین ایجـاد شــوند. ذرات سبکتر مانند الکترون و پوزیترون هنوز میتوانند ایجاد شـوند. پروتـون و الکتـرون مـیتواننــد ترکیب شده و نوترون را به وجود آورند. ما در دورانی هستیم کــه مــاده در آن غالــب اســت و در ایــن حالت، ذرات بیش از پادذرات است. فیزیکدانان به این شرایط، شکست تقــارن (symmetry breaking) مي گويند.

 $T$ < دوران تابش (Radiation era) حوران تابش (

۱۰۶< زمان بعد از مهبانگ. در این مرحله، نوترونهـا و پروتـونهـا هــستههـاي پايــدار را ايجـاد میکنند. مهم ترین هستهی ایجاد شده، دوتریم H ٌ میباشد و از آن هــــتههـای پایــدار He ٌ و هلــیم سبک He آیجاد میشود و هــمچنــین Be ٌ و لمـلٌم بــه وســیلهى واکــنش،هــاى هــمجوشــی شــکل مى گيرند.

 $\int_{1}^{x} H + \int_{1}^{y} H \rightarrow \int_{x}^{x} He + \gamma$  $\int_{\gamma}^{\gamma}$ He +  $\int_{\gamma}^{\gamma}$ H  $\rightarrow$   $\int_{\gamma}^{\gamma}$ He +  $\int_{\gamma}^{\gamma}$  n +  $\int_{\gamma}^{\circ}$ e  $\int_{\gamma}^{\gamma}$ He +  $\int_{\gamma}^{\gamma}$ He  $\rightarrow \int_{\gamma}^{\gamma}$ Be +  $\gamma$  $\int_{\tau}^{\sqrt{}}$ Be +  $\int_{-\sqrt{t}}^{\infty}$ e  $\rightarrow \int_{\tau}^{\sqrt{t}}$ Li + v ایجاد عناصر سبک از نوترون و پروتون که در دورانهای ذرات سنگین و سبک به وجود آمــدّانــد را تجزیهی هستهای اولیه (primordial nucleosynthesis) میگویند. اخترفيزيك

 $T < r \cdots K$  (Matter era) - دوران ماده $-1$ 

سال ۱۰<sup>۶</sup> زمان بعد از مهبانگ. در دوران قبل از ماده و تابش با یکدیگر بــرهـمکـنش داشــته و بــه یکدیگر بسته شده بودند. تابش نمی توانست بگریزد و جهان کاملاً در برابر تابش کــدر (opaque) بــود. حال که دمای کیهان به K۰۰۰K رسیده، اولین اتمهای هیـدروژن و هلـیم ایجـاد مـیشـوند و در اپـن حالت، دیگر ماده و تابش جفت شده نیستند. کیهان نسبت به تابش شفاف (transparent) است، که بــه این حادثه نقض جفتشدگی (decoupling) می گویند. این مسئله موجب می شود کـه تـابش بـا جهـان انبساط پابد و ماده می تواند با خود برهمکنش کند و گرانش سبب ایجاد جهان با مقیاس بزرگ شــود و كهكشانها شكل گه ند.

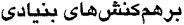

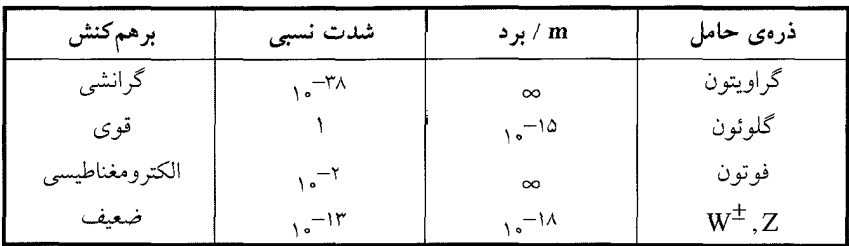

در زمان اولیه بعد از مهبانگ چهار نیروی بنیادی بهصورت یکتا (unified) و بهصورت یک ابر نیرو (super force) بو دهاند. وقتی جهان سرد می شود، نیروها از یکدیگر جدا شیده تیا بیهصبورت امیروزی درآیند. نظریههای وحدت بزرگ (GUT (grand unified theories به وسیلهی فیزیکدانان ذرءای بــرای تبیین این پدیده به کار *می رو*د. فيزيك ناشناخته

زمان بعد از مهبانگ دماي كيهان انرژی ذره  $10 - 43$ s 1032K -- 1019GeV  $10 - 35s$  $10^{27}K -10^{14}GeV$  $10^{-12}$ s  $-100GeV$  $10 - 65$  $-1$  GeV  $10^{13}K 5 \times 10^{-17}$ s  $(=\sqrt{1}-1)$  $-10^{-4}$ eV  $3K -$ 

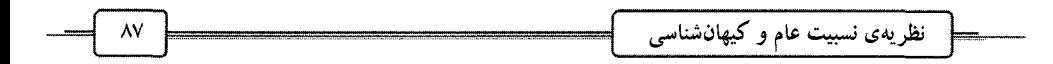

اصل کیهان شناخت (Cosmological principle) ۱– جهان در مقیاس چندصد Mpc همگن است. اگر ما به جهان از دیــد یــک مکعــب Mpc°۰۰ نگــاه کنیم، انتظار داریم که در تمام این مکعبها، تعداد کهکشانها کم و بیش یکسان باشند. ۲– جهان همسانگرد است. ما در هر جهتی که نگاه کنیم، جهان را بهصورت یکسان مـی.بینـیم. ممکــن است تغییرات محلی در ترتیب کهکشانها و خوشههای کهکشانی باشد، ولی تمام مشاهدهکننـدگان در هر جای فضا، ساختار بزرگ جهان را یکسان میبینند.

### قانون هابل (The Hubble law)

هابل و دیگران دریافتند که خطوط طیفی کهکشانهای دور به سمت سـرخ انتقــال پیــدا مــیکننــد، بنابراین کهکشانها از ما دور میشوند. با رسم نمودار سرعت شعاعی در برابر فاصله، خـط راسـتی بــه  $v = H<sub>e</sub>r$ دست میآید. نتیجهی این کار، قانون هابل است. اگر سرعت برحسب  $\frac{\text{km}}{\text{s} \cdot \text{Mpc}}$  و  $\text{m}$  برحسب Mpc باشد،  $\text{H.}$  ثابت هابل که یکای آن  $\frac{\text{km}}{\text{s} \cdot \text{Mpc}}$  میباشد. در اینجا این ثابت را برابر با  $\frac{\rm km}{\rm s\,Mpc}$  میگیریم.

محاسبهی سن جهان برای کهکشانی که با سرعت v حرکت میکند، مسافت D را در مدت t طی میکند.  $D = vt \rightarrow t = \frac{D}{v}$ 

 $v = H<sub>e</sub> D$ 

 $Mpc = r / x$ ,<sup>14</sup> km

$$
H_{\circ} = v_{0} \frac{\text{km}}{\text{s Mpc}}
$$
  

$$
t = \frac{r'/x! \cdot^{14}}{v_{0}} = r'/r \times 1 \cdot^{11} s
$$
  

$$
= 1/r \times 1 \cdot^{10} \text{mu}
$$

### باطلنمای البرس (Olbers' paradox)

چرا اسمان در شبها تاریک است؟ اگر جهان نامحدود و دارای ستارگان بهطور همگن باشــد، بــه هر جایبی نگاه کنیم باید نوری از ستارهای به ما برسد و آسمان بهطـور یکنواخـت روشــن باشــد. حــال

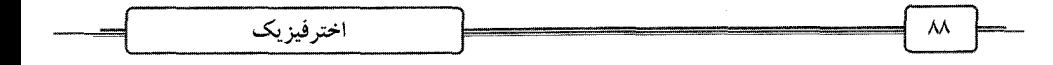

مسئله این است اگر جهان نامحدود باشد، هر چند نوری که به ما میرسد، کــم مــیشــود ~ ۲م ولــی تعداد ستارگان به نسبت d<sup>۲</sup> اضافه میشود، بنابراین این دو عامل یکدیگر را از بین مــیبرنــد و جهــان باید روشن به نظر برسد، ولی این چیزی نیست که ما می,بینیم.

پاسخ این است که سرعت نور محدود میباشد و ما جهان را در گذشته میبینیم. این نشان میدهــد جهان باید از نقطهای شروع شده باشد، چون اگر بهطور نامحدود کهن باشد، باید روشن به نظر آید. پارادوکس البرس میتواند وقتی قابل تبیین باشد که جهان در حال انبساط باشد.

## جدولها

# Physical data

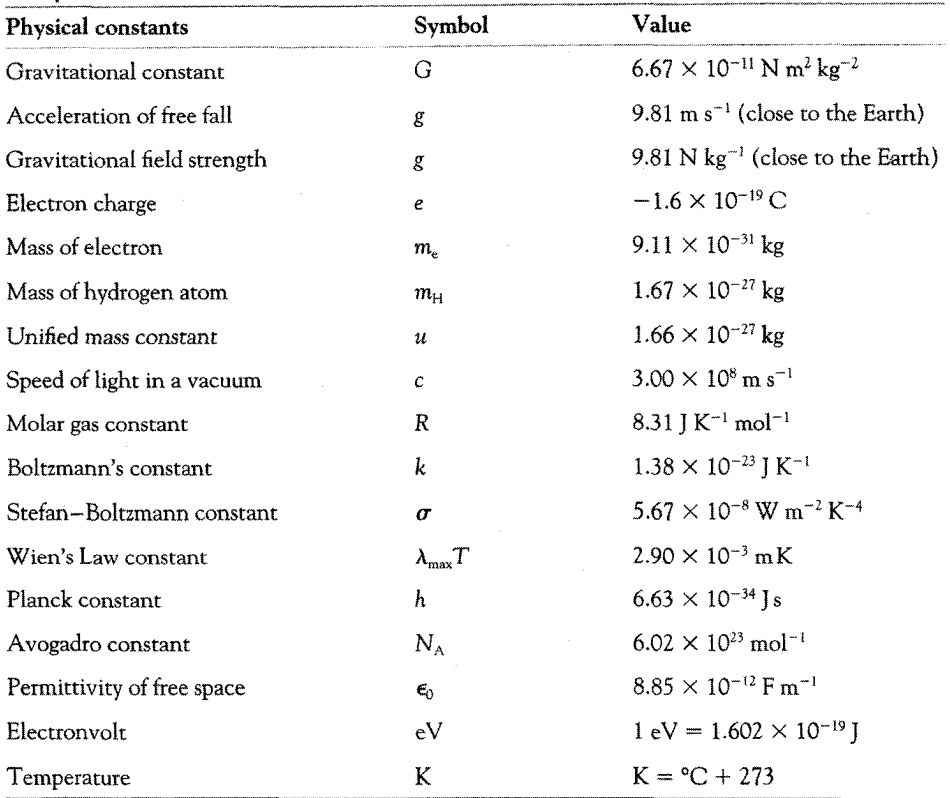

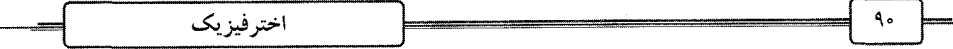

# Astronomical data

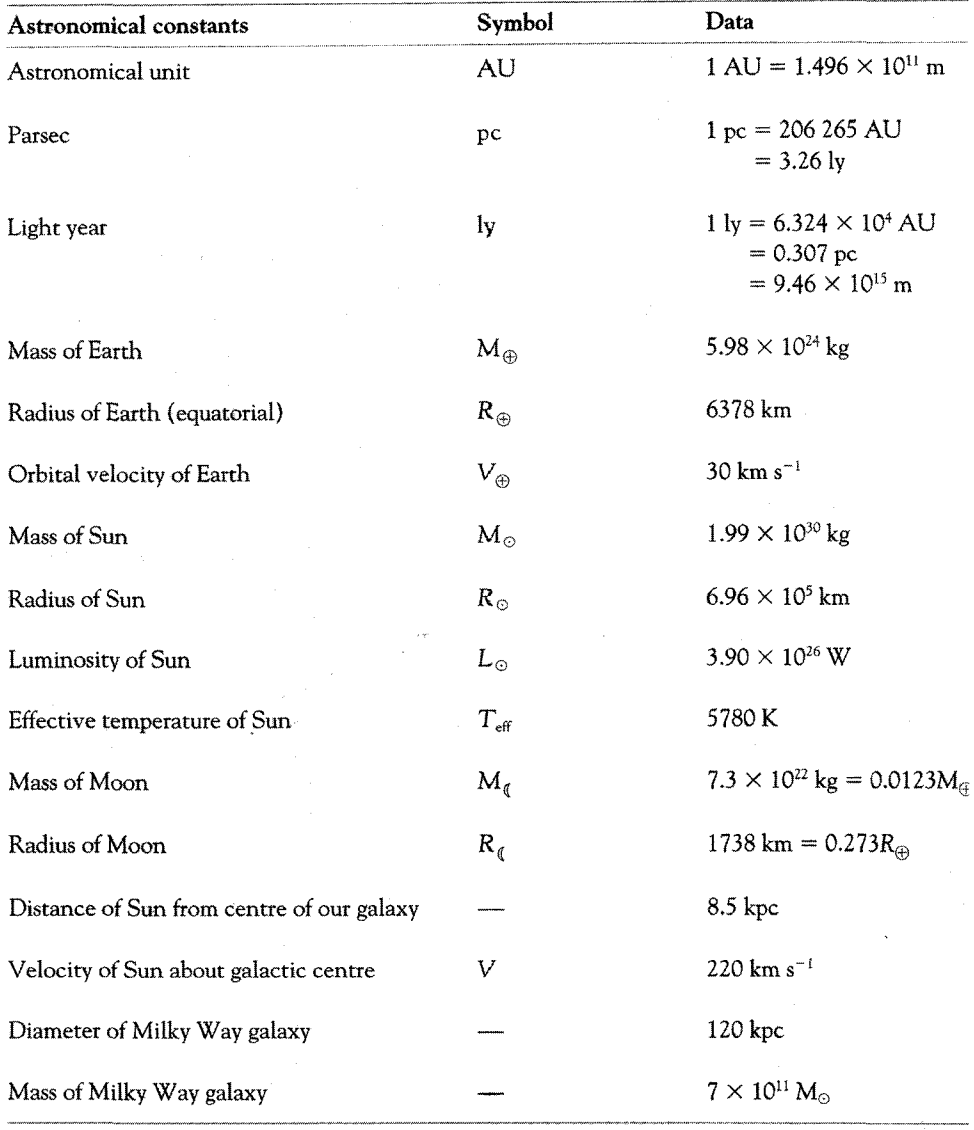

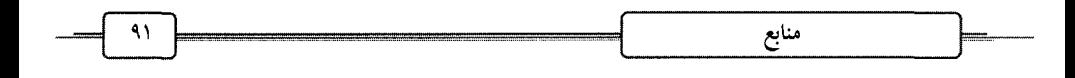

«منابع»

- 1- Astrophysics Christopher Bishop, John Murray (2000).
- 2- A Brief History of time from the Big Bang to Black Holes, S. W. Hawking. Bantam press (1988).
- 3- Particle physics, Christopher, Bishop, John Murrey (2000).

۴- زینــک و اســمیت، نجــوم و اخترفیزیــک مقــدماتی، ترجمـــه: جمــشید قنبــری و تقــی عــدالتی، انتشارات آستان قدس رضوی.

۵– سرمدی ــ مهرداد، واژهنامهی اخترشناسی: فارسی ــ انگلیسی، تهران، فرهنگ معاصر، ۱۳۸۵. 6- www.ph.surrey.ac.uk/astrophyics/index.htmol